# **INSTITUTO TECNOLÓGICO SUPERIOR AERONÁUTICO**

# **CARRERA DE ELECTRÓNICA MENCIÓN INSTRUMENTACIÓN Y AVIÓNICA**

# **ELABORACIÓN DE UN CD INTERACTIVO PARA LA ENSEÑANZA DEL SISTEMA SATELITAL VSAT**

**POR:**

# **CBOS.TEC.AVC. SOTALIN LUGMAÑA BYRON PATRICIO**

**Trabajo de Graduación como requisito previo para la obtención del Título de:**

# **TECNÓLOGO EN ELECTRÓNICA MENCIÓN INSTRUMENTACIÒN Y AVIÓNICA**

**2012**

# **CERTIFICACIÓN**

Certifico que el presente Trabajo de Graduación fue realizado en su totalidad por el Sr. **CBOS.TÉC.AVC. SOTALIN LUGMAÑA BYRON PATRICIO**, como requerimiento parcial para la obtención del título de TECNÓLOGO EN ELECTRÓNICA MENCIÓN INSTRUMENTACIÓN Y AVIÓNICA.

> ING. LUCÍA GUERRERO Directora del Trabajo de Graduación

Latacunga, 31 de Agosto del 2012

## **DEDICATORIA**

Este trabajo está dedicado a mi madre que siempre estuvo para darme su cariño y apoyo, a mis familiares quienes siempre tenían la predisposición para apoyarme en todas las decisiones que he tomado y supieron forjar en mí, los valores y principios que me llevaron a terminar con éxito las metas que me propuse.

A mis Tíos Cristian y Carmen, quienes son mi ejemplo de perseverancia y sacrificio, y que siempre estuvieron ahí para brindarme su apoyo y comprensión durante toda mi vida.

> **SOTALIN BYRON CBOS.TÉC.AVC**

# **AGRADECIMIENTO**

Agradezco a Dios, por darme la vida, y ser fortaleza en todos los momentos de mi vida, por ser la guía y el escudo en el cual me cobijo.

A mi familia por saberme comprender y apoyar en todas las decisiones que me han llevado a culminar la carrera.

Finalmente agradezco a la Fuerza Aérea Ecuatoriana por abrirme las puertas y darme la oportunidad de pertenecer a tan gloriosa institución, y por confiar en mis capacidades que día a día las pongo al servicio de mi patria y al Instituto Tecnológico Superior Aeronáutico por darme la apertura y el apoyo para prepararme en sus aulas y así lograr la meta de ser un Técnico de Aviación.

> **BYRON SOTALIN CBOS.TÉC.AVC**

# **ÍNDICE DE CONTENIDOS**

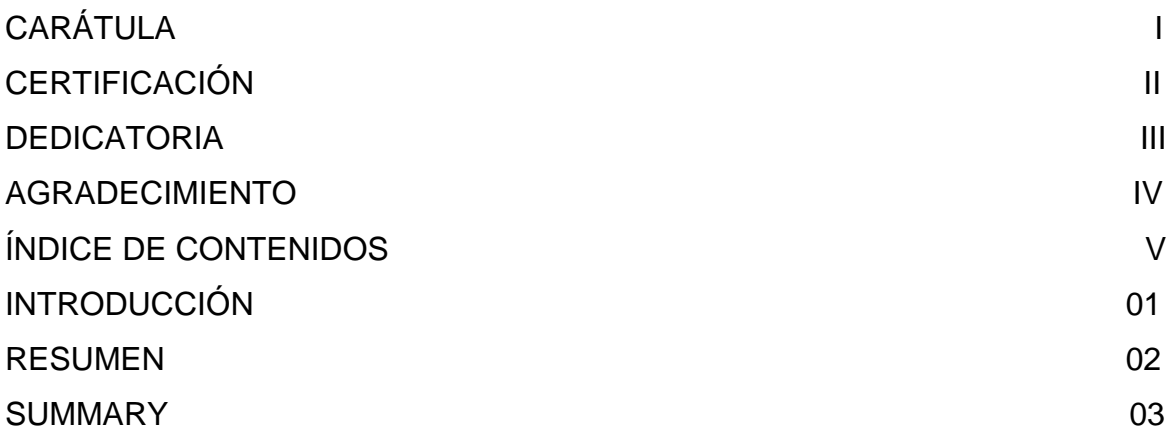

# **CAPÍTULO I**

# **EL TEMA**

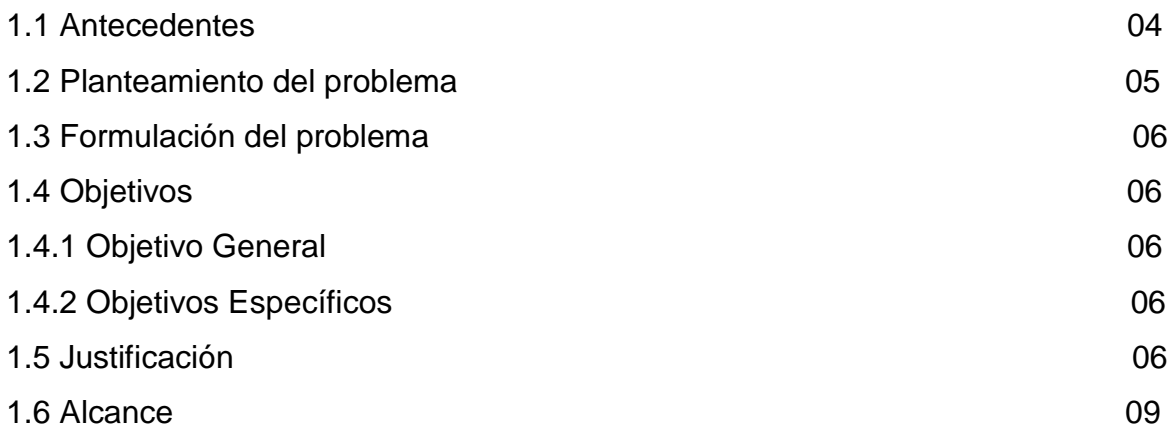

# **CAPÍTULO II**

# **MARCO TEÓRICO**

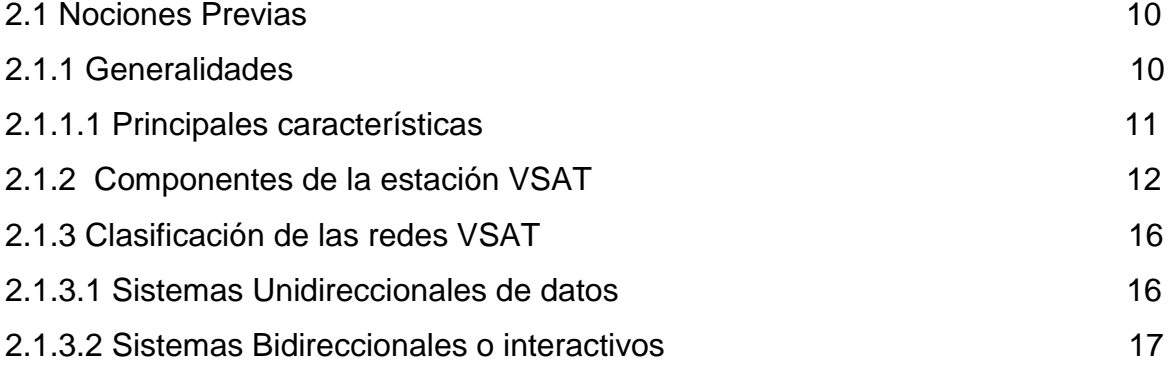

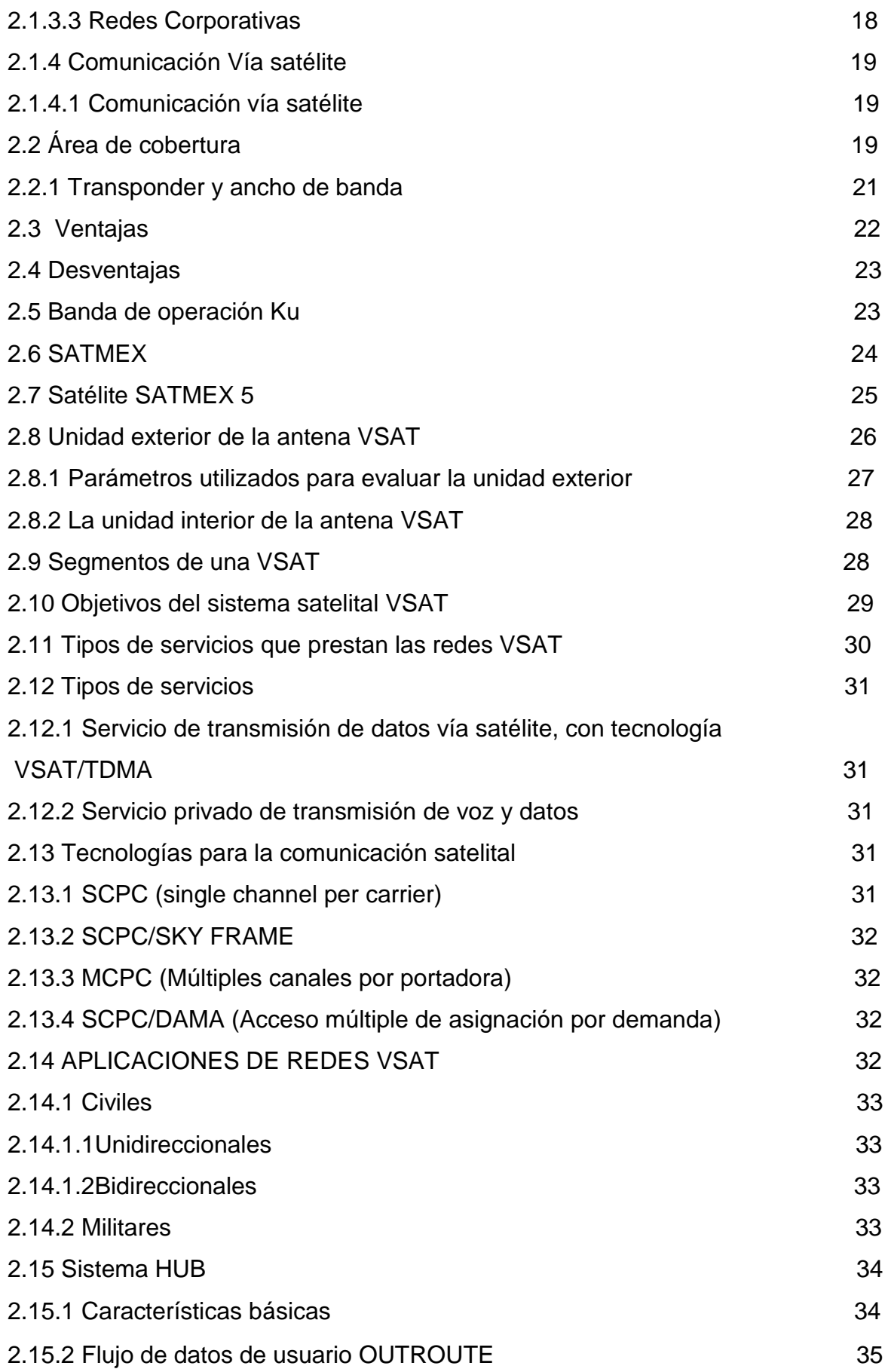

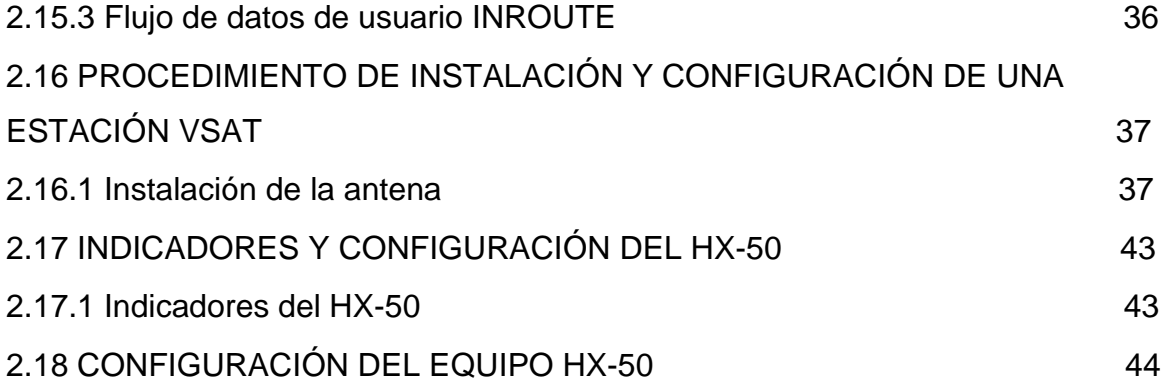

# **CAPÍTULO III DESARROLLO DEL TEMA**

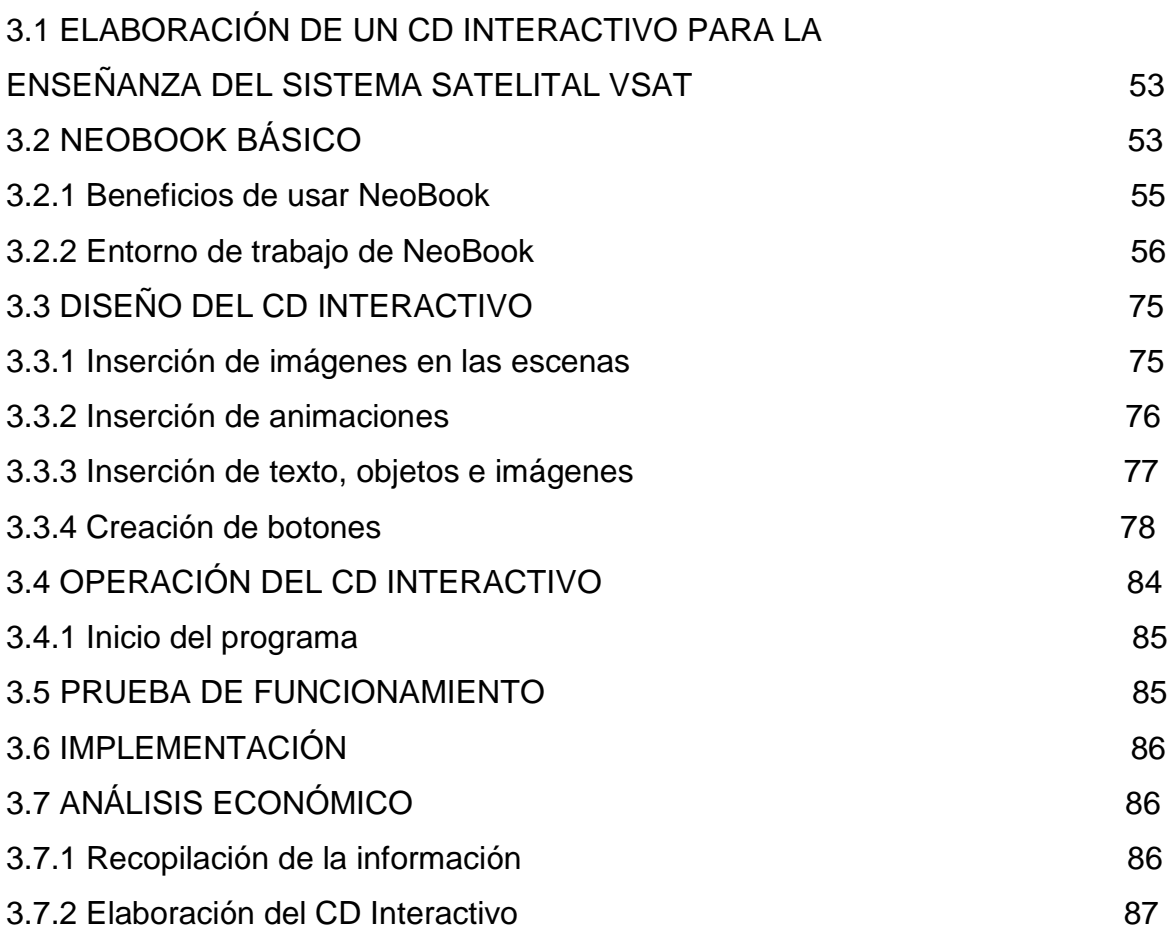

# **CAPÍTULO IV CONCLUSIONES Y RECOMENDACIONES**

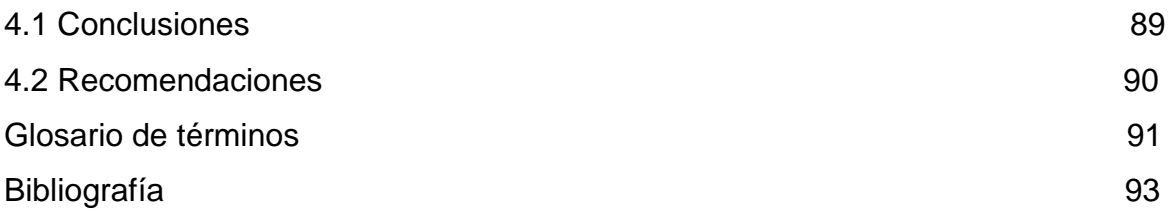

## **ÍNDICE DE TABLAS**

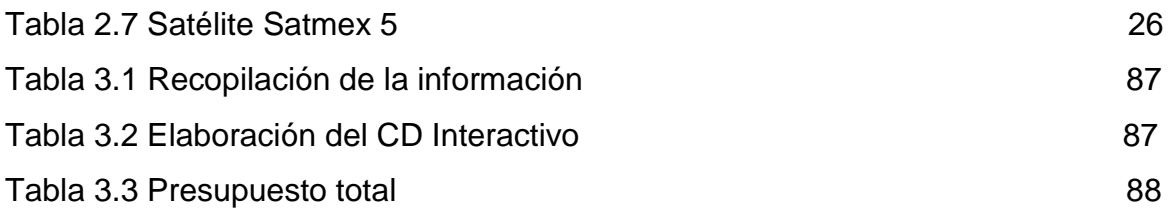

# **ÍNDICE DE FIGURAS**

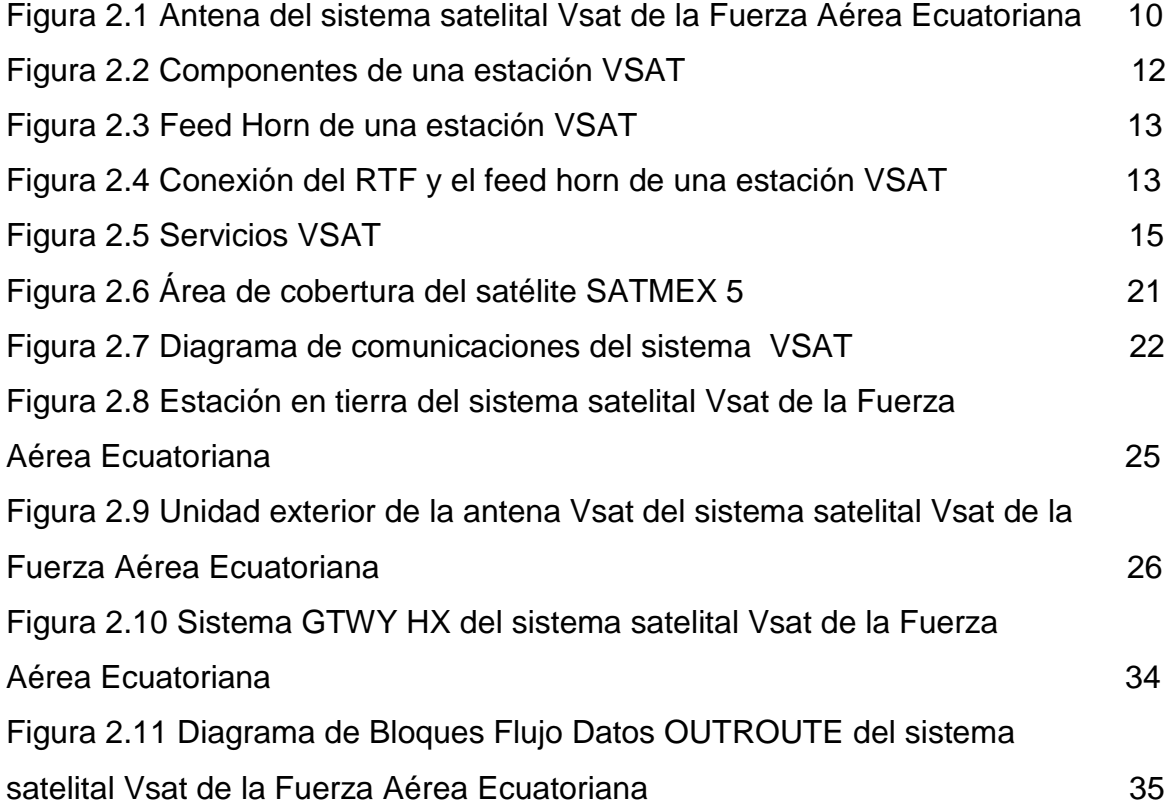

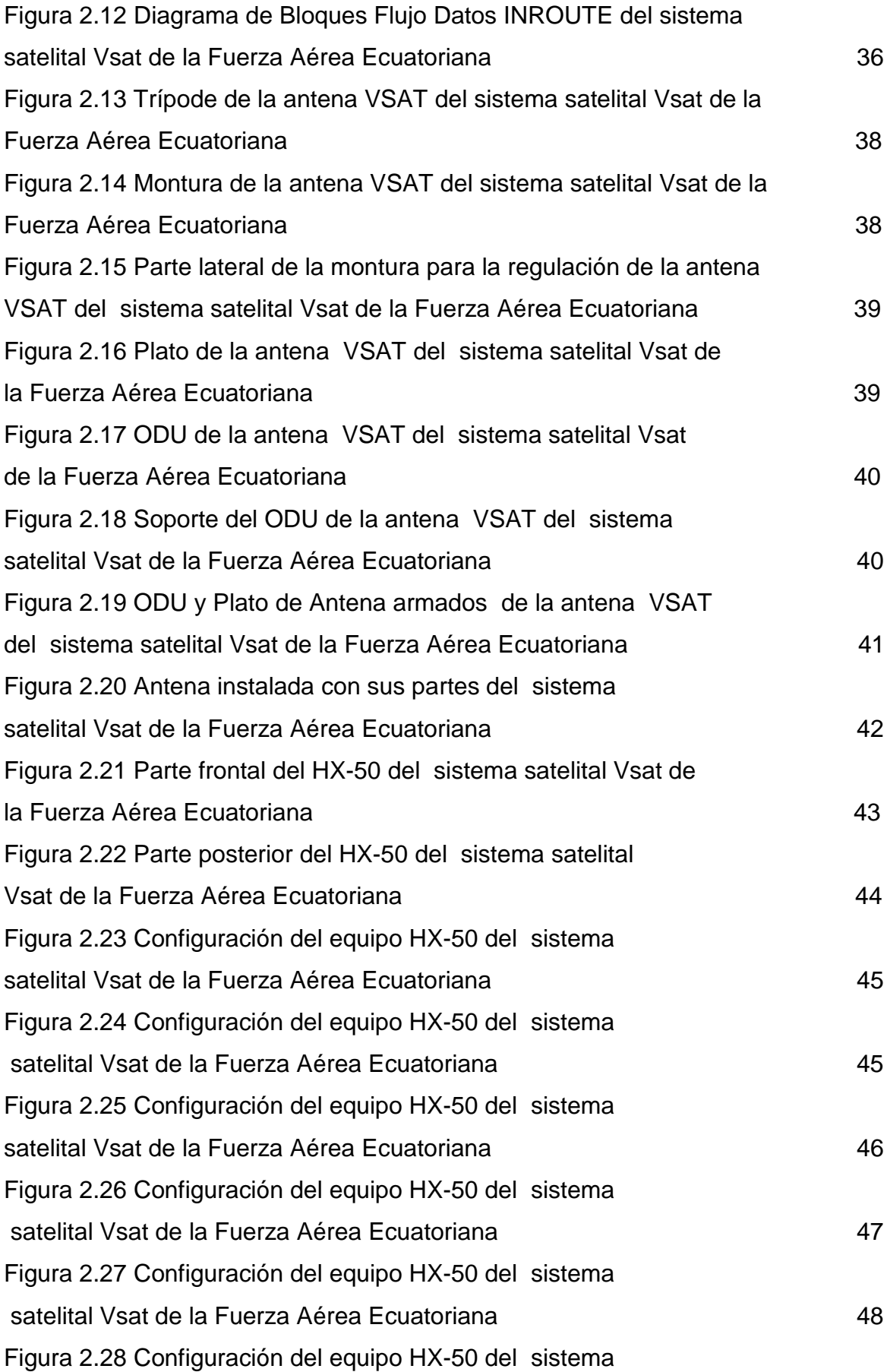

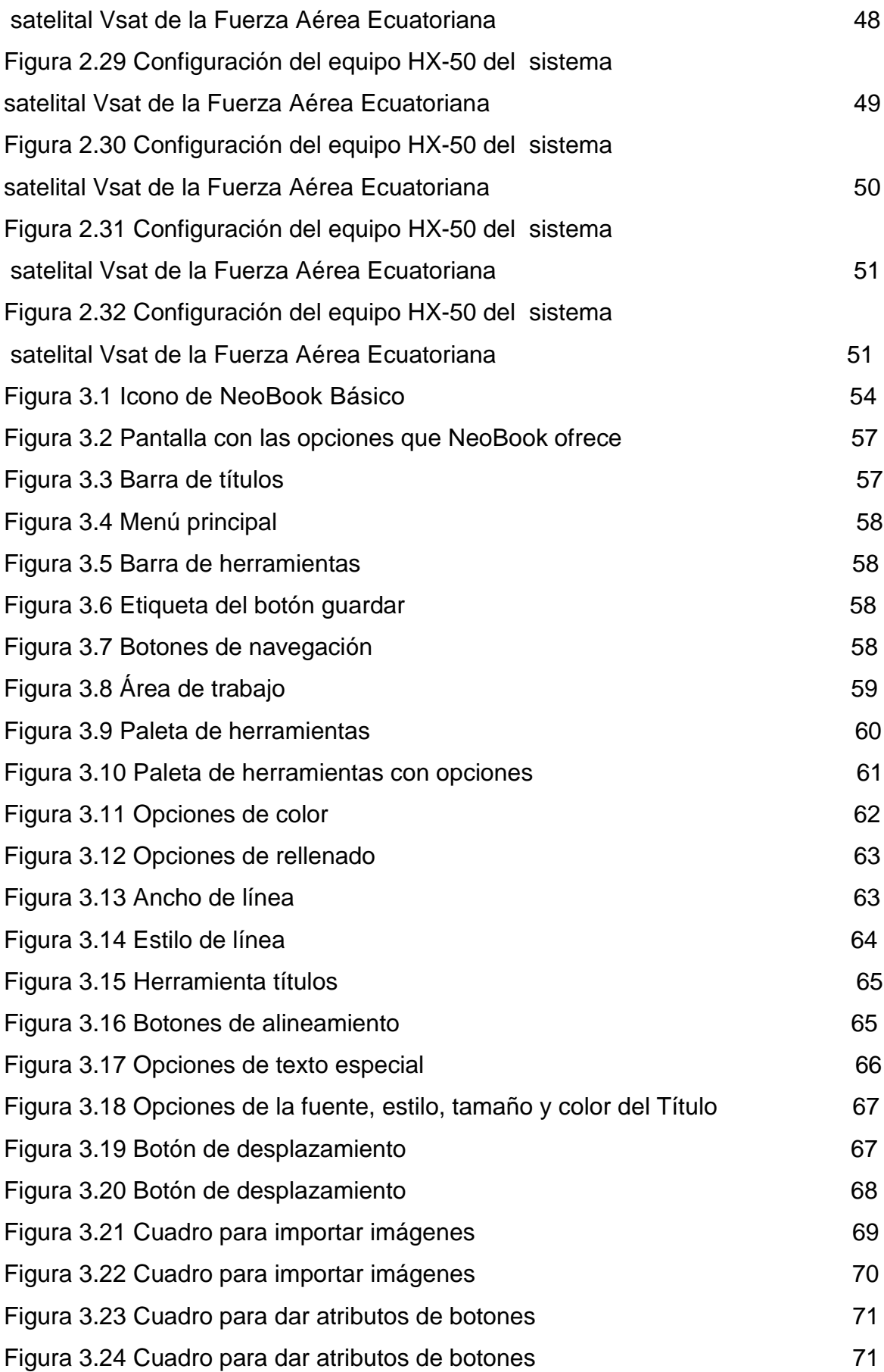

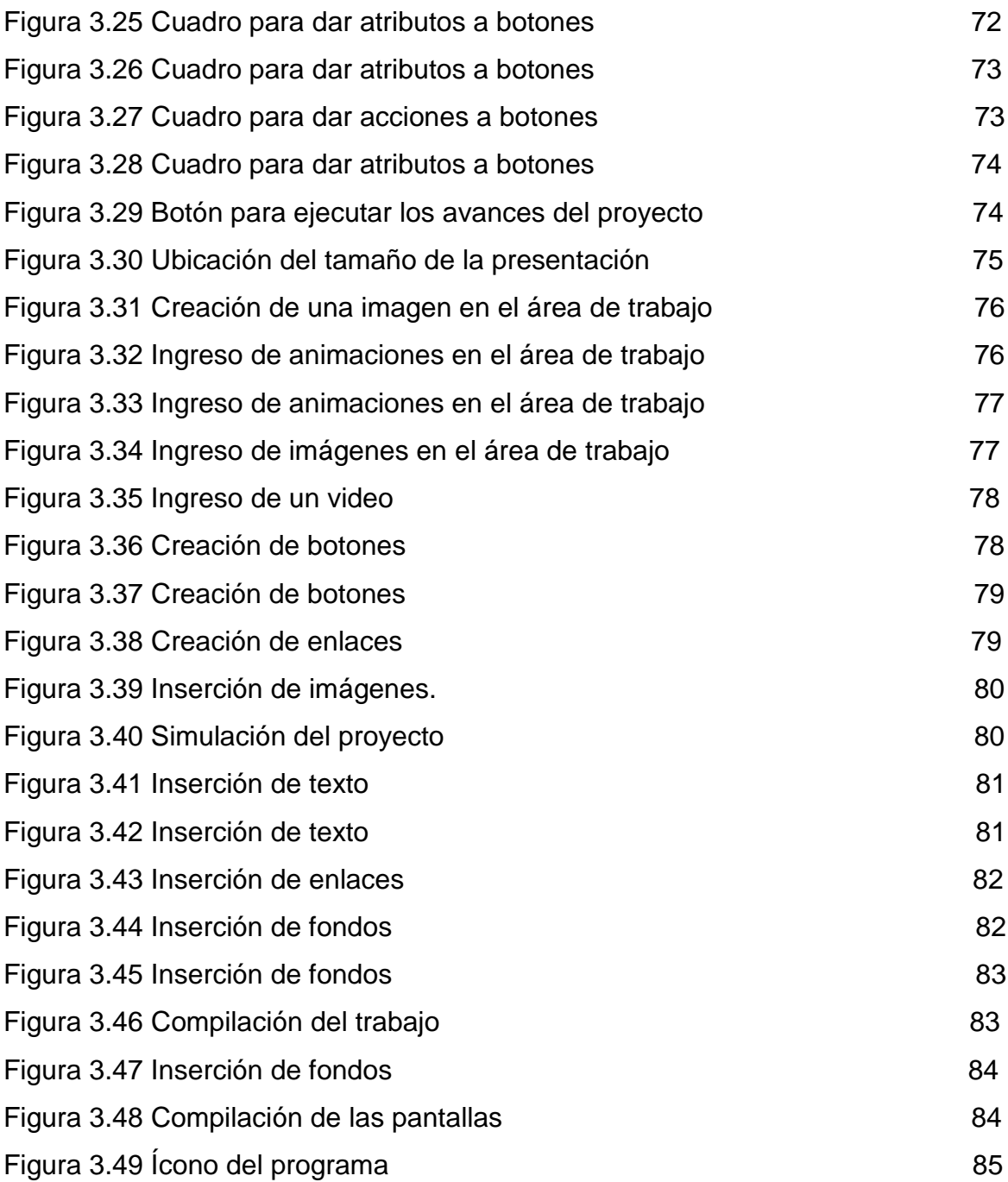

## **ÍNDICE DE ANEXOS**

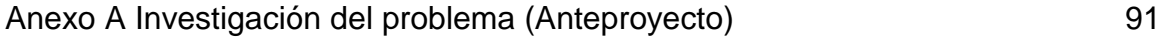

#### **INTRODUCCIÓN**

Desde hace mucho tiempo la educación superior ha tenido muchas falencias en la enseñanza, por la falta de material didáctico de estudio por lo que es indispensable la innovación de los mismos, que ayude a mejorar el aprendizaje, para lo cual, una manera viable y eficaz es el estudio a través de la implementación de cualquier tipo de material didáctico el mismo que ayude al proceso enseñanza-aprendizaje.

El presente trabajo está destinado a mejorar la forma de enseñanza de los instructores y el aprendizaje de los técnicos de aviación, y también como material de consulta para los alumnos de las escuelas de formación de la Fuerza Aérea Ecuatoriana.

En el caso de estudios de tipo técnico se utilizan equipos y material didáctico interactivo que permita mejorar los conocimientos teórico-práctico, el cual brindará un buen resultado tanto al instructor como al alumno en el proceso enseñanza aprendizaje.

Al descubrir en la actualidad que hay una falta de Material de apoyo didáctico en la formación del personal militar de FAE, una de las alternativas viables será la elaboración de un material de apoyo que ayudará a emplear en la práctica los conocimientos teóricos adquiridos en el aula, para un mejor desenvolvimiento en la vida laboral y en el campo profesional, logrando de esta manera que al culminar su etapa en la escuela logren una capacitación íntegra e innovadora en todos los aspectos que determinen la especialidad.

La tecnología y el entrenamiento del talento humano van de la mano, logrando así un trabajo en equipo que permitirá el avance del campo de la aviación.

#### **RESUMEN**

El presente CD interactivo del Funcionamiento del Sistema Satelital VSAT, tiene como objetivo contribuir al mejoramiento del material didáctico utilizado en la Escuela Técnica de la Fuerza Aérea para la instrucción de los alumnos que se forman en esta prestigiosa Institución. Así mismo será una valiosa herramienta para la instrucción de técnicos que se inicien con la operación y mantenimiento del Sistema Satelital VSAT.

Inicia con la presentación de las generalidades del sistema y la historia de este sistema en el país.

Se incluyen también de forma animada la: descripción, controles, componentes, e indicaciones del sistema, que permitién de esta manera tener una idea clara de las características del sistema.

De la misma manera se dispone de los diagramas esquemáticos animados mediante el cual se puede acceder a una mejor comprensión técnica del funcionamiento general del sistema y los componentes del mismo.

La información plasmada en el presente manual ayudará a instruir de mejor manera a los alumnos de la ETFA, y a la vez actualizar los conocimientos de técnicos, al ser un manual de fácil interpretación.

#### **SUMMARY**

The present interactive CD of the Operation of the System Satelital VSAT, has as objective to contribute to the improvement of the didactic material used in the Technical School of the Air force for the instruction of the students that you/they are formed in this noted institution. Likewise it will be a valuable tool for the instruction of technicians that you/they begin with the operation and maintenance of the system satelital VSAT.

It begins with the presentation of the generalities of the system and the history of this system in the country.

They are also included in a lively way the: description, controls, components, and indications of the system, allowing us this way to have a clear idea of the characteristics of the system.

In the same way he/she has the lively schematic diagrams by means of which you can consent to a better technical understanding of the general operation of the system and the components of the same one.

The information captured manual presently will help to instruct from a better way to the students of the ETFA, and at the same time to upgrade the knowledge of technicians, to the being a manual of easy interpretation.

#### **CAPÍTULO I**

#### **EL TEMA**

## **ELABORACIÓN DE UN CD INTERACTIVO PARA LA ENSEÑANZA DEL SISTEMA SATELITAL VSAT.**

#### **1.1 Antecedentes**

En el año de 1954 se crea la Escuela de Especialidades de la Fuerza Aérea Ecuatoriana como respuesta frente a la urgente necesidad de preparar, entrenar a sus miembros en diferentes ramas técnicas de la aeronáutica, capacitándolos para brindar el debido mantenimiento a las aeronaves de nuestro país. Después de 45 años de llevar esta noble labor y haciendo cambio de ubicación y de nombre institucional, en noviembre del año 1999 la ahora Escuela Técnica de la Fuerza Aérea mediante Acuerdo Ministerial N° 3237 del Ministerio de Educación Pública, Cultura y Deportes se transforma en Instituto Tecnológico Superior Aeronáutico (ITSA). Desde ese entonces hasta hoy en día la institución abre sus puertas también al personal civil, llevando a cabo la dura tarea de formar profesionales tecnólogos aeronáuticos tanto civiles como militares.

En el Instituto Tecnológico Superior Aeronáutico, la carrera de Electrónica mención Instrumentación y Aviónica prepara tecnólogos capacitándolos para desempeñarse en las labores y tareas de comunicaciones que se realizan para mantener informada a la sociedad militar y civil de los acontecimientos que se suscitan. Sabiendo que es una carrera técnica, para llevar a cabo esta labor, el contar cada vez con más recursos didácticos que lleguen con más recursos didácticos que lleguen con facilidad a la conciencia del estudiante, es decisivo para los procesos de enseñanza aprendizaje.

Con esta idea se realizó la investigación anterior a la elaboración de este proyecto, donde se pudo conocer mediante encuestas a estudiantes, que hoy en día la educación está llevando a cabo utilizando recursos como libros, folletos, transparencias, diapositivas, etc. Y eran estos recursos didácticos que llegan al estudiante a través de sus sentidos visuales, auditivos y táctiles los que logran que la información se fije mejor en sus conciencias quedando fuera otras alternativas como las maquetas didácticas y los softwares interactivos.

También se determinó que en las alternativas existentes, es mejor elaborar un material interactivo que permita una mejor enseñanza-aprendizaje del Sistema Satelital Vsat el cual opera en la Fuerza Aérea Ecuatoriana.

#### **1.2 Planteamiento del problema:**

Con el transcurrir del tiempo no se ha cambiado la forma de enseñanza, graduando de esta manera a cientos de Aerotécnicos de la Fuerza Aérea Ecuatoriana (FAE) de forma tradicionalista únicamente remitiéndose a manuales, textos, exposiciones y sin tener mucha interacción en el aula de clase. Esta rutinaria forma de enseñanza-aprendizaje no permite la actualización de los nuevos aerotécnicos provocando un bajo rendimiento en sus funciones, pues no conocen la nueva tecnología, funciones que realizan en la actualidad los softwares y que poseen en la actualidad FAE.

Una de estas falencias es la profundización de los conocimientos del Sistema Satelital Vsat, a pesar de que las tecnologías de hoy permiten estar conectados e informados de las nuevas actualizaciones tecnológicas, convirtiéndose en uno de las principales herramientas de investigación, el vacío producido por un desconocimiento hace que las personas no muestren interés en la investigación sobre estos temas.

5

#### **1.3 Formulación del problema:**

¿Cómo mejorar la capacitación del personal de la Fuerza Aérea Ecuatoriana mediante el desarrollo del material didáctico?

#### **1.4 Objetivos**

## **1.4.1 General**

Implementar un CD interactivo del Sistema Satelital Vsat de la Fuerza Aérea Ecuatoriana.

#### **1.4.2 Específicos**

- Recopilar y sintetizar información más importante del Sistema Satelital VSAT de la Fuerza Aérea Ecuatoriana.
- Desarrollar a través del programa NeoBook. El CD interactivo que permita facilitar la adquisición de conocimientos del Sistema Satelital.
- Elaborar un instructivo que permita al personal que utilice este CD un correcto manejo del mismo.
- Distribuir la información e implementación del CD interactivo al departamento académico de la ETFA.

#### **1.5 Justificación**

En los últimos años la tecnología aplicada a la aeronáutica avanza con gran rapidez. Los sistemas de comunicaciones con mejores prestaciones ayudan a un mejor desempeño de las operaciones requeridas por la Fuerza Aérea Ecuatoriana.

En nuestro país los sistemas de comunicaciones antiguos se están renovando con la llegada de equipos contemporáneos, comunicación satelital, la Fuerza Aérea Ecuatoriana cada día mejora los sistemas de cada una de los sistemas que posee.

Dentro del Plan Emergente de la Frontera Norte, la Fuerza Aérea Ecuatoriana realizó la adquisición de un Sistema Satelital que permita disponer de los servicios de voz, datos y video desde los puestos de mando fijos y móviles de las unidades militares ubicadas en las provincias de Esmeraldas, Carchi, y Sucumbíos, Napo los mismos que se encuentran integrados a la Red Estratégica de Fuerzas Armadas.

El Sistema Satelital es bidireccional, y satisface los requerimientos en materia de conectividad para ofrecer los servicios de telefonía IP, transferencia de datos y video conferencia desde las zonas remotas y aisladas de la Frontera Norte. Esta red, es capaz de proporcionar servicios de Internet e Intranet. La solución satelital posee la capacidad de integrar el tráfico multi - servicio, es decir soportar aplicaciones administradas, video y audio "broadcast", video sobre demanda, comunicaciones de voz, que permitan apoyar a las operaciones que realiza la Fuerza Aérea en la Frontera Norte.

La composición del sistema está conformado por una Estación HUB, que es la estación principal del sistema y que se encuentra instalada en Guayaquil en la Base "Aérea Simón Bolívar", 14 estaciones VSAT y 5 estaciones Manpack las cuales se distribuyen de acuerdo a los requerimientos operacionales de la Fuerza, para el cumplimiento de las operaciones aéreas y de defensa.

El sistema se encuentra funcionando y se han llevado a cabo las diferentes pruebas de las aplicaciones que ofrece, lográndose establecer servicios de telefonía satelital, integración al Sistema MODE de las FF.AA. a través de un enlace de última milla, integración a la intranet de la Fuerza Aérea por medio de un enlace de fibra óptica que facilita este enlace, lográndose realizar pruebas de los diferentes servicios que proporciona la WAN de la Institución, así como acceso a internet, todas estas aplicaciones han sido implementadas desde sitios donde no existe cobertura de otros medios de comunicaciones, obteniéndose resultados favorables.

El COMACO cuenta con un sistema de las mismas características que el adquirido por la FAE, por lo que puede ser aprovechado para que se establezca la optimización de las estaciones VSAT y Manpack de ambos sistemas, por medio del registro a cualquiera de las estaciones HUB debiéndose mantener en funcionamiento solo una de las 2 estaciones principales, con lo que se estaría cumpliendo con el principio de compatibilidad de los sistemas y poder mantener comunicaciones para las operaciones conjuntas.

El Sistema Satelital para la explotación de las diferentes aplicaciones requiere de la contratación de un ancho banda, con lo que se pondría en funcionamiento para conformar las diferentes redes, para garantizar las comunicaciones en apoyo a las operaciones que realiza la fuerza.

Al momento en el Sistema Satelital se encuentran distribuidas las estaciones tanto VSAT como Manpack de acuerdo a los requerimientos operacionales, para el apoyo a las Alas de Combate y estaciones radar de la Defensa Aérea, con lo que se ha podido cumplir el principio de flexibilidad, adecuándose a las necesidades de la Fuerza Aérea.

Junto con los acontecimientos anteriores, es importante que se lleve a cabo la elaboración de nuevos recursos didácticos en materia del Sistema Satelital VSAT. Materiales que permitan al estudiante reforzar los conocimientos teóricos.

El que los alumnos tengan conocimientos del Sistema Satelital VSAT se derivara en un mejor desempeño en sus puestos de trabajo cuando ejerzan su profesión.

Los estudiantes tanto como alumnos de la ETFA así como alumnos del ITSA se beneficiaran al tener a su disposición nuevos recursos didácticos que se

8

adicionen a los que ya existen, para reforzar los procesos de enseñanza aprendizaje.

#### **1.6 Alcance**

Este proyecto pretende obtener una guía de estudio y entrenamiento para el estudiante, ejecutable en computadora, acerca de los temas que tienen que ver con el Sistema Satelital Vsat, de la identificación de sus componentes, la manera en la que opera, usando para esta tarea la información proveniente de los manuales, y para la creación del mismo se dará uso a software de diseño y animación multimedia como es el NeoBook para llevar a cabo el recurso didáctico se dará uso a diagramas generales para la animación. Los fines de la elaboración del recurso, es puramente con objetivos didácticos.

Se animaran los procesos de cómo funciona todo el Sistema Satelital Vsat, así también, sistemas afines a este, tales como el funcionamiento del Sistema Satelital en general, sistema de comunicaciones y el sistema de programación para enganchar el equipo en tierra con el satélite.

Este proyecto creará un canal de aprendizaje para los alumnos mediante el uso de recursos multimedia que concentrarán de una mejor manera la atención del estudiante dependiendo del adecuado uso que se le dé por parte del profesor y los alumnos, en clase o individualmente.

## **CAPÍTULO II**

#### **MARCO TEÓRICO**

#### **2.1 NOCIONES PREVIAS**

#### **2.1.1 Generalidades**

En 1979, la "compañía ecuatorial de comunicaciones", comenzó a ofrecer servicios de Vsat, únicamente en Estados Unidos. La primera versión de Vsat era conocido como "c-100 Vsat". Los enlaces eran en banda C, y usaban técnicas de espectro ensanchado, para evitar interferencias de satélites adyacentes en el enlace descendente.

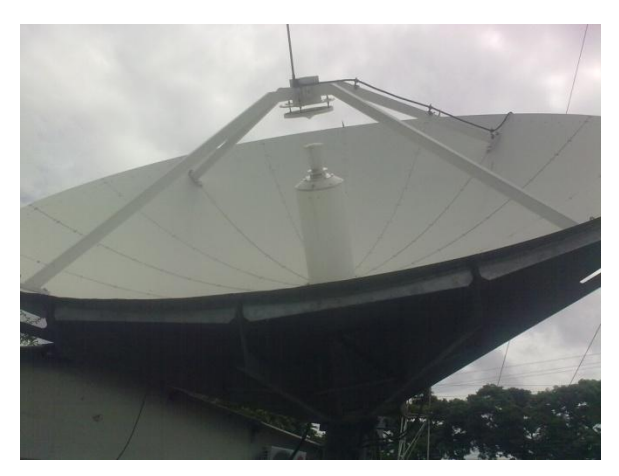

**Figura 2.1** Antena del Sistema Satelital Vsat de la Fuerza Aérea Ecuatoriana **Fuente**: Investigación de campo

La Fuerza Aérea Ecuatoriana realizó la adquisición de un Sistema Satelital que permitan disponer de los servicios de voz, datos y video desde los puestos de mando fijos y móviles de las unidades militares ubicadas en las provincias de Esmeraldas, Carchi, y Sucumbíos, Napo los mismos que se encuentran integrados a la Red Estratégica de Fuerzas Armadas.

#### **2.1.1.1 PRINCIPALES CARACTERÍSTICAS**

Las redes Vsat (Very Small Aperture Teminals) son redes privadas de comunicación de datos vía satélite para intercambio de información punto punto o, punto-multipunto (broadcasting) o interactiva.

## **Características<sup>1</sup>** :

Todos y cada uno de los sistemas de comunicación satelital poseen sus características propias, las mismas que permiten diferenciarlos entre sí y de esta manera saber los beneficios que pueden brindar cada uno. Las características principales de una red VSAT son:

- Redes privadas diseñadas a la medida de las necesidades de las compañías que las usan.
- El aprovechamiento de las ventajas del satélite por el usuario de servicios de telecomunicación a un bajo coste y fácil instalación.
- Las antenas montadas en los terminales necesarios son de pequeño tamaño (menores de 2.4 metros, típicamente 1 .3m).
- Las velocidades disponibles suelen ser del orden de 56 a 64 Kbps.
- Permite la transferencia de datos, voz y video.
- La red puede tener gran densidad (1000 estaciones Vsat) y está controlada por una estación central llamada HUBO que organiza el tráfico entre terminales, y optimiza el acceso a la capacidad del satélite.
- Las bandas de funcionamiento suelen ser K o C, donde se da alta potencia en transmisión y buena sensibilidad en recepción.

**.** 

<sup>1</sup> [http://www.bhartibt.com/aboutvsatmatter.](http://www.bhartibt.com/aboutvsatmatter) html

#### **2.1.2 Componentes de una estación VSAT<sup>2</sup>**

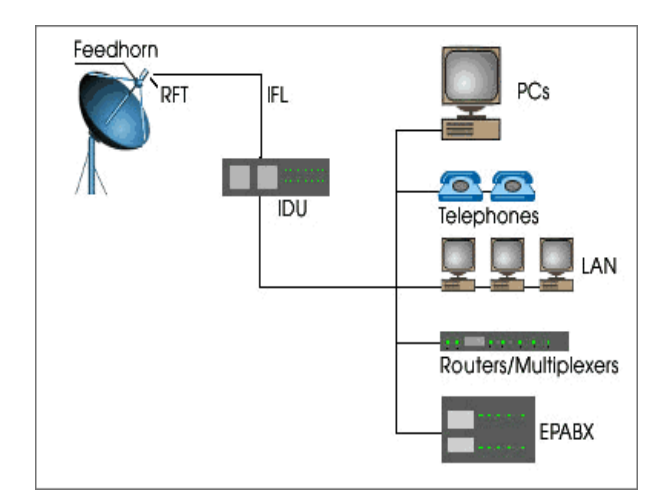

**Figura 2.2** Componentes de una estación VSAT **Fuente**: http://www.upv.es/satelites/trabajos/pract\_4/arq/config.htm

Los elementos que componen una estación VSAT se pueden observar en la figura 2.2 y se les describe a continuación:

- **Unidad Exterior**.- Es el interfaz entre satélite y VSAT; está formado por una Antena y un **RTF** (Transrecibidor de Frecuencia de Radio). El tamaño de la antena es típicamente de 1.8 a 3.8 metros de diámetro, aunque también se usan antenas más pequeñas. El tamaño de la antena va de acuerdo a la amplificación que se le dé a la señal.
- **Feed Horn.-** Está montado en el marco de la antena en su punto focal por brazos de apoyo. El Feed Horn se muestra en la siguiente figura:

**.** 

<sup>&</sup>lt;sup>2</sup> http://www.upv.es/satelite/trabajos/Grupo7\_99.00/asignad.htm

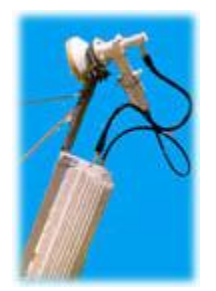

**Figura 2.3** Feed Horn de una estación VSAT **Fuente**: http://www.upv.es/satelites/ Feed Horn/arq/config.htm

Éste se encarga de dirigir la transmisión de la potencia hacia el plato de la antena o direccionar la potencia recibida en él. Hay que tomar en cuenta que el RFT está montado en el marco de la antena e interconectado al Feed Horn como se puede apreciar a continuación.

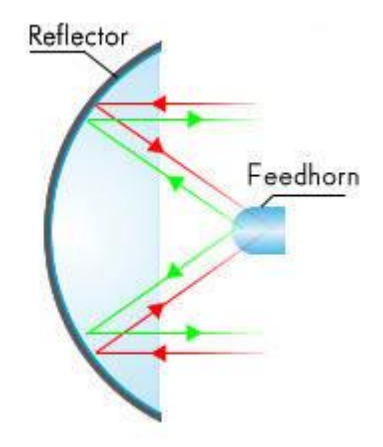

**Figura 2.4** Conexión del RTF y el feed horn de una estación VSAT **Fuente**: http://www.upv.es/satelites/ Conexión del RTF y el feed horn /arq/config.htm

- **Amplificadores bajos de ruido (LNA) y downconverters.-** Sirven para la amplificación y para una conversión baja de la señal respectivamente. Los LNA son diseñados para minimizar el ruido que se añade a la señal en la primera fase de conversión.
- **Amplificadores de alta potencia (HPA) y upconverters.-** También son parte del RFT y se usa para el upconverting y amplificación de la señal antes de la

transmisión. "Los conversores de Up/Down convierten la señal a frecuencia intermedia (Normalmente 70 MHz) y radio frecuencia".

De igual forma de debe tomar en cuenta los parámetros utilizados para evaluar la Unidad Exterior, estos son: La finura espectral del transmisor y del receptor para el ajuste de la portadora en transmisión y para sintonizar adecuadamente la portadora en recepción. PIRE es el que condiciona la frecuencia del enlace de subida y depende de:

- Ganancia de antena.
- Potencia de salida.
- Figura de mérito G/T, que condiciona la frecuencia del enlace de bajada.
- El ratio G/T depende de:
- Ganancia de la antena.
- Temperatura de ruido del receptor.
- El diagrama de radiación de la antena, ya que la amplitud de los lóbulos secundarios (principalmente de los laterales) condiciona los niveles de interferencia recibida y producida.
- Temperatura ambiental de operación.
- Otros factores ambientales como humedad.
- **Unidad Interior.-** es el interfaz entre el VSAT y el terminal de usuario o una red LAN; los parámetros necesarios para especificar a la Unidad Interior son:
	- Número de puertos
	- Tipo de los puertos
		- $\checkmark$  Mecánicos
		- $\checkmark$  Fléctricos
		- $\checkmark$  Funcionales
		- $\checkmark$  Procedurales

 Velocidad de los puertos. Es la máxima velocidad (bps) del flujo de datos entre el terminal de usuario y la unidad interior de VSAT en un puerto dado.

La unidad interior está formada por:

**Moduladores.-** Se encargan de enviar la señal al RFT para amplificación y transmisión.

**Demoduladores.-** Reciben la señal desde el RFT en el rango de la FI y se la demodula.

Además, la unidad interior determina los esquemas bajos de acceso en los que VSAT operaría; es una interfaz entre varios usuarios; realiza la conversión protocolar necesaria en los datos de entrada del cliente, modula y transmite al RFT; y, está especificado por la técnica de acceso, los protocolos manejados y el número de puertos de interface que soporta. VSAT ofrece una solución personalizada con servicios de VSAT ―**híbridos**‖**34**. Los servicios de VSAT híbridos integran métodos de acceso TDMA y DAMA/PAMA para aumentar al máximo los beneficios y minimizar los costos, en la siguiente figura se muestra un esquema de lo que ofrece VSAT.

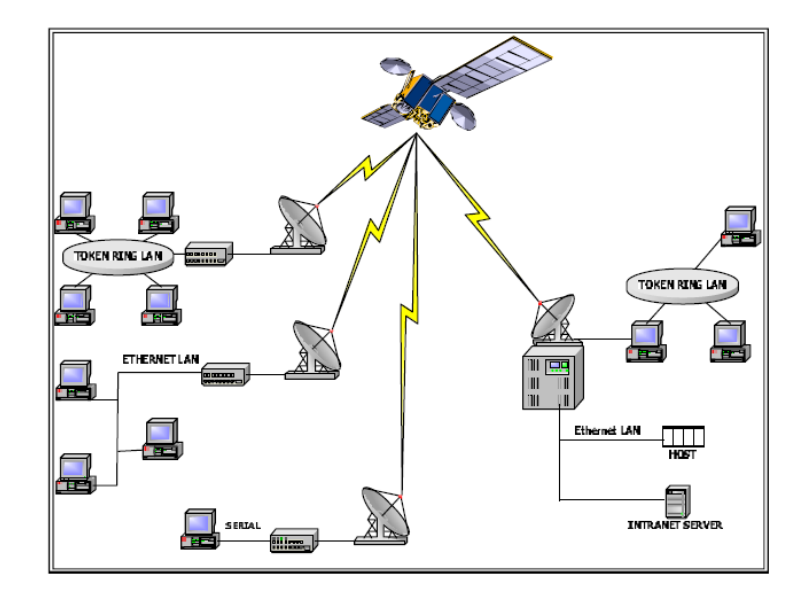

**Figura 2.5** Servicios VSAT **Fuente**: http://www.upv.es/satelites/trabajos/pract\_4/arq/config.htm

#### **2.1.3 Clasificación de las Redes VSAT<sup>3</sup>**

Los sistemas VSAT se pueden constituir a través de diferentes tipos de redes y topologías. Pueden clasificarse en:

#### **2.1.3.1 Sistemas Unidireccionales De Datos**

Estos sistemas, se basan fundamentalmente en el uso de una estación transmisora principal, por la cual son enviadas al satélite las señales, que son posteriormente recibidas por un gran número de estaciones exclusivamente receptoras, típicamente de menor tamaño.

Los principios que aplican al desarrollo de estos sistemas son que la información es unidireccional y originada en una o unas pocas fuentes y que es distribuida a una gran cantidad de usuarios.

La estación transmisora envía la señal sobre una o varias portadoras a velocidades que están comprendidas normalmente entre 19.2 Kbit/s y 2 Mbit/s.

Las estaciones receptoras son muy sencillas y económicas. La utilización de **HISPASAT**, con sus avanzadas prestaciones, permite que las estaciones puedan ser de diámetro en torno a 75-90 cm. Su unidad interior ofrece varias puertos RS-232 o X-25.

Sobre **HISPASAT** tienen mucha importancia las redes de difusión de datos de las agencias de noticias, de información financiera y de datos inmobiliarios, así como las redes que permiten la impresión remota de periódicos y semanarios en distintas ubicaciones.

**.** 

<sup>&</sup>lt;sup>3</sup> [http://www.bhartibt.com/aboutvsatmatter.](http://www.bhartibt.com/aboutvsatmatter) htm

#### **2.1.3.2. Sistemas Bidireccionales o Interactivos**

La arquitectura de estas redes es similar a las unidireccionales. La estación central (HUB) transmite por una o varias portadoras al colectivo de estaciones remotas asociadas. La estructura de la información contenida en cada portadora es un Multiplex por División en el Tiempo, con múltiples canales, cada uno de los cuales puede ser asignado para su recepción por una o varias estaciones remotas. La estructura del Multiplex se puede ajustar a la demanda del tráfico, pero, en todo caso, se reserva cierta capacidad para los canales de control y asignación del sistema.

El número de portadoras de la estación central a las remotas suele ser pequeño y su velocidad de transmisión es correspondientemente mayor. Velocidades de 64 Kbit/seg a 2048 Kbit/seg son normales, por tanto los requisitos de transmisión exigibles a la estación central son mayores. La información se codifica con un código de protección de errores sin canal de retorno. La recepción en las remotas es continua, lo cual hace que el coste del demodulador sea moderado.

En la dirección de transmisión de estaciones remotas a estación central se suele adoptar una solución de Acceso Múltiple por División en el Tiempo (AMDT) por cada portadora. Algunas VSAT pueden disponer de un tráfico sostenido, correspondiente a la transferencia de ficheros, y en este caso resulta conveniente asignarle una proporción fija de la capacidad de la portadora. Esto significa que esa estación y sólo esa accede a la portadora durante ciertos intervalos de tiempo, predeterminados con respecto a la referencia de la trama. Naturalmente, el número de intervalos asignados a cada estación en modo fijo dependerá de la demanda exigida por cada Terminal.

Otros terminales generan datos de forma discontinua y aleatoria; características de los procesos interactivos. Para este tipo de tráfico, y para las solicitudes de comienzo de transacción de los casos anteriores, es más adecuado permitir el acceso aleatorio con probabilidades controladas de colisión de las demandas de transmisión.

17

La topología de los sistemas VSAT interactivos es ideal para organizaciones que utilicen una estructura de procesamiento centralizada y un gran número de sucursales/terminales que comunican muy a menudo en tiempo real con el sistema central.

Esta configuración se adapta de forma natural a los requisitos de entidades financieras, sistemas de distribución de stocks, puntos de venta remotos, sistemas SCADA y un gran número de otras aplicaciones.

Además, en ciertas redes es posible utilizar canales preasignados de capacidad fija, para ofrecer servicios de voz o de vídeo.

#### **2.1.3.3. Redes Corporativas**

Los sistemas VSAT Interactivos limitan normalmente las comunicaciones directas de cada una de las estaciones remotas con la Central. Esto puede ser un inconveniente para ciertos servicios y en estos casos es preciso utilizar más eficazmente el segmento espacial.

Cuando se trata de unir varios nodos jerárquicamente iguales y proporcionar servicios digitales avanzados, similares a los ofrecidos por la red digital de servicios integrados (RDSI), se suele acudir a sistemas más potentes que permitan la comunicación directa de todos con todos, con una estructura de red mallada.

Estos sistemas operan en cada estación transmisora con acceso TDMA y con velocidades que van desde 2 Mbit/seg a 34 Mbit/seg, ofreciendo por tanto un cierto número de circuitos de 64 Kbit/seg (de 30 a 500) al conjunto de las rutas que la red corporativa exige.

Este conjunto de circuitos es asignado dinámicamente a cada estación, en función de las llamadas activas en cada nodo en un momento dado.

18

La utilización del segmento espacial es más eficiente que la de circuitos terrenos por que el dimensionamiento del tráfico se efectúa sobre el conjunto total de circuitos, lo que es notablemente más eficiente que hacerlo sobre cada uno de ellos.

## **2.1.4 Comunicación Vía Satélite<sup>4</sup>**

La comunicación vía satélite consiste en la transmisión de una o varias señales desde una estación terrena transmisora hacia una o múltiples estaciones terrenas receptoras a través del satélite dentro de su huella o área de cobertura.

#### **2.1.4.1 Comunicación Vía Satélite**

- Un satélite es un repetidor que tiene un circuito de transmisión ascendente desde la estación terrestre hasta el satélite y un circuito de transmisión descentre desde el satélite hasta la estación terrestre
- Los satélites giran alrededor de la tierra influenciados por la gravedad
- Las orbitas satelitales pueden ser ecuatorial, polar o inclinada
- Las trayectorias pueden ser circulares, elípticas o parabólicas
- La órbita geoestacionaria es una órbita ecuatorial circular en el que su duración es igual a la rotación de la Tierra y en igual dirección, es decir de oeste a este
- La altura de la órbita geoestacionaria es de 35,787 Km desde la superficie de la tierra conocida como el cinturón de Clarke.

## **2.2 ÁREA DE COBERTURA<sup>5</sup>**

Área de cobertura es el área principal de servicio que cubre un satélite

 4 <http://ww1nerdc.ufl.edu/>

<sup>5</sup> [http://www.astrolink.com](http://www.astrolink.com/)

- La intensidad de campo más alta está normalmente en el centro del área de cobertura, llamado mira.
- La intensidad del campo se reduce hacia los bordes exteriores del área de cobertura
- El área de servicio se representa en términos de líneas de contorno
- Las líneas de contorno se expresan en potencia irradiada isotrópica efectiva o **EIRP** (dBW)
- La potencia de salida del satélite es el nivel de salida de potencia saturada pero en la práctica se trabaja con la potencia lineal
- La antena del satélite puede diseñarse de acuerdo a la zona de cobertura
- Se puede tener haces múltiples, globales o locales
- Usando polarización opuesta se hace rehúso de frecuencia para los múltiples haces

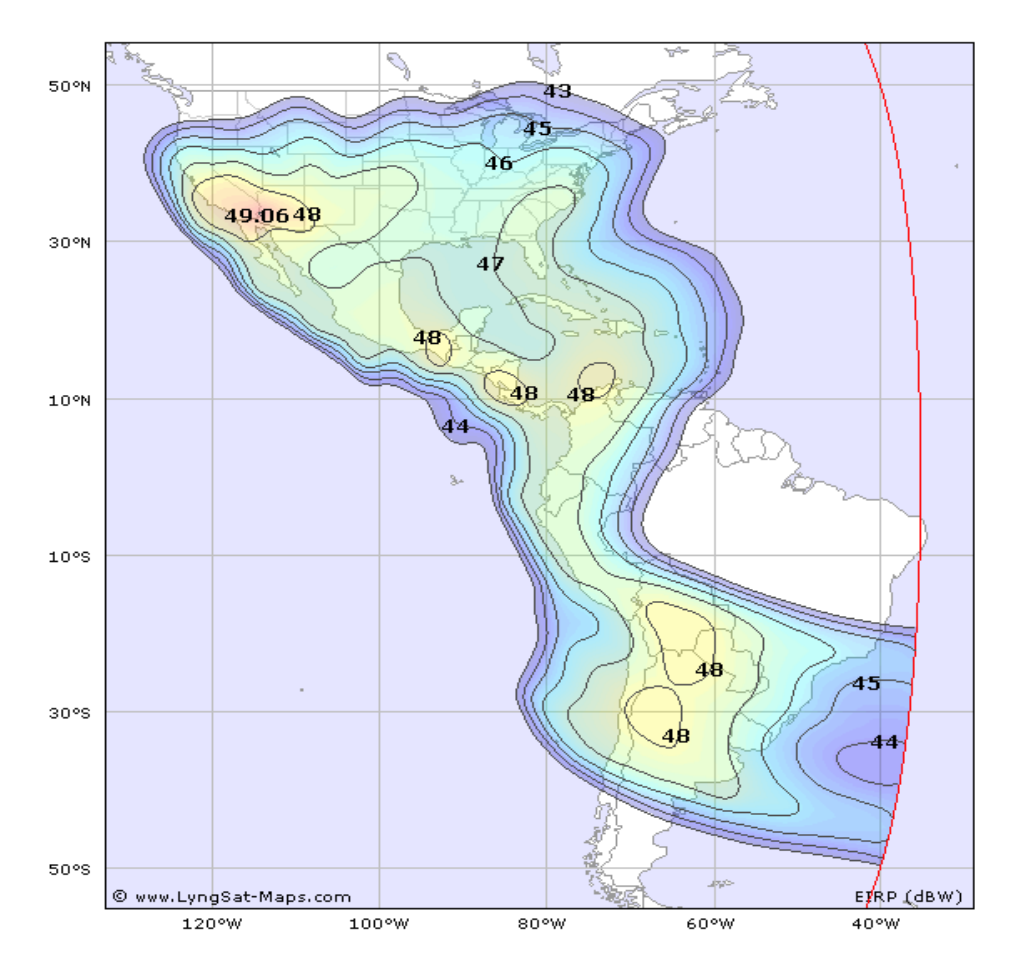

**Figura 2.6** Área de cobertura del satélite SATMEX 5 **Fuente**: http://sp7.satmex.com//23/52/4/hyd1\_f.jpg

#### **2.2.1 Transponder y Ancho De Banda<sup>6</sup>**

- Dentro del satélite, la trayectoria desde la salida de la antena receptora hasta la entrada de la antena transmisora se la llama Transponedor.
- Existen muchos Transponedores en un satélite y trabajan en diferentes frecuencias y polarización.
- El rango de frecuencias de trabajo, desde la Frecuencia más baja hasta la más alta, se conoce como Ancho de banda.

 6 <http://www.satelite.com/allsats.htm>

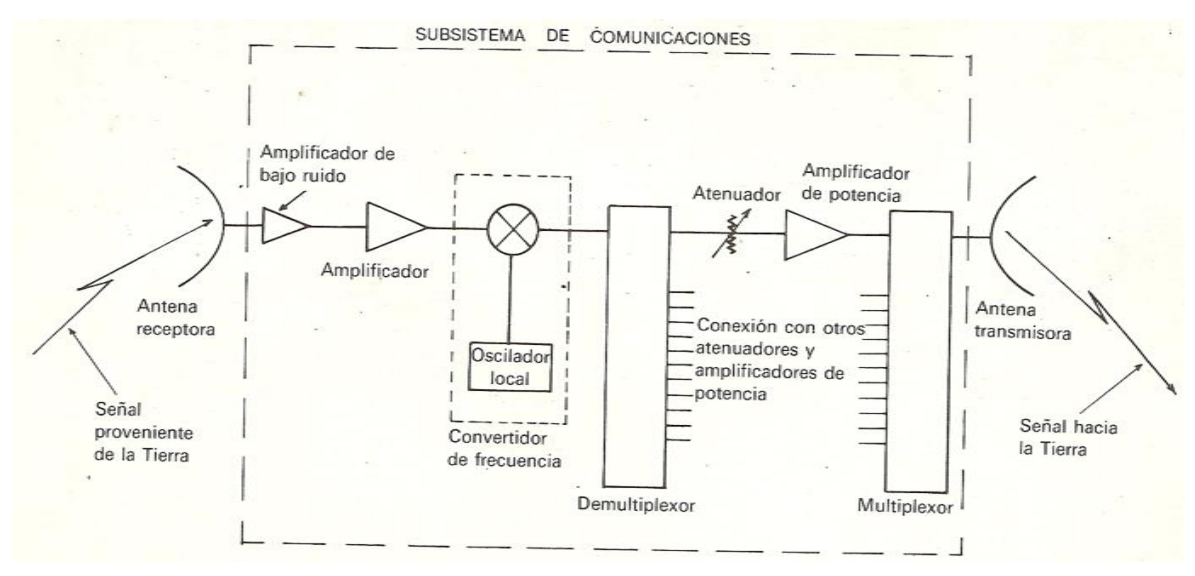

**Figura 2.7** Diagrama de comunicaciones del sistema VSAT **Fuente**: http://sp7.fotolog.com/photo/23/52/4/hyd2.jpg

## **2.3 VENTAJAS<sup>7</sup>**

- Gran poder de flexibilidad.
- Fácil gestión de la red.
- Independiente de la distancia debido a la interconexión con el satélite.
- Cobertura Global e Inmediata.
- Fácil y rápida implantación en lugares de difícil acceso.
- Facilidad de adaptación a las diferentes configuraciones que pueden adoptar las redes VSAT según las necesidades de los usuarios.
- Facilidad de re configuración y de ampliación de la Red. El uso del satélite hace que se pueda establecer contacto con cualquier punto dentro de su área de cobertura con lo que los receptores pueden cambiar de ubicación sin más cambio que la orientación de su antena. Del mismo modo, la introducción de un nuevo terminal no afecta al funcionamiento de los demás.
- Gran fiabilidad, se suele diseñar para tener una disponibilidad de la red del 99.5% del tiempo y con una mínima tasa de error.

 7 [http://www.comlinks.com/ventajas/sys/](http://www.comlinks.com/sys/)

- Como ventaja económica ya que mantiene estabilidad en los costos de operación de la red durante un largo período de tiempo.
- Incremento en la productividad de las organizaciones. Al existir un centro de monitoreo y control de la red el tiempo medio de respuesta ante fallos de la red disminuye considerablemente. Por tanto la organización puede responder rápidamente a las peticiones de sus clientes gracias a un medio de comunicación fiable.
- En configuración en estrella las redes Satelitales VSAT, la capacidad es compartida por lo que el ancho de banda es mejor aprovechado por todas las estaciones terminales.
- Las estaciones Satelitales VSAT son pequeñas (1.8 m y 2.4 m de diámetro) y por lo tanto fácilmente transportables, a través de ellas pueden transmitirse comunicaciones de Datos, Voz y Fax, y permiten interconexión directa en ambientes WAN y LAN.

## **2.4 DESVENTAJAS<sup>8</sup>**

- La comunicación entre lugares remotos requiere doble salto Satelital.
- El retardo de propagación Satelital de 500ms por el doble salto puede ser problemático para ciertas aplicaciones.
- Toda la red VSAT depende de la disponibilidad del satélite. Si este se cae, toda la red se cae con él.
- Debido a que las redes VSAT es un sistema basado en satélites, éstos son sensibles a interferencias provenientes tanto de la tierra como del espacio.

## **2.5 Banda de operación: Ku <sup>9</sup>**

Ascendente: 14,0 a 14,5 GHz.

Descendente: 11,7 a 12,2 GHz.

1

<sup>8</sup> <http://www.comlinks.com/desventajas/sys/>

<sup>&</sup>lt;sup>9</sup> <http://www.comlinks.com/bandaoperacionvsat/sys/>

Satélites con mayores niveles de potencia que permite que las estaciones terrestres remotas tengan menor diámetro.

#### **2.6 SATMEX<sup>10</sup>**

Es el proveedor líder de comunicaciones satelitales, que opera los satélites Solidaridad 1, Solidaridad 2 y Satmex 5. Su flota satelital ofrece cobertura regional así como continental en la banda C y Ku, desde Canadá hasta a Argentina. SATMEX comenzó a operar en 1968, cuando se construyó la primera estación terrena en el Estado de Hidalgo. Las primeras transmisiones desde esta estación Terrena llevaron la señal de los Juegos Olímpicos de verano celebrados en México, al resto del mundo. En 1981, México estableció un sistema doméstico que consistía en rentar capacidad de un satélite extranjero colocado a 53º de longitud oeste. La demanda doméstica de servicios satelitales llevó a México a adquirir su propio Sistema Satelital.

Posee dos estaciones de control Terreno:

- **Iztapalapa.-** Es donde se manejan los sistemas de rastreo, telemetría y control. Aquí se localiza el área de mantenimiento para el equipo de frecuencia de radio, así como el centro de monitoreo de la señal de comunicación y de manejo de interferencias, un laboratorio y un simulador dinámico.
- **Hermosillo, Sonora.-** Cuenta con equipo de control y monitoreo de los cuatro satélites de SATMEX, así como áreas de monitoreo y mantenimiento. Este sistema posee soluciones para Internet y aplicaciones de gran ancho de banda en América Latina ya que brinda servicio a proveedores de broadcasting de audio y video, transmisión multidestino de datos basados en IP y de acceso al backbone de Internet.

**<sup>.</sup>** <sup>10</sup> http://www.lyngsat.com/SatMex.html

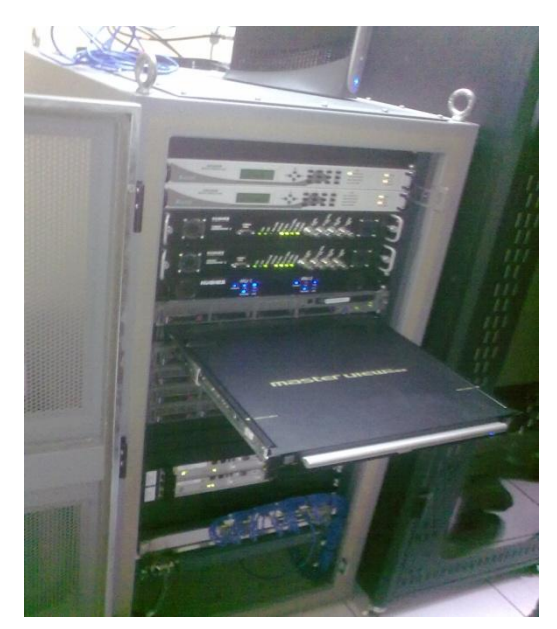

**Figura 2.8** Estación en tierra del Sistema Satelital Vsat de la Fuerza Aérea Ecuatoriana **Fuente**: Investigación de campo

#### **2.7 SATELITE SATMEX 5<sup>11</sup>**

Satmex 5 ofrece cobertura y capacidad para solucionar necesidades de comunicación que requieren gran ancho de banda, y sirve a empresas líderes en este sector, tales como American Multiplexer, IWL CapRock, ICG Communications, Latinet, Interpacket Group, NetSat Express, y recientemente Tachyon, entre otros.

Satmex proporciona todos los servicios tradicionales permanentes en bandas C y Ku para broadcasters, Proveedores de Servicios de Internet, compañías que se dedican a la transmisión de voz y datos, tele puertos y portadoras en México, América Latina y EE.UU. En febrero de este año, Satmex lanzó sus SOS (Servicios Ocasionales Satmex) que permiten a usuarios reservar capacidad con hasta 15 minutos de anticipación a su evento, para casos de desastres naturales, redundancia o simplemente por requerimientos de capacidad adicional. Además, Satmex cuenta con Derechos de Aterrizaje y acuerdos para bajar señales satelitales de diferentes rangos de frecuencias en Argentina, Belice, Bolivia, Brasil, Canadá, Colombia, Costa Rica, Chile, Ecuador, El Salvador, Guatemala,

**<sup>.</sup>** *<sup>11</sup> es.wikipedia.org/wiki/Satmex\_5*
Honduras, Islas Caimán, Jamaica, Nicaragua, Panamá, Perú, Puerto Rico, República Dominicana, Uruguay, EE. UU. y Venezuela.

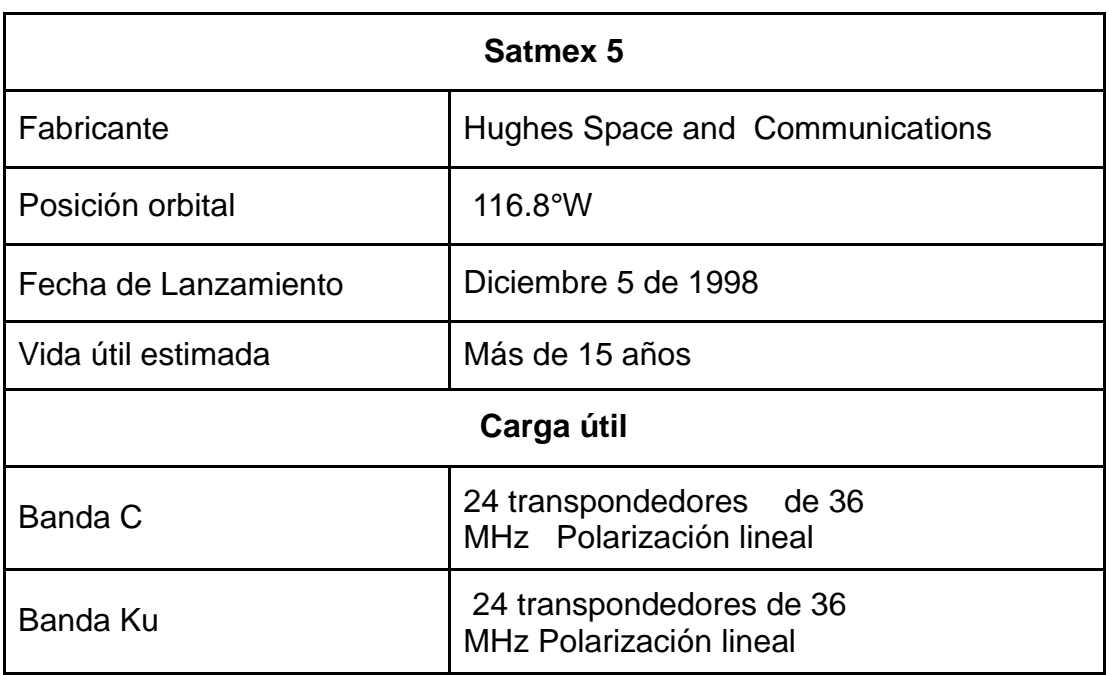

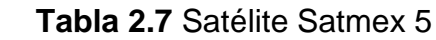

**Fuente:** Investigación de campo **Elaborado por:** Cbos. Sotalin Byron

#### **2.8 UNIDAD EXTERIOR DE LA ANTENA VSAT**

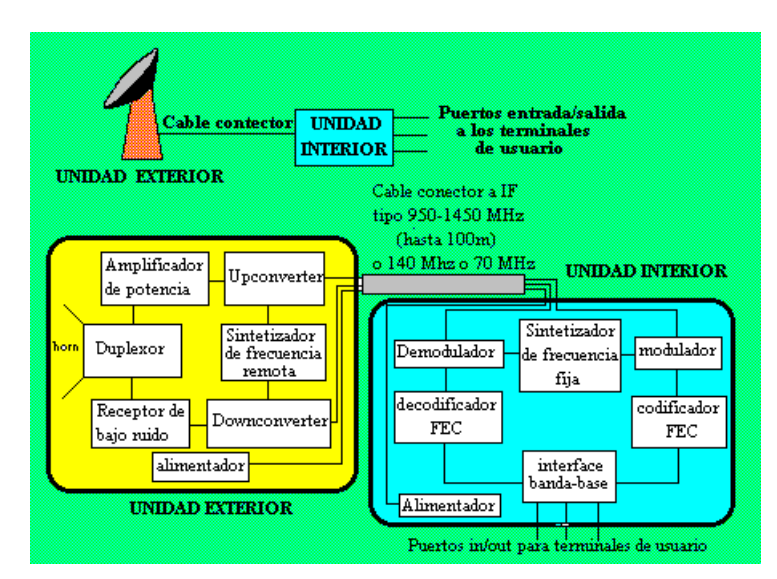

**Figura 2.9** Unidad exterior e interior de la antena Vsat del Sistema Satelital Vsat de la Fuerza Aérea Ecuatoriana

**Fuente**: http://www.upv.es/satelite/trabajos/pract\_4/eltos/termin.gif

## **2.8.1 Los parámetros utilizados para evaluar la unidad exterior:<sup>12</sup>**

Básicamente la unidad exterior se compone de los siguientes elementos:

- Antena.
- Sistemas electrónicos.
- Amplificador de transmisión.
- Receptor de bajo ruido.
- Sintetizador de frecuencia.
- Osciladores para variar la frecuencia.
- Duplexor.
- Amplificador de potencia.
- La finura espectral del transmisor y del receptor para el ajuste de la portadora en transmisión y para sintonizar adecuadamente la portadora en recepción.
- Pire que condiciona la frecuencia del enlace de subida. el pire depende de:
- Ganancia de antena.
- Potencia de salida.
- Figura de mérito g/t, que condiciona la frecuencia del enlace de bajada.

El ratio g/t depende de:

- Ganancia de la antena.
- Temperatura de ruido del receptor.
- El diagrama de radiación de la antena, ya que los amplitud de los lóbulos secundarios (Principalmente de los laterales) condiciona los niveles de interferencia recibida y Producida.
- Temperatura ambiental de operación.
- Otros factores ambientales como humedad.

**<sup>.</sup>** <sup>12</sup>http://www.upv.es/satelite/trabajos/pract\_4/eltos/terminal/out.htm

### **2.8.2 La unidad interior de la antena VSAT<sup>13</sup>**

Los parámetros necesarios para especificar a la unidad interior son:

- · Número de puertos.
- Tipo de los puertos:
- **·** Mecánicos.
- **·** Eléctricos.
- Funcionales.
- Velocidad de los puertos. Es la máxima velocidad (bps) del flujo de datos entre el Terminal de usuario y la unidad interior de Vsat en un puerto dado.

## **2.9 SEGMENTOS DE UNA VSAT<sup>14</sup>**

Se compone de:

- Segmento espacial.
- Segmento terreno.

Segmento espacial.- formado por el satélite geoestacionario cuya función consiste en amplificar y cambiar las frecuencias de recepción (banda c aproximadamente 4 Down a 7 Up GHz, banda Ku aproximadamente 12 Down a 14 Up GHz.), unos recursos electromagnéticos segmento terreno, segmento espacial de ancho de banda y potencia, los cuales están limitados obviamente por razones técnicas y legales, y sus principales características son:

Es el único canal por donde se realiza la comunicación con las consiguientes ventajas y desventajas que ello conlleva.

 Es un canal compartido por lo que se necesitará usar alguna técnica o protocolo de Acceso al medio (fdma, tdma, da-tdma,...).

**<sup>.</sup>** <sup>13</sup> http://www.upv.es/satelite/trabajos/pract\_4/eltos/terminal/in.htm

<sup>14</sup> http://comunicacionesvsat.wordpress.com/2010/11/10/aspectos-tecnicos-de-las-redes-vsat/

 Es el único punto de la red que no puede ser manejado con total libertad por el instalador de una red Vsat. Debe ser contratado a empresas o consorcios proveedores de capacidad espacial.

Segmento terreno.- está formado por el hub y las estaciones Vsat.

Tecnología aplicada en las Vsat.

Las Vsat y la tecnología afín puede dividirse aproximadamente en las siguientes áreas:

- Un solo canal por portadora (SCPC): estos tipos de sistemas se caracterizan por una señal portadora transmitida ininterrumpidamente (asignación de frecuencia exclusiva).
- Las Vsat de red en estrella: el tipo más común de Vsat depende de la operación de la estación terrena maestra (HUB) (cuenta con una antena parabólica de gran diámetro generalmente de 4 a 8 m) para la retransmisión de datos.
- Las Vsat de red en malla: es un tipo de Vsat menos común que comparte el mismo grupo de canales y que pueden recibir directamente las transmisiones entre sí.
- Las Vsat de menos de un metro (usat): la tecnología más evolucionada de las Vsat utiliza antenas más pequeñas (de menos de 1 m de diámetro) y tecnología altamente integrada para permitir el acceso a bajo costo a la red Vsat

## **2.10 OBJETIVOS DEL SISTEMA DE COMUNICACIÓN SATELITAL VSAT<sup>15</sup>**

- Proporcionar comunicación con servicios de voz, datos, Internet.
- Videoconferencia a unidades militares de difícil acceso.
- Proporcionar comunicación vía satélite en base a estándares militares, con todos sus servicios y total integración al sistema MODE desde los puntos

 $\overline{\phantom{a}}$ <sup>15</sup> *www.viasatelital.com/red\_satelital.htm*

de patrullaje, despliegue, ejercicios de polígonos de tiro y requerimientos en actividades internas en el país.

- Proporcionar una herramienta de comunicación de fácil instalación y operación acordes a las exigencias y misión de Fuerzas Armadas.
- Integrar señales de diferentes aplicaciones, como los radares y puntos de despliegue para los Centros de Mando y Control a nivel nacional.

## **2.11 TIPOS DE SERVICIOS QUE PRESTAN LAS REDES VSAT<sup>16</sup>**

Servicio DAMA:

Son servicios de comunicación satelital donde se puede controlar el acceso a los canales de Comunicación, permitiendo la asignación dinámica de canales entre parejas de estaciones, lo que permite la creación de redes malladas. En esta modalidad de servicio existe un canal de control que permite a las estaciones solicitar, la asignación de un par de frecuencias para comunicarse con cualquier otra estación de la red. Una vez concluida la comunicación se libera el canal para ser reutilizado por cualquier otra pareja de estaciones se caracterizan las antenas de estas estaciones porque tienen un diámetro pequeño (0,7 a 2,8 M) y el servicio puede operar en las bandas C, Ku y Ka. Servicio TDM/TDMA, los servicios TDM/TDMA proveen comunicación entre una ubicación central y múltiples ubicaciones remotas en lo que se denomina topología tipo estrella. En esta red de topología estrella la tiene una estación terrena compartida denominada HUB y muchas estaciones remotas denominadas Vsat. Desde la localidad central se puede monitorear y controlar la operación de todas las partes del Sistema. Estos servicios pueden operar en las bandas C, Ku y Ka. En esta ubicación todos los equipos son redundantes y el diámetro de la antena que conforma el HUB varía entre 5.9 y 9 m. A esta localidad llegan los canales de voz, datos y videos que se Desean transportar a las estaciones remotas.

 $\overline{\phantom{a}}$ <sup>16</sup> *www.serprotel.com.ar/areas/access/201.html*

#### **2.12 TIPOS DE SERVICIOS<sup>17</sup>**

## **2.12.1 Servicio de transmisión de datos vía satélite, con tecnología VSAT/TDMA:**

Este servicio permite la comunicación entre la central y múltiples VSAT. La tecnología TDMA emplea una sola portadora para dar servicio a varios canales a través de la comparación temporal del mismo. Para el enlace descendente se envía información sobre el intervalo de tiempo asignado para la transmisor y para el enlace ascendente se envía los datos a ráfagas en los intervalos que fueron designados. Dado que los sistemas participantes en la comunicación, host, hub, VSAT, etc. pueden no están sincronizados se necesitan de mecanismos para minimizar colisiones.

#### **2.12.2 Servicio privado de transmisión de voz y datos:**

Este servicio se implementa con la tecnología SCPC que es una red de satélite digital privada, no compartida y con trasparencia de protocolos utilizados por los usuarios. La red se puede dimensionar de acuerdo al ancho de banda requerido por las necesidades de cada usuario.

#### **2.13 Tecnologías para la comunicación satelital<sup>18</sup>**

Existen 4 tecnologías para comunicación por satélite muy usada que dan cobertura a todo tipo de servicios:

**2.13.1 SCPC (single channel per carrier)** Un canal dedicado por portadora. Este servicio provee al usuario un enlace dedicado transparente al protocolo de comunicaciones o aplicación que utilice. Se establece una portadora por cada enlace, punto a punto creando así un canal privado. El servicio SCPC asigna una frecuencia para cada enlace y utiliza el sistema FDMA(Acceso múltiple por división de frecuencia) para el satélite, es decir, se usa de forma simultánea el transpondedor del satélite por varias estaciones terrestres. Este tipo de canal es fijo, por tanto cada estación transmite siempre a la misma frecuencia. Esta

**<sup>.</sup>** *<sup>17</sup> www.serprotel.com.ar/areas/services/access/201.html*

*<sup>18</sup>* www.buenastareas.com › *[Tecnología](http://www.google.com.ec/url?url=http://www.buenastareas.com/categorias/Tecnolog%25C3%25ADa/14/0.html&rct=j&sa=X&ei=9mUFULcOyoTRAeOKkb8I&ved=0CE0Q6QUoADAA&q=tecnologias+DEL+SISTEMA+DE+COMUNICACI%C3%93N+SATELITAL+VSAT&usg=AFQjCNG62rwZ9v31yLOUZQPIw3gpkntn6g)*

tecnología brinda las siguientes ventajas:

- Velocidades desde 9,6kbps a 2.048Mbps
- Administración individual del canal
- Alta disponibilidad (99%)

#### **2.13.2 SCPC/SKY FRAME:** Servicio SCPC mas orientado a Frame Relay

**2.13.3 MCPC (Múltiples canales por portadora):** Se ha visto como el servicio SCPC soportaba varias portadoras dispersas a velocidades variables por un canal, el sistema MCPC permite a la portadora combinar un gran número de servicios en un solo flujo de bits TDM a través del transpodedor.

**2.13.4 SCPC/DAMA (Acceso múltiple de asignación por demanda):**  Proporciona comunicación directa entre dos nodos remotos cualesquiera usando enlaces SCPC pero empleando un único satélite. Este servicio permite la reutilización del ancho de banda del satélite. Proporciona gracias a un sistema de control de red DAMA que funciona como una conmutador, asignando los enlaces de comunicación según se van demandando. Una vez que se dejan de utilizar quedan disponibles para el uso por otros usuarios. Para proporcionar este servicio, DAMA utiliza la técnica de FDMA al igual que lo hacia SCPC pero con la diferencia en que cada canal tiene una frecuencia variable que se determina en el momento de la conexión. Como ventajas tenemos que se pueden utilizar antenas pequeñas, es decir, son ideales para sistemas de terminales USAT.

## **2.14 APLICACIONES DE REDES VSAT<sup>19</sup>**

 $\overline{a}$ 

Hasta el año 1995 las aplicaciones de las redes Vsat pueden resumirse de la siguiente manera:

<sup>&</sup>lt;sup>19</sup> es.scribd.com/doc/7353238/10-Sistemas-Sate-Lit-Ales-Vsat

Aplicaciones según el ámbito:

### **2.14.1 Civiles**

#### **2.14.1.1Unidireccionales**

- Transmisión de datos de la bolsa de valores.
- Difusión de noticias.
- Educación a distancia.
- Hilo musical.
- Transmisión de datos de una red de comercios.
- Distribución de tendencias financieras y análisis.

#### **2.14.1.2 Bidireccionales**

- Tele enseñanza.
- Videoconferencia de baja calidad.
- E-mail.
- Servicios de emergencia.
- Comunicaciones de voz.
- Telemetría y telecontrol de procesos distribuidos.
- Consulta a bases de datos.
- Monitorización de ventas y control de stock.
- Transacciones bancarias y control de tarjetas de crédito.
- Periodismo electrónico.
- Televisión corporativa.

#### **2.14.2 Militares**

Las redes Vsat han sido adoptadas por diferentes ejércitos. Gracias a su flexibilidad, son idóneas para establecer enlaces temporales entre unidades del frente y el HUB que estaría situado cerca del cuartel general. La topología más adecuada es la de estrella. Se usa la banda X, con enlace de subida en la banda de 7.9-8.4 GHz y con el de bajada en la banda de 7.25- 7.75 GHz.

## **2.15 SISTEMA HUB<sup>20</sup>**

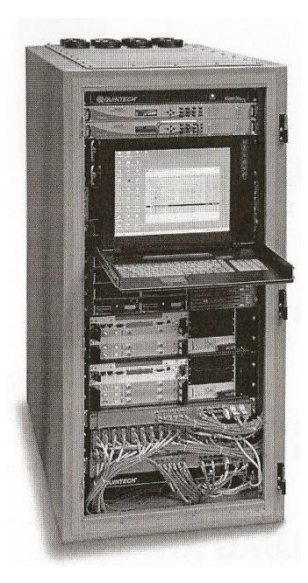

**Figura 2.10** Sistema GTWY HX del Sistema Satelital Vsat de la Fuerza Aérea Ecuatoriana **Fuente**: Manual del Sistema Satelital de la Fuerza Aérea Ecuatoriana

- Todo incluido en una unidad compacta de 26 U que se conecta directamente a la red IP y al enlace satelital.
- Posee redundancia en componentes críticos asegurando alta disponibilidad.
- Contiene el sistema de administración para configurar y administrar tanto el Gateway como los terminales remotos usando una interface grafica.
- Permite la conectividad de hasta 500 terminales por default.

## **2.15.1 Características básicas**

- Un Outroute de 1 a 45 Msps
- Hasta 4 sistemas demoduladores Configurables (CDS)
- Una conexión Ethernet para un router de compañía (enterprise router)
- 1 unidad de sincronismo TU (1:1)

<sup>1</sup> <sup>20</sup> Manual del Sistema Satelital de la Fuerza Aérea Ecuatoriana

- 5 servidores por rack:
	- IP Gateway/Satellite Gateway (IPGW/SatGW) 1:1
	- Dynamic Network Control Center / Management Gateway (DNCC/MGW) 1.1
	- Network Management System Server (NMS)
	- NMSS contiene: VISION, CAC – Conditional Access Control, Oracle Data Base, MFS Management File Server, QMPC – Quality Monitor PC
	- Timing (Clock –TU)
- Provee el sincronismo para el sistema HX
- Calculo del retardo de saltos de estaciones

#### **2.15.2 Flujo de datos de usuario OUTROUTE**

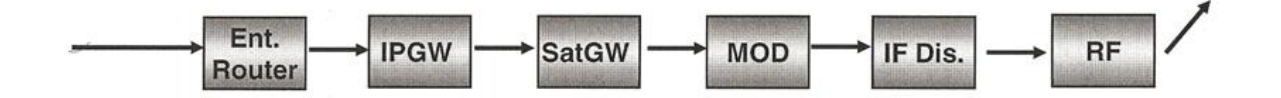

**Figura 2.11** Diagrama de Bloques Flujo Datos OUTROUTE del Sistema Satelital Vsat de la Fuerza Aérea Ecuatoriana

**Fuente**: Manual del Sistema Satelital de la Fuerza Aérea Ecuatoriana

#### **Enterprise Router**

• Interconecta al cliente LAN y el sistema HX

#### **IPGW**

- Realiza funciones de ruteo de paquetes hacia las subredes
- Asocia la llave de encriptación al trafico del remoto
- Realiza la función PEP (performance Enhancement Proxy)

### **SatGW**

- Multiplexa, prioritiza y encripta el trafico Outroute
- Construye la trama Outroute DVB

#### **Modulator (MOD)**

Modula el Outroute en una portadora IF

#### **Distribuidor IF**

• Provee una interface Uplink IF hacia el equipo RF

#### **RF**

 Convierte hacia arriba y amplifica en potencia el Outroute para su transmisión en el enlace satelital.

#### **2.15.3 Flujo de datos de usuario INROUTE**

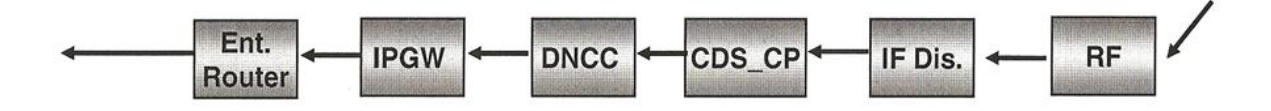

**Figura 2.12** Diagrama de Bloques Flujo Datos INROUTE del Sistema Satelital Vsat de la Fuerza Aérea Ecuatoriana

**Fuente**: Manual del Sistema Satelital de la Fuerza Aérea Ecuatoriana

#### **RF**

Amplifica con bajo ruido y convierte hacia abajo los inroutes

#### **Distribuidor IF**

• Provee interface IF para procesamiento de los inroutes

## **CDS\_CP**

Demodula los Inroutes.

## **DNCC**

- Procesa trafico inroute.
- Realiza la asignación del ancho de banda inroute .

### **IPGW**

- Realiza funciones de ruteo.
- Realiza funciones PEP.

## **Enterprise router**

• Interconecta al cliente LAN y el sistema HX

# **2.16 PROCEDIMIENTO DE INSTALACIÓN Y CONFIGURACIÓN DE UNA ESTACIÓN VSAT.**

## **2.16.1 Instalación de la antena**

- Para la instalación de la antena de una estación VSAT se requiere un terreno firme, por lo general debe ser una plataforma de cemento de 1m<sup>2</sup>.
- Se instala la base o trípode metálico, las mismas que van con pernos de sujeción, a la base de cemento.

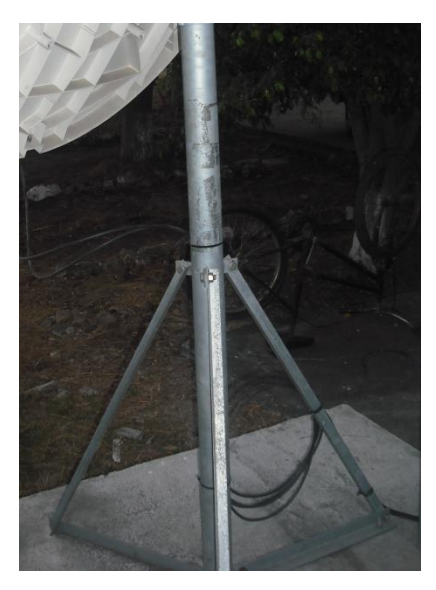

**Figura 2.13** Trípode de la antena VSAT del Sistema Satelital Vsat de la Fuerza Aérea Ecuatoriana **Fuente**: Manual del Sistema Satelital de la Fuerza Aérea Ecuatoriana

Se procede a la instalación de la montura.

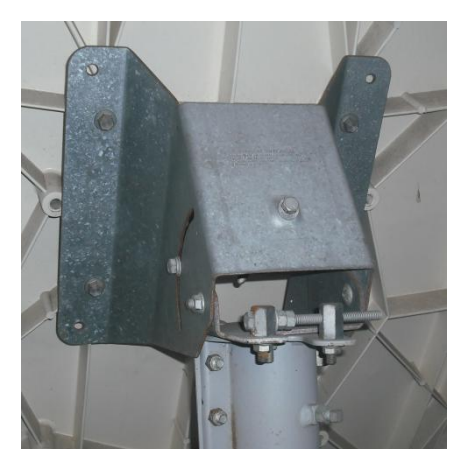

**Figura 2.14** Montura de la antena VSAT del Sistema Satelital Vsat de la Fuerza Aérea **Ecuatoriana** 

**Fuente**: Manual del Sistema Satelital de la Fuerza Aérea Ecuatoriana

Parte de la montura que muestra donde se regula la dirección de la antena.

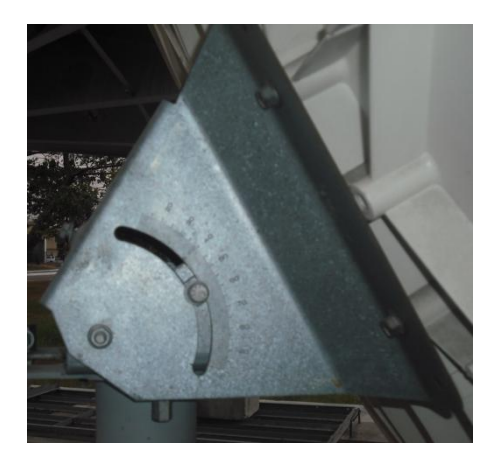

**Figura 2.15** Parte lateral de la montura para la regulación de la antena VSAT del Sistema Satelital Vsat de la Fuerza Aérea Ecuatoriana **Fuente**: Manual del Sistema Satelital de la Fuerza Aérea Ecuatoriana

Se arma el plato de la antena de 1.2 mts.

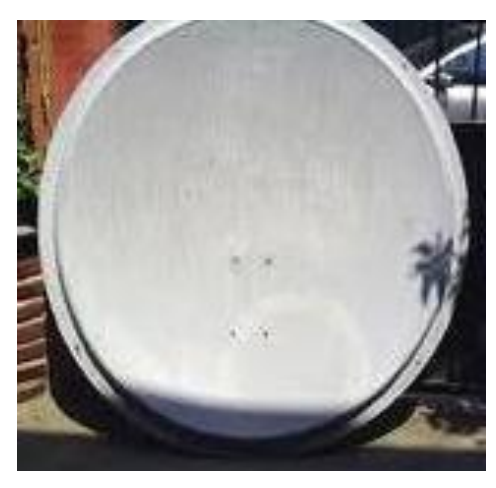

**Figura 2.16** Plato de la antena VSAT del Sistema Satelital Vsat de la Fuerza Aérea Ecuatoriana

**Fuente**: Manual del Sistema Satelital de la Fuerza Aérea Ecuatoriana

 Arma el ODU, uniendo los siguientes componentes, el FEED y el LNB, a la base que será instalado en el soporte de la antena.

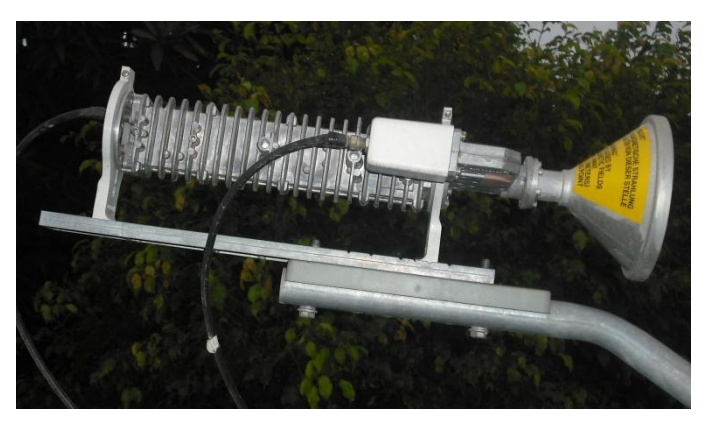

**Figura 2.17** ODU de la antena VSAT del Sistema Satelital Vsat de la Fuerza Aérea Ecuatoriana **Fuente**: Manual del Sistema Satelital de la Fuerza Aérea Ecuatoriana

 Colocamos el soporte para la instalación del ODU, el mismo que tiene las ranuras para que formen el ángulo requerido.

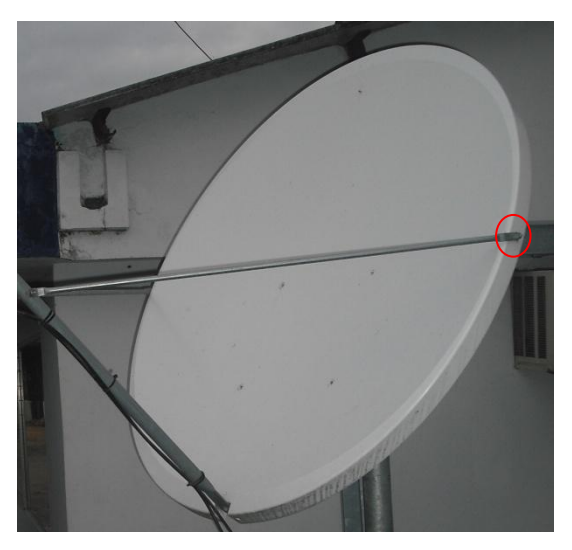

**Figura 2.18** Soporte del ODU de la antena VSAT del Sistema Satelital Vsat de la Fuerza Aérea Ecuatoriana **Fuente**: Manual del Sistema Satelital de la Fuerza Aérea Ecuatoriana

 Una vez armado el ODU con el plato, se instala sobre la montura, quedando instalado la parte correspondiente a la antena.

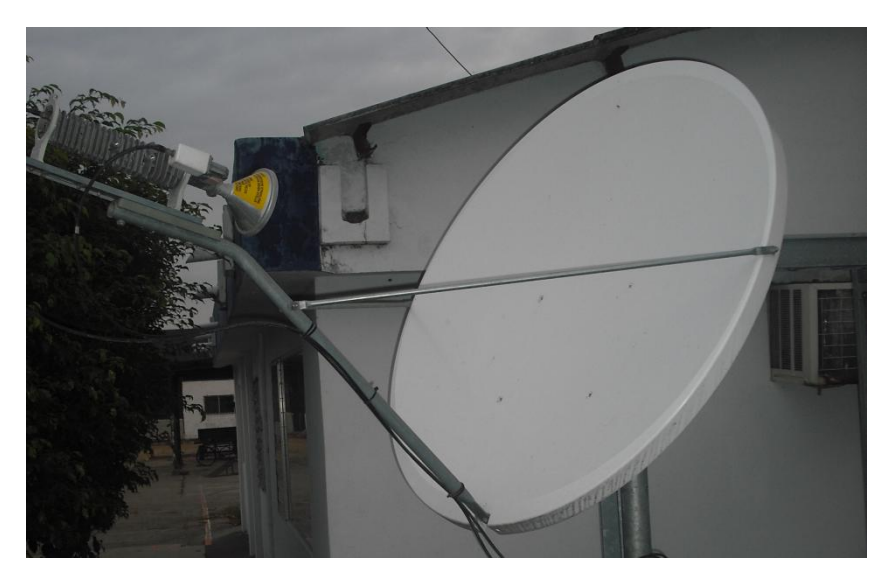

**Figura 2.19** ODU y Plato de Antena armados de la antena VSAT del Sistema Satelital Vsat de la Fuerza Aérea Ecuatoriana **Fuente**: Manual del Sistema Satelital de la Fuerza Aérea Ecuatoriana

- Conectamos los cables de RF (RG-6) al ODU y hacia el equipo IDU (HX-50).
- Conectamos la fuente de alimentación del HX-50 a 110 V.
- Conectar un patch cord UTP al puerto LAN1 y al computador para proceder a la configuración, del equipo HX-50.

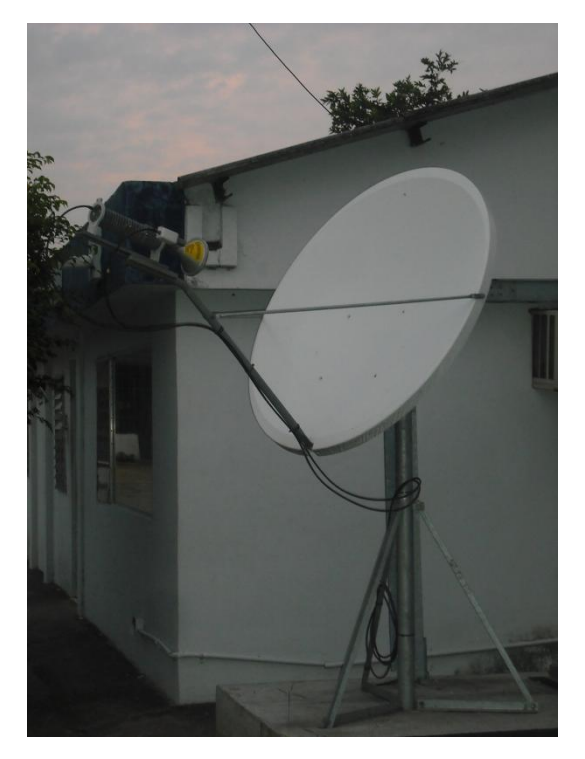

**Figura 2.20** Antena instalada con sus partes del Sistema Satelital Vsat de la Fuerza Aérea Ecuatoriana **Fuente**: Manual del Sistema Satelital de la Fuerza Aérea Ecuatoriana

## **2.17 INDICADORES Y CONFIGURACIÓN DEL HX-50**

#### **2.17.1 Indicadores del HX-50**

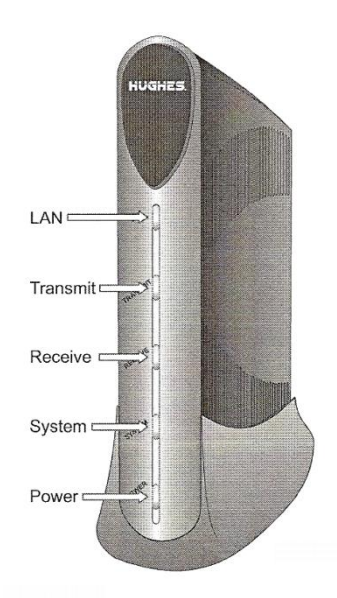

HX50 remote terminal LEDs

**Figura 2.21** Parte frontal del HX-50 del Sistema Satelital Vsat de la Fuerza Aérea **Ecuatoriana** 

**Fuente**: Manual del Sistema Satelital de la Fuerza Aérea Ecuatoriana

- **LAN:** muestra cuando la red LAN está conectada y lista para ser usada o si hay una condición de transmisión y recepción.
- **Transmit:** muestra cuando el terminal puede transmitir o está transmitiendo o si existe alguna condición que no permite transmitir.
- **Receive:** muestra cuando el terminal puede recibir o está recibiendo o si existe alguna condición que no permite recibir.
- **System:** muestra cuanto el sistema esta operativo o no.
- **Power:** muestra cuando el equipo esta energizado o no y está operando normalmente.

#### **Estado Normal:**

Power & System, LED = siempre prendido

Transmit & Receive & LAN, LED = intermitente cuando las tramas son enviadas o recibidas.

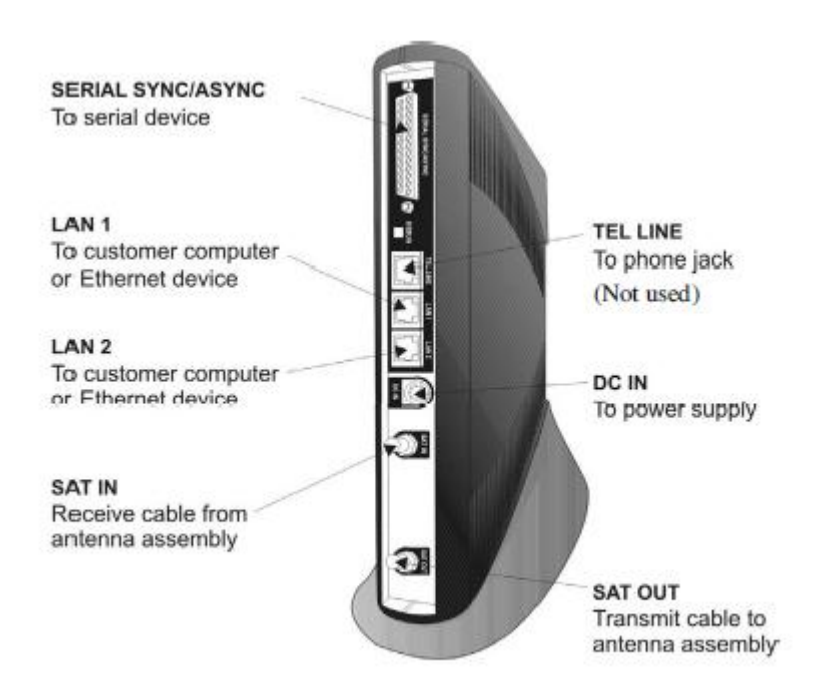

**Figura 2.22** Parte posterior del HX-50 del Sistema Satelital Vsat de la Fuerza Aérea **Ecuatoriana** 

**Fuente**: Manual del Sistema Satelital de la Fuerza Aérea Ecuatoriana

### **2.18 CONFIGURACIÓN DEL EQUIPO HX-50**

- Ingrese al equipo a través del internet explorer, escribiendo en el URL la dirección IP del equipo que fue previamente configurada o se puede escribir la dirección que se encuentra por default 10.161.0.1.
- Ingrese a la configuración del equipo dando un click en la figura del hombre que se encuentra en esta pantalla.

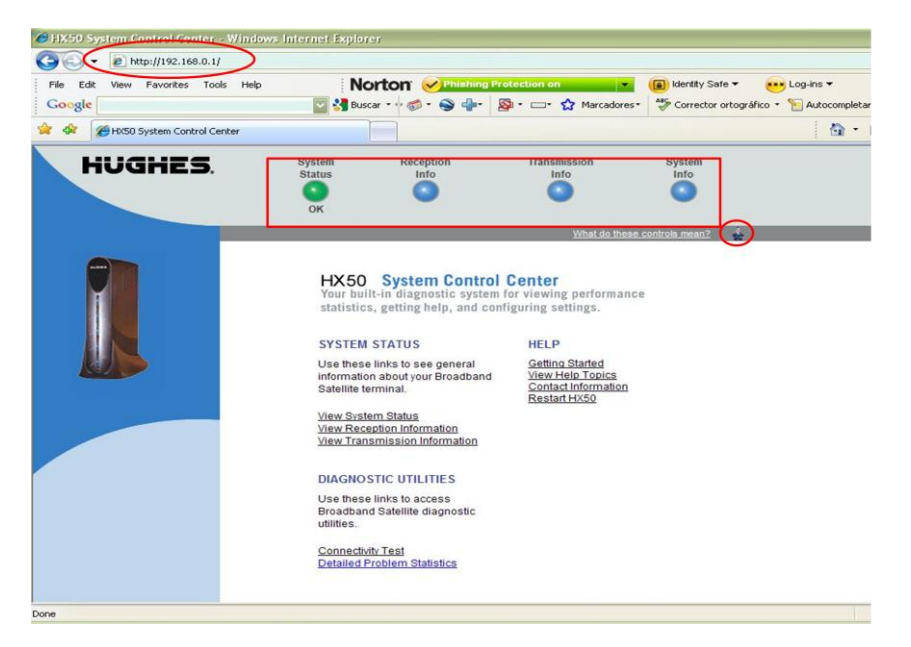

**Figura 2.23** Configuración del equipo HX-50 del Sistema Satelital Vsat de la Fuerza Aérea Ecuatoriana

**Fuente**: Manual del Sistema Satelital de la Fuerza Aérea Ecuatoriana

• Ingrese en la opción INSTALLATION y posterior en la opción SETUP, aparecerá una ventana en la que se selecciona la opción que permitirá la configuración manual del terminal VSAT.

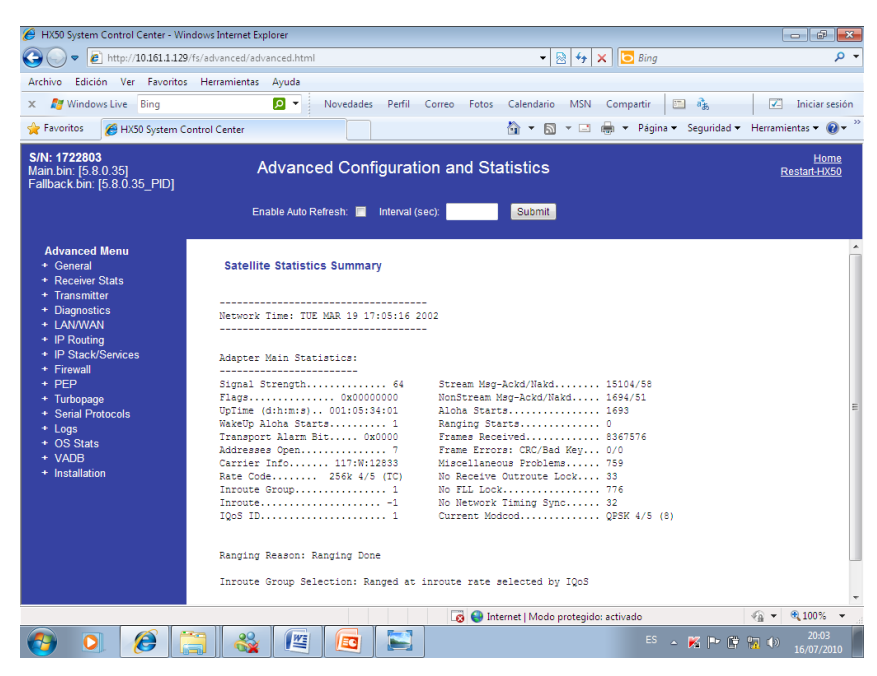

**Figura 2.24** Configuración del equipo HX-50 del Sistema Satelital Vsat de la Fuerza Aérea Ecuatoriana

**Fuente**: Manual del Sistema Satelital de la Fuerza Aérea Ecuatoriana

 Luego de esto se debe dar un clip en la palabrea VSAT MANUAL COMMISSIONING para verificar la configuración de los parámetros que tiene el equipo.

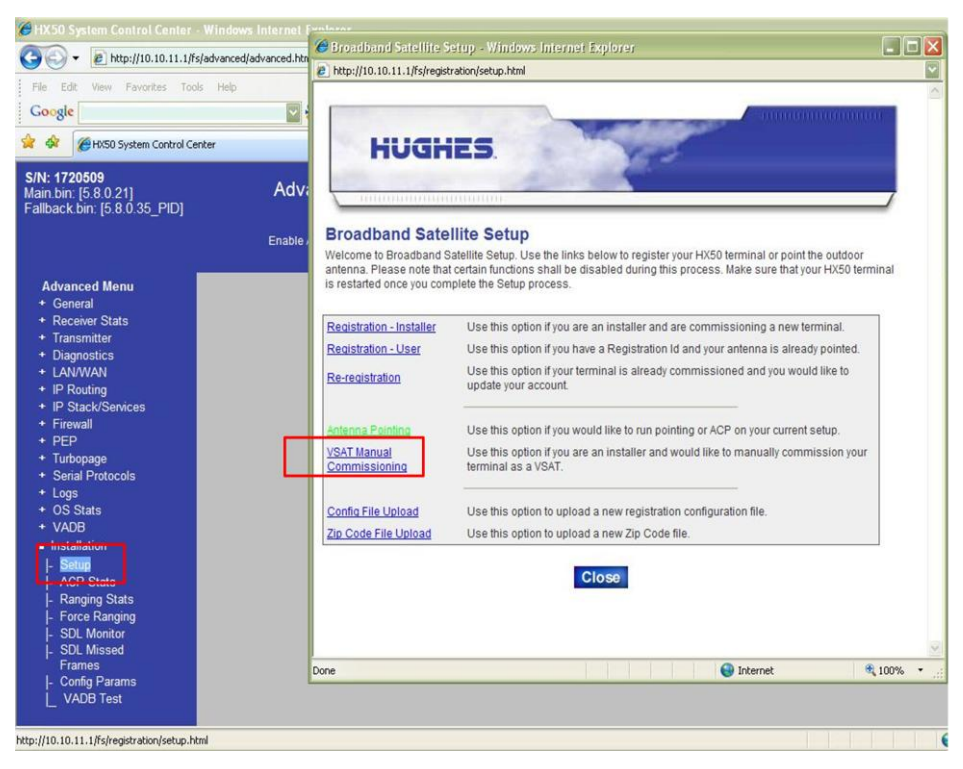

**Figura 2.25** Configuración del equipo HX-50 del Sistema Satelital Vsat de la Fuerza Aérea Ecuatoriana

**Fuente**: Manual del Sistema Satelital de la Fuerza Aérea Ecuatoriana

- Se configura los parámetros para la orientación y frecuencia de enlace al satélite que proporcionará el servicio para la utilización de las aplicaciones.
- Configure los parámetros de la estación VSAT, de acuerdo al lugar donde se va a operar, se obtiene la latitud y longitud con un GPS, es la única sección que se debe poner ya que en los otros parámetros son estándar

.

|                                           | <b>Satellite Parameters</b> |                |                                                    | <b>Satélite Satmex 5</b> |                              |                | <b>Frec. Outroute</b> |  |
|-------------------------------------------|-----------------------------|----------------|----------------------------------------------------|--------------------------|------------------------------|----------------|-----------------------|--|
| Longitude<br>[Degrees/Hemisphere]         |                             | 117            |                                                    | West -                   | Frequency [x 100Khz]         |                | 12833                 |  |
| Symbol Rate [Sps]<br>DVB Mode             |                             |                | 1000000<br>$DVB-S2-ACM$                            |                          | LNB 22KHz Switch             |                |                       |  |
|                                           |                             |                |                                                    |                          | Frequency<br>Band/Modulation |                | Ku Band - QPSK -      |  |
| Receive Polarization                      |                             |                | Vertical                                           |                          | <b>Transmit Polarization</b> |                | Horizontal -          |  |
|                                           |                             |                |                                                    |                          |                              |                |                       |  |
|                                           | <b>VSAT Parameters</b>      |                | OTA Frequency [x 100Khz] olarization: polarización |                          |                              |                |                       |  |
|                                           | Degree                      | <b>Minutes</b> | Hemisphere                                         |                          | Degree                       | <b>Minutes</b> | Hemisphere            |  |
| Longitude                                 | 79                          | 53             | West $\sim$                                        | Latitude                 | $\overline{2}$               | 10             | South $\sim$          |  |
|                                           |                             |                |                                                    |                          |                              |                |                       |  |
| <b>LAN Parameters</b><br>LAN 1 IP Address |                             |                | 10.161.1.145                                       | <b>LAN 1 Subnet Mask</b> |                              |                | 255.255.255.248       |  |

**Figura 2.26** Configuración del equipo HX-50 del Sistema Satelital Vsat de la Fuerza Aérea Ecuatoriana

**Fuente**: Manual del Sistema Satelital de la Fuerza Aérea Ecuatoriana

- Para realizar chequeos de la VSAT desde el HUB se utiliza la dirección IP configurada en la VSAT Management, para realizar pruebas de conectividad.
- Para el parámetro del radio seleccionas 2 W.
- Se procede a salvar la configuración ingresada manualmente.

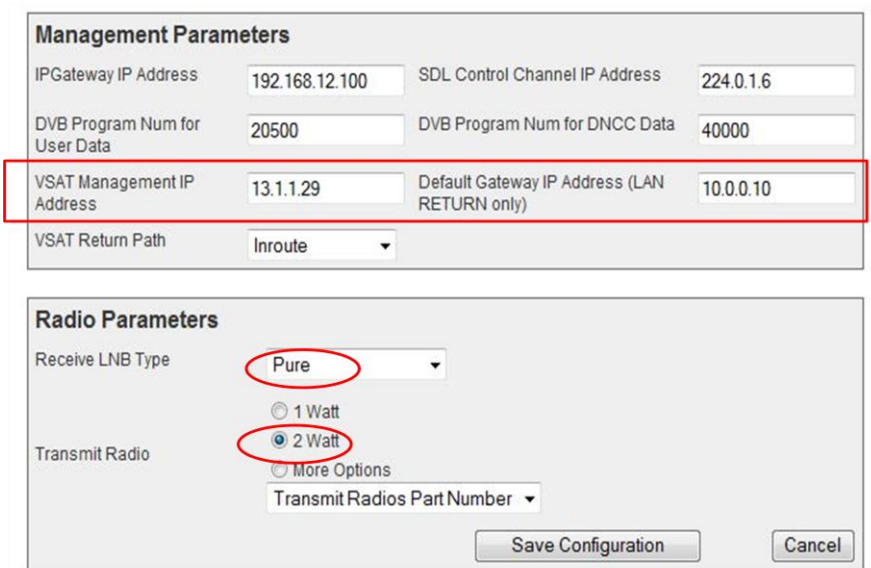

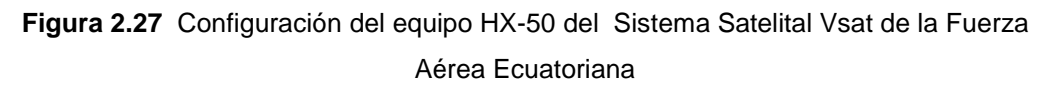

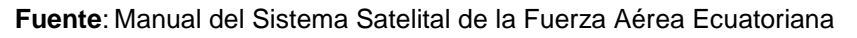

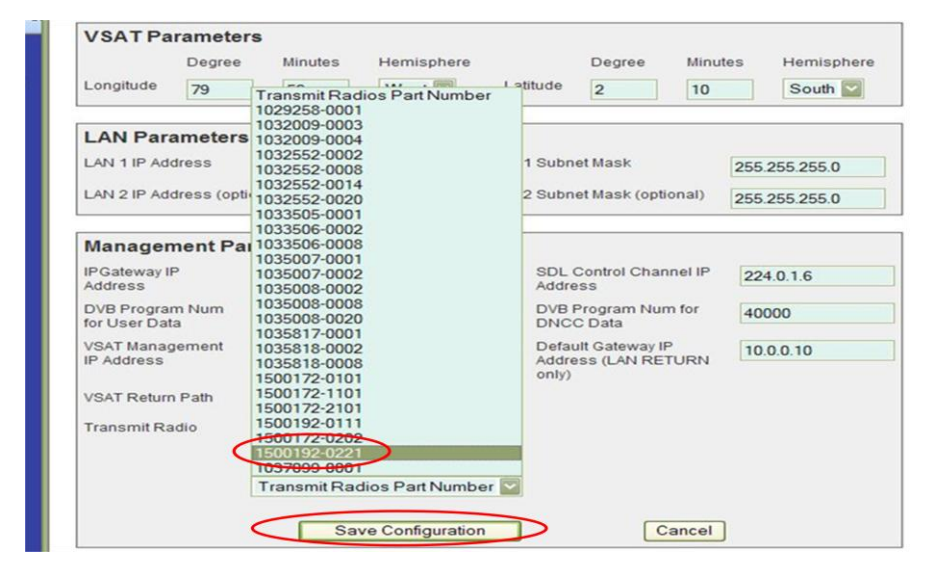

**Figura 2.28** Configuración del equipo HX-50 del Sistema Satelital Vsat de la Fuerza Aérea Ecuatoriana

**Fuente**: Manual del Sistema Satelital de la Fuerza Aérea Ecuatoriana

 Una vez guardada la configuración, proceda a seleccionar BACK o CLOSE para ir cerrando las ventana.

**Nota:** no se debe cerrar las ventanas a través del icono de la parte superior derecha X, porque el equipo se a queda en stanby.

 Se procede a ingresar en el icono Antenna Pointing, para obtener los datos de elevación y azimut para orientar la antena.

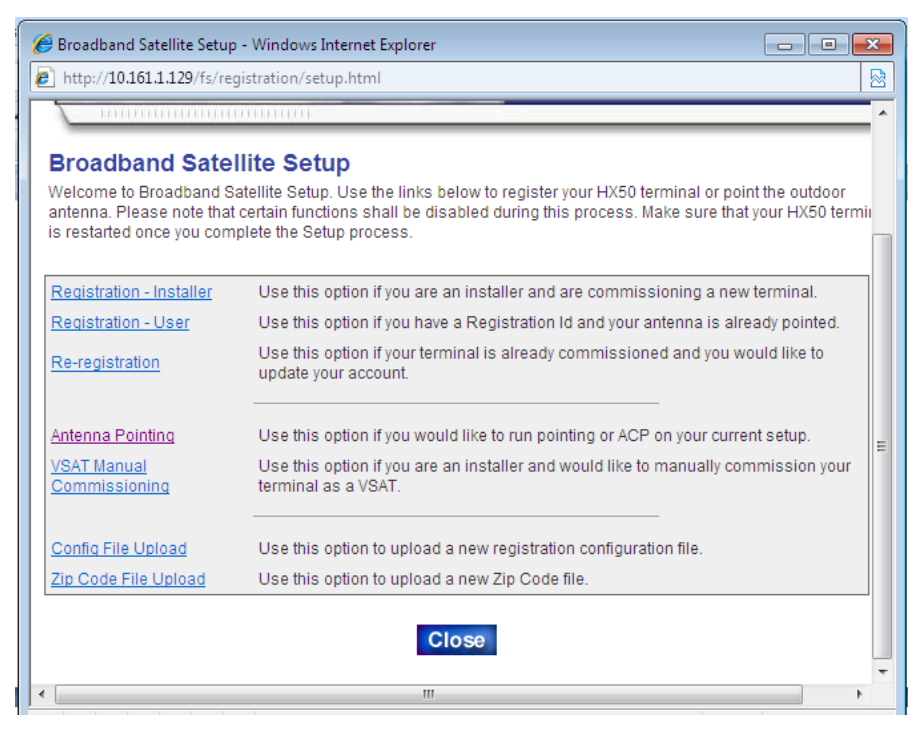

**Figura 2.29** Configuración del equipo HX-50 del Sistema Satelital Vsat de la Fuerza Aérea Ecuatoriana

**Fuente**: Manual del Sistema Satelital de la Fuerza Aérea Ecuatoriana

 Se abre una nueva pantalla para poder verificar la **ELEVATION, MAGNETIC AZIMUTH** para poder realizar el apuntamiento de la antena.

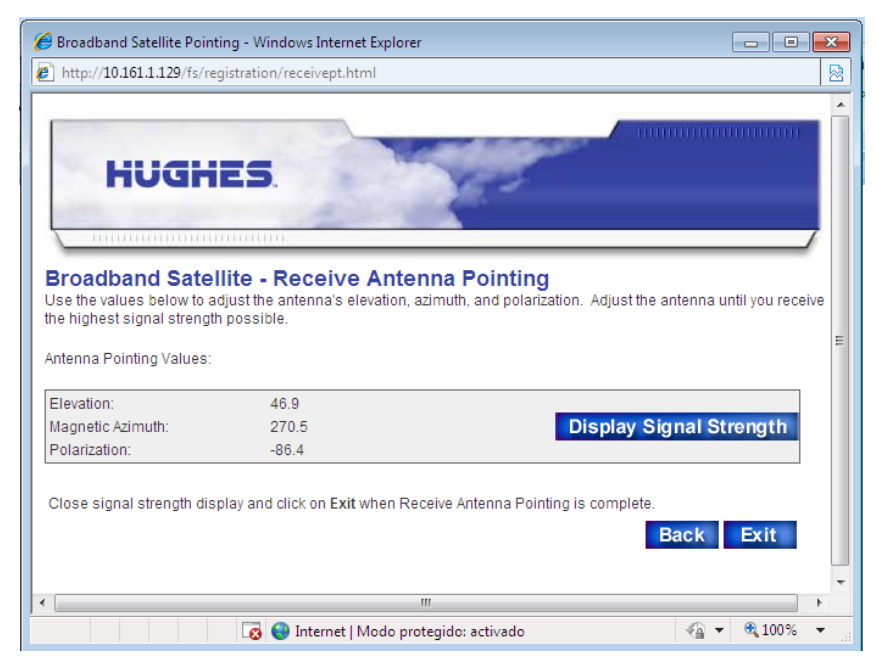

**Figura 2.30** Configuración del equipo HX-50 del Sistema Satelital Vsat de la Fuerza Aérea Ecuatoriana

**Fuente**: Manual del Sistema Satelital de la Fuerza Aérea Ecuatoriana

 Luego de esto de un clip en la palabra **DISPLAY SIGNAL STRENGTH,** esta pantalla indica el nivel de señal que se está obteniendo para conectividad con el satélite, debiéndose obtener un valor superior a 35 pero lo recomendable es conseguir una señal con un valor máximo para mantener una buena comunicación.

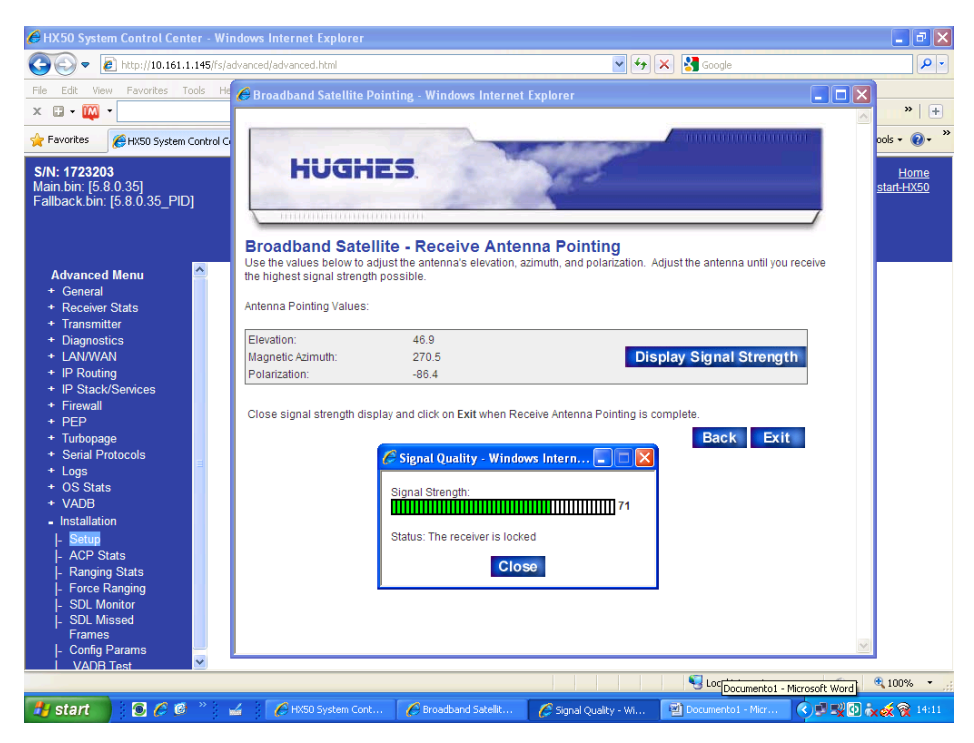

**Figura 2.31** Configuración del equipo HX-50 del Sistema Satelital Vsat de la Fuerza Aérea Ecuatoriana

**Fuente**: Manual del Sistema Satelital de la Fuerza Aérea Ecuatoriana

 Luego de todos estos pasos se procede a cerrar todas las ventanas correctamente por medio de los iconos **CLOSE, EXIT.** 

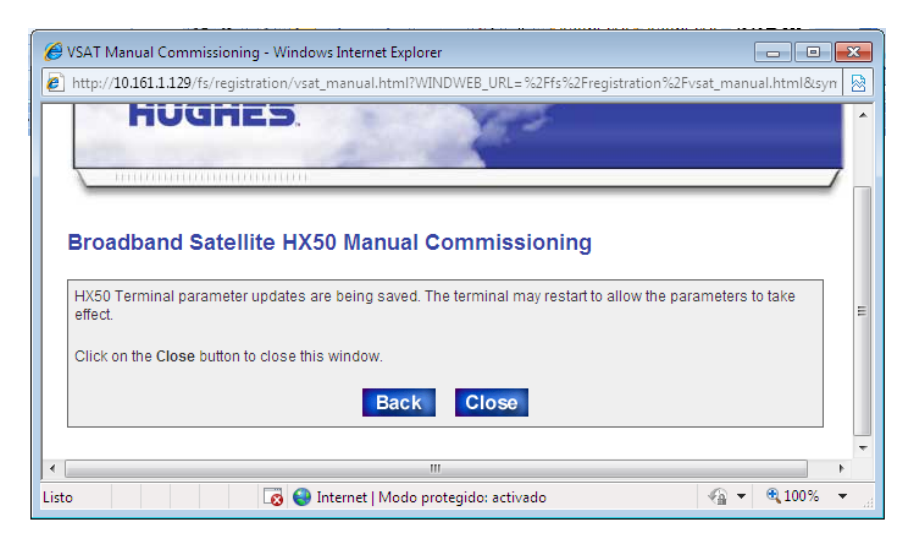

**Figura 2.32** Configuración del equipo HX-50 del Sistema Satelital Vsat de la Fuerza Aérea Ecuatoriana

**Fuente**: Manual del Sistema Satelital de la Fuerza Aérea Ecuatoriana

 Una vez terminado estos pasos se debe verificar en el equipo HX se enciendan los LED´s de POWER, SYSTEM, RECEIVE, TRANSMIT y LAN, si todos están prendidos nos indica que el equipo está listo para su funcionamiento.

### **CAPÍTULO III**

#### **DESARROLLO DEL TEMA**

## **3.1 ELABORACIÓN DE UN CD INTERACTIVO PARA LA ENSEÑANZA DEL SISTEMA SATELITAL VSAT**

Para la realización del CD interactivo se usó el conocido programa NeoBook Básico versión 5, por su facilidad en la programación y diseño gráfico, y su manejable interfaz de usuario.

El objetivo es elaborar un CD interactivo que tenga una interfaz de usuario fácil de manejar, y con conceptos concretos y claros, animaciones y dibujos que permitan una mejor comprensión y asimilación de los conocimientos de la materia.

#### **3.2 NEOBOOK BÁSICO<sup>21</sup>**

Neobook es una herramienta de edición con la que los diseñadores y desarrolladores pueden crear presentaciones, aplicaciones y otro tipo de contenido que permite la interacción del usuario. Los proyectos de NeoBook pueden abarcar desde simples animaciones hasta contenido de video, presentaciones complejas, aplicaciones y cualquier otra utilidad relacionada. En general, los fragmentos independientes de contenido creados con NeoBook se denominan aplicaciones, aunque se trate solamente de una animación básica. Se pueden crear aplicaciones de presentaciones con una amplia variedad de contenido multimedia que incluye imágenes, sonido, video y efectos especiales.

**.** 

<sup>&</sup>lt;sup>21</sup> Manual NeoBook básico

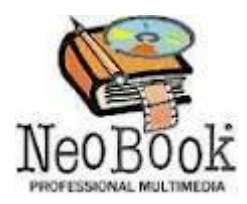

**Figura 3.1** Icono de NeoBook Básico **Fuente**: Manual NeoBook básico

 Neobook permite la confección de publicaciones electrónicas de calidad profesional mediante la integración de textos, imágenes, sonido, música, animaciones, controles interactivos y otros elementos gráficos para crear una multimedia. Este programa se ha utilizado en la realización de revistas electrónicas, materiales interactivos de entrenamiento educacional, interfaces de CD ROM, libros electrónicos, catálogos y juegos.

 Neobook es un Software de autor de gran difusión en el ámbito educativo, que goza de mucha popularidad debido a su facilidad de uso y bajo costo.

 En el campo informático se entiende como herramienta de autor, a todo software que permite crear aplicaciones independientes del software que lo generó. Estas aplicaciones son programas o archivos ejecutables (del tipo \*.EXE).

 Hoy día la definición es más restrictiva, puesto que se sobreentiende que una herramienta de autor puede manejar elementos multimedia (texto, imagen estática, imagen dinámica, sonidos y vídeos) y enlaces hipertextuales (hipertextos e hipervínculos).

 De esta forma, un documento de Word, de Word Perfect o una imagen, no son el resultado de utilizar una herramienta de autor.

 En resumen, el elemento común a las herramientas de autor es el hecho de crear ejecutables que corren independientes del software que los generó, habiendo un proceso de compilado de por medio.

#### **3.2.1 Beneficios de usar NeoBook<sup>22</sup>**

NeoBook es un programa que manipula objetos. Cada elemento que se coloca en una publicación: textos, gráficos, sonidos, animaciones, videos, es un objeto que tiene determinadas propiedades y comportamientos. Los objetos conservan sus propiedades y características, las que pueden ser modificadas:

a) Fuera de NeoBook. Los textos, gráficos. etc. (los objetos) no se cargan «adentro» de la publicación, sino que permanecen en la carpeta donde se los creó, de donde los lee NeoBook para mostrarlos. Los objetos pueden ser modificados por la aplicación que los creó (u otra similar, dependiendo de las características del objeto). Así un gráfico, aunque esté cargado en una página, puede ser modificado (en el archivo original) por PaintShop Pro (u otro programa). Esos cambios se reflejarán inmediatamente en la publicación de NeoBook.

b) NeoBook atribuye a cada objeto determinadas propiedades y comportamientos: su ubicación, el modo con que aparece y/o actúa, etc. Estas propiedades también son editables y modificables en cualquier momento.

Por ejemplo, establecemos que un clip de sonido comienza a ejecutarse tres segundos después de que aparezca la página. Un par de semanas después nos parece que ese tiempo es muy corto, y lo modificamos a cinco segundos.

Este modo de trabajar con objetos tiene muchas ventajas:

1) Las publicaciones son editables, modificables, y reciclables.

2) No importa en qué momento del desarrollo se encontre, siempre es posible cambiar o eliminar cosas.

1

<sup>&</sup>lt;sup>22</sup> Manual NeoBook básico

3) Los mismos elementos pueden ser utilizados simultáneamente en más de una publicación, o en distintos lugares de la misma (caso muy común en los gráficos para botones).

4) Los objetos pueden ser modificados sin necesidad de volver a cargarlos en la publicación. En el caso de un gráfico para botones que se utilice varias decenas de veces en la publicación, pueden cambiarse los colores (por ejemplo) una sola vez, y se actualizará en todos los botones donde se utilice ese gráfico.

#### **3.2.2 Entorno de trabajo de Neobook<sup>23</sup>**

Cuando se inicia el programa Neobook por primera vez, aparece automáticamente una publicación en blanco. Entonces se observa que la pantalla de trabajo del Neobook consiste en una gran área de fondo blanco rodeada de barras de herramientas y paletas.

En la figura. 3.2 se muestra como es el entorno del programa Neobook para crear aplicaciones.

Una publicación en Neobook está compuesta esencialmente por diferentes páginas. Con un máximo entre 200 a 300 páginas. En cada página se incluye cierta información mediante los "objetos" y mediante botones u otros elementos se establece el enlace entre ellas.

**.** 

<sup>23</sup>Manual NeoBook básico

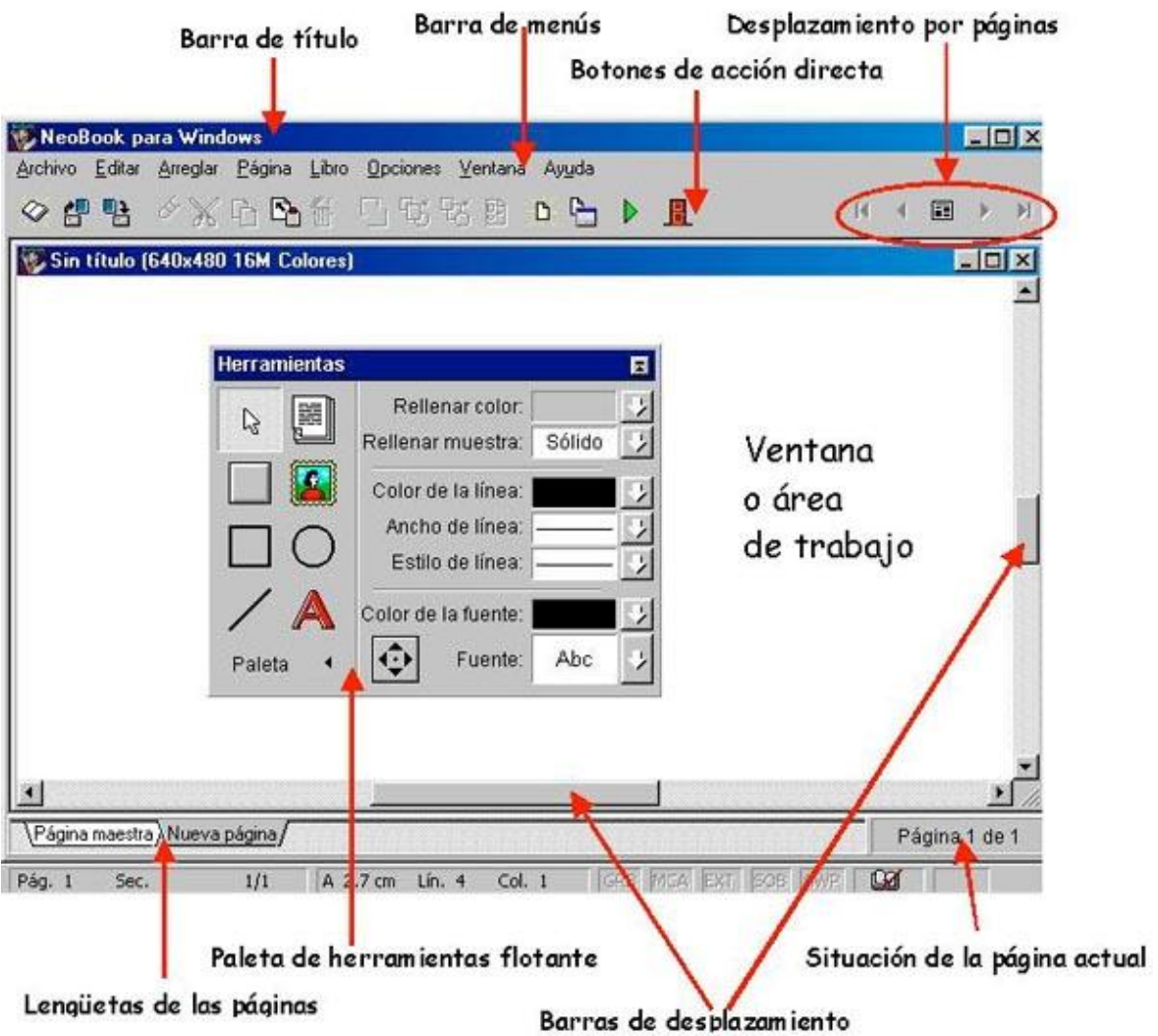

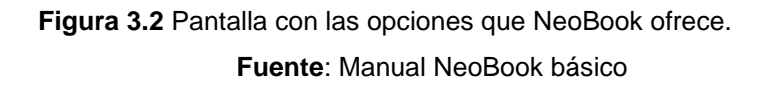

 **Barra de título.** Es la barra situada en la parte superior de la ventana, aparece sombreada y muestra el nombre del programa (Neobook para Windows). A la izquierda de esta barra aparece el menú de control y a la derecha encontramos los botones que permiten modificar el tamaño de la ventana (minimizar, restaurar y cerrar).

#### $F$   $\times$

**Figura 3.3** Barra de títulos **Fuente**: Manual NeoBook básico

 **Menú principal o barra de menú.** Esta situada debajo de la barra de título. Presenta unas opciones que nos dan acceso a todas las funciones del programa.

> Archivo Editar Arreglar Página Libro Opciones Ventana Ayuda

> > **Figura 3.4** Menú principal **Fuente**: Manual NeoBook básico

 **Barra de acceso directo o barra de herramientas.** Está situada debajo de la barra de menú y contiene unos botones que nos dan acceso a las opciones más frecuentes de Neobook.

```
X \oplus \mathbb{S} \局联联网 底隔
                                                                                                                                    \mathbb{R} \rightarrow \mathbb{R} \rightarrow \mathbb{R}◇想覧
                                                                   \triangleright R
```
**Figura 3.5** Barra de herramientas **Fuente**: Manual NeoBook básico

Para ver la función de un botón, coloca el puntero del ratón sobre él y aparecerá una etiqueta con la misma.

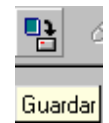

**Figura 3.6** Etiqueta del botón guardar **Fuente**: Manual NeoBook básico

 **Botones de navegación.** Están situados a la derecha de la barra de herramientas y permiten respectivamente: ir a la primera página de la publicación, ir a la página anterior de la tengo en pantalla actualmente, ir a la página maestra, ir a la siguiente página y el botón de la derecha me lleva a la última página de la publicación.

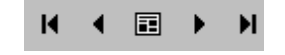

**Figura 3.7** Botones de navegación **Fuente**: Manual NeoBook básico

 **Área de trabajo.** Ocupa casi toda la pantalla y es la zona donde el usuario irá creando las diferentes páginas que contenga su publicación. En la parte superior del área de trabajo aparece una barra que nos muestra el título de la publicación que tenemos abierta. La publicación de la pantalla se llama Sin título, hasta que la guardemos y le asignemos un nombre. Podemos ampliar el área de trabajo haciendo clic sobre el botón maximizar de esta barra.

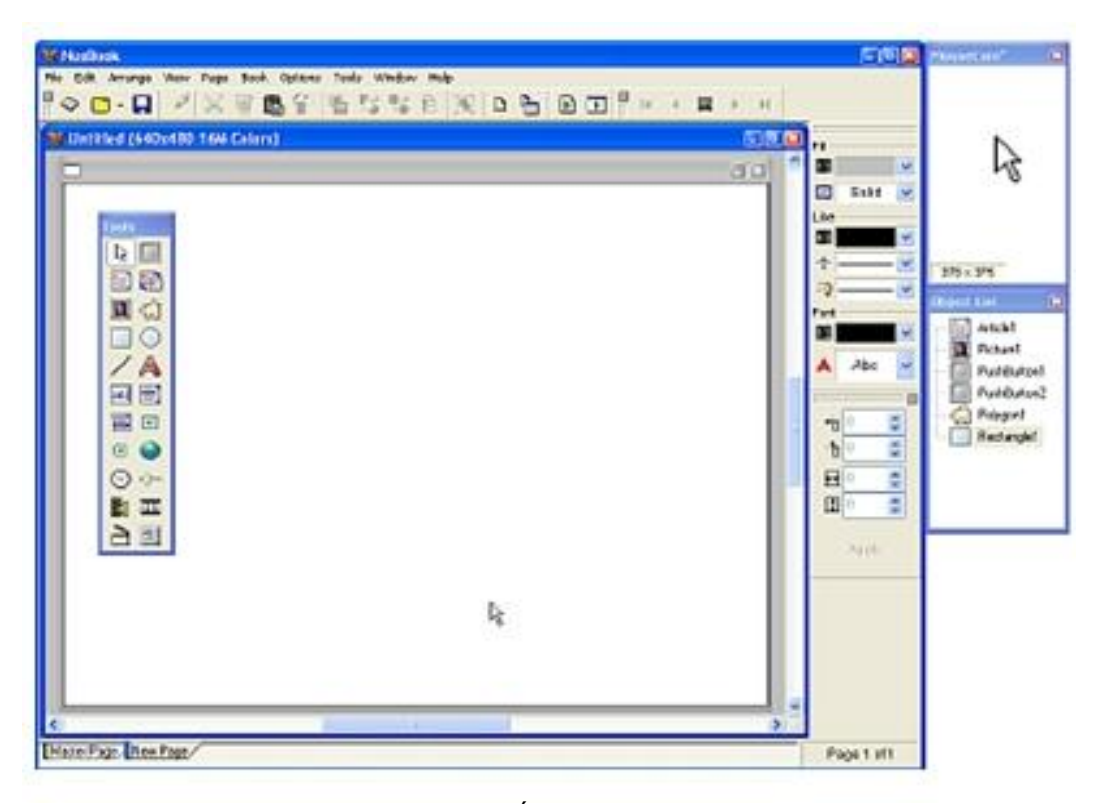

**Figura 3.8** Área de trabajo **Fuente**: Manual NeoBook básico

 **Lengüetas de las páginas o marcadores.** Las lengüetas están colocadas en la parte inferior de la ventana y muestran el título de las páginas que contiene nuestra publicación. Estas lengüetas nos permiten saltar de una página a otra, basta con hacer clic sobre ellas. También podemos ordenas las páginas de nuestra publicación arrastrando las lengüetas a otras posiciones. Neobook asigna un nombre por defecto a las páginas, aunque el usuario puede modificarlo.

- **Paleta flotante de herramientas.** Esta paleta está compuesta por una serie de herramientas necesarias para crear nuestras publicaciones. Arrastrando su barra de título puedes llevar la paleta a otra posición de la pantalla. Además, contiene botones que permiten reducir su tamaño.
- **Barras de desplazamiento.** Están situadas a la derecha y debajo del área de trabajo y permiten desplazar el campo visual de la página a otras zonas que actualmente no aparecen en pantalla.
- **Ubicación de la página actual.** Aparece en la zona inferior derecha de la pantalla y nos indica la página en la que se encuentra dentro del total de páginas de la publicación.

#### **La paleta de herramientas.**

 La paleta de herramientas de Neobook está dividida en dos secciones por medio de una línea vertical. A la izquierda se encuentran las herramientas propiamente dichas, y a la derecha se encuentra los atributos que se puede aplicar a las mismas.

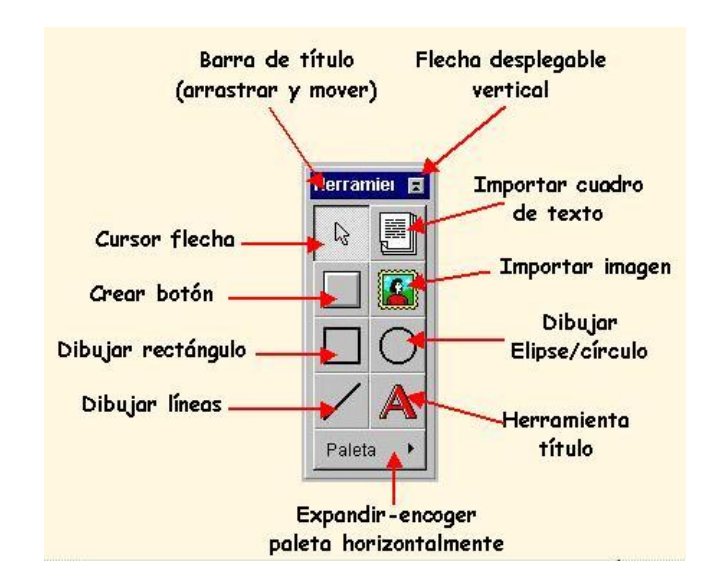

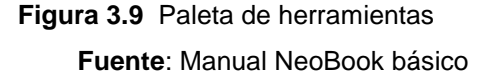

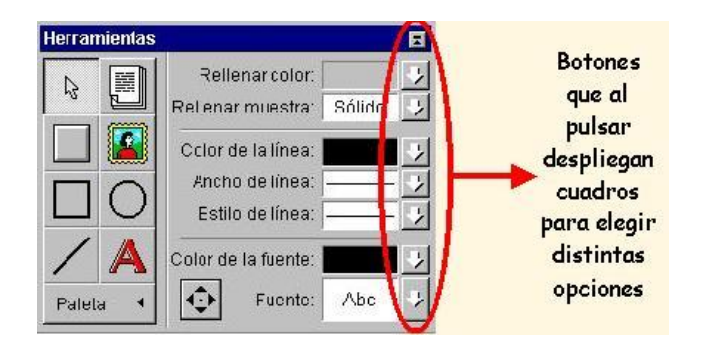

**Figura 3.10** Paleta de herramientas con opciones **Fuente**: Manual NeoBook básico

- **Barra de título.** Permite cambiar la ubicación de la paleta, basta con hacer clic sobre ella y arrastrarla hasta la nueva posición. Esto se suele hacer cuando la paleta nos impide manipular objetos que están detrás.
- **Menú desplegable vertical.** Al pulsar sobre este botón se reducirá el tamaño de la paleta y sólo permanecerá la barra de título. Si la paleta está reducida se desplegará.
- **Herramienta línea.** Se utiliza para trazar líneas rectas en la página. Para dibujar una línea.
- **Herramienta rectángulo.** Es la herramienta que permite realizar rectángulos.
- **Cursor flecha.** Esta herramienta se utiliza para seleccionar los objetos en la página, mover un objeto (o un grupo de objetos) o cambiar el tamaño de los objetos.
- **Arreglar-Agrupar**. Cambia la posición de algún objeto que tienes en la pantalla. Modifica el tamaño de una recta y de un cuadrado.
**Rellenar color.** Pulsa la flecha que aparece a la derecha de este campo para asignar otro color del objeto seleccionado en la actualidad.

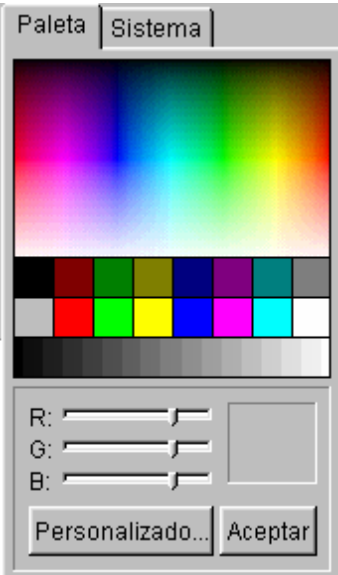

**Figura 3.11** Opciones de color **Fuente**: Manual NeoBook básico

El color seleccionado en el campo Rellenar, será ahora el color activo y se le asignará a todos los objetos nuevos que dibujes, hasta que selecciones un nuevo color de relleno.

 **Rellenar muestra.** Se pulsa la flecha que aparece a la derecha de este campo para asignar un diseño al interior del objeto seleccionado. Selecciona "H" para que el objeto aparezca hueco y sin relleno. Activando "S" el objeto dispondrá de un relleno sólido según el color de relleno seleccionado en la actualidad.

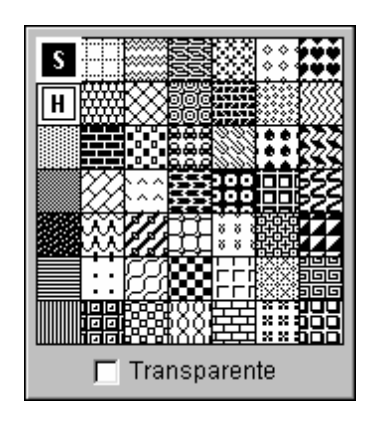

**Figura 3.12** Opciones de rellenado **Fuente**: Manual NeoBook básico

- **Color de la línea.** Se pulsa la flecha que aparece a la derecha de este campo para aplicar otro color de línea al objeto seleccionado.
	- Modifique el color de la línea de algún objeto.
- **Ancho de la línea.** Se pulsa la flecha que aparece a la derecha de este campo para seleccionar entre los distintos anchos de líneas disponibles para el objeto seleccionado. Si elige Ninguno, no se verá ningún borde.
	- Modifique el ancho de la línea de algún objeto que tienes en la pantalla.

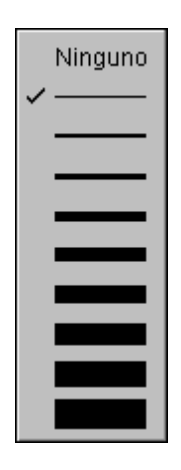

**Figura 3.13** Ancho de línea **Fuente**: Manual NeoBook básico

- **Estilo de línea.** Pulse la flecha que aparece a la derecha de este campo para seleccionar otro estilo de línea (continua, discontinua, etc.).
	- Modifique el estilo de las líneas de algunos de los objetos.

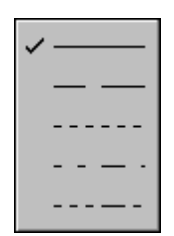

**Figura 3.14** Estilo de línea **Fuente**: Manual NeoBook básico

- **Herramienta elipse/círculo.** Para trazar una elipse:
	- 1 Selecciona la herramienta.
	- 2 Sitúe el puntero del ratón en el punto donde desee iniciar la elipse.
	- 3 Arrastre en diagonal hasta el punto donde desee que finalice.

 Los círculos se obtienen manteniendo pulsada la tecla de Mayúsculas mientras lo dibujas.

- **Herramienta títulos.** Se usa esta herramienta para insertar textos cortos (como por ejemplo un título) en la página que tenemos en la pantalla.
- Para insertar un título:
	- 1. Seleccione la herramienta.
	- 2. Haga clic en la pantalla.

 3. Aparecerá el cuadro de diálogo Atributos del título para que teclear el texto deseado.

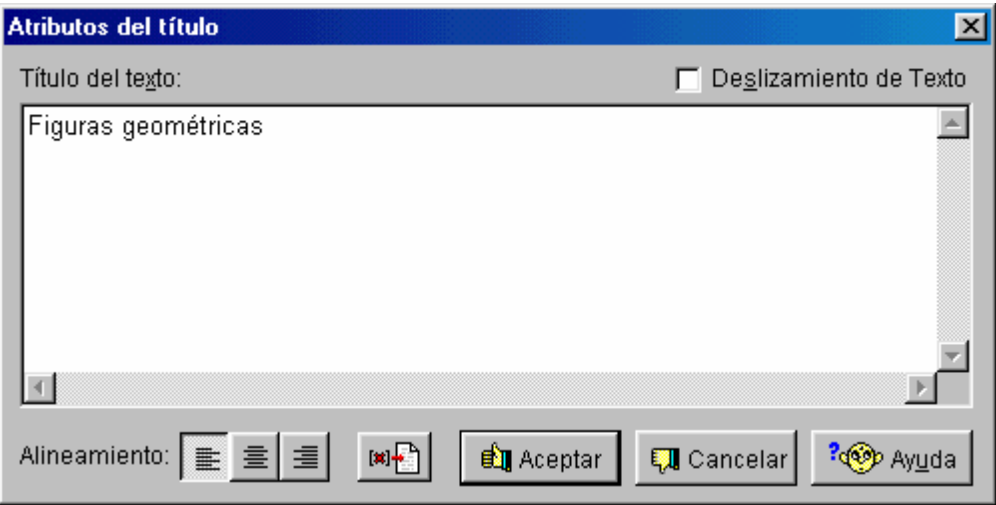

**Figura 3.15** Herramienta títulos **Fuente**: Manual NeoBook básico

 Los botones Alineamiento situados en la parte inferior sirven para controlar la justificación del texto (izquierda, centro y derecha, respectivamente).

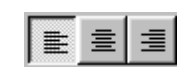

**Figura 3.16** Botones de alineamiento **Fuente**: Manual NeoBook básico

 Pulse sobre el botón Insertar código de texto especial para insertar códigos de variables especiales (nombre de la página, fecha, etc.) o el contenido de una variable que haya definido el autor.

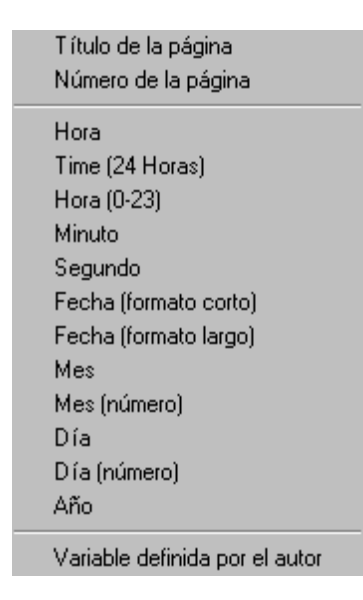

**Figura 3.17** Opciones de texto especial **Fuente**: Manual NeoBook básico

 4. Por último pulsa sobre Aceptar para validar los cambios o sobre Cancelar para volver a Neobook sin realizar ningún cambio.

- **Color de la fuente.** Pulsando sobre la flecha situada a la derecha de este campo, aparecerá la paleta de colores, que te permite aplicar un color al texto.
- **Fuente.** Al pulsar sobre la flecha situada a la derecha de este campo, aparecerá el cuadro de diálogo Fuente, que te permite seleccionar una de las fuentes que tienes instaladas en el computador. Desde esta ventana también se puede aplicar un Estilo y un Tamaño a la fuente seleccionada.

 La fuente elegida será aplicada al texto que hemos seleccionado. Además, ahora será la fuente activa y se le asignará a todos los textos que introduzcamos en la aplicación, hasta que selecciones una nueva fuente.

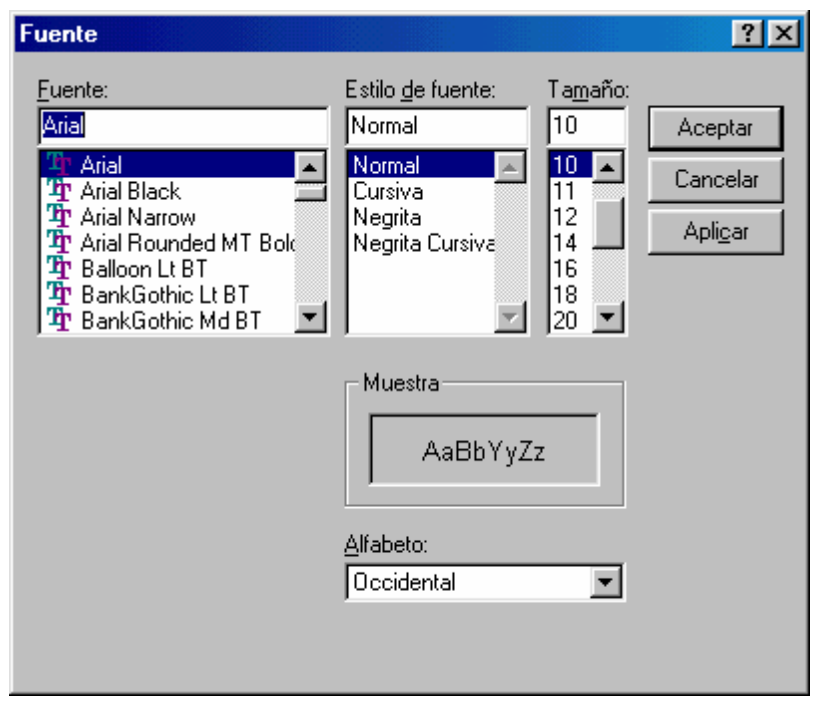

**Figura 3.18** Opciones de la fuente, estilo, tamaño y color del Título **Fuente**: Manual NeoBook básico

• **Herramienta desplazar.** Sirve para mover el objeto u objetos seleccionados píxel a píxel (punto a punto) hacia la dirección indicada por la punta de la flecha. Usa esta herramienta para realizar alineaciones y ajustes finos.

 Estos mismos ajustes se pueden realizar pulsando sobre los cursores del teclado.

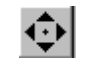

**Figura 3.19** Botón de desplazamiento **Fuente**: Manual NeoBook básico

• **Ampliar/reducir paleta.** Al pulsar sobre este botón se reducirá el tamaño de la paleta y únicamente se mostrarán las herramientas principales de la izquierda. Cuando la paleta está reducida, este mismo botón permite ampliarla y mostrarla completa.

 **Herramienta importar texto.** Se usa esta herramienta para importar archivos de texto ASCII o ANSI a la publicación. Estos archivos se pueden crear con la mayoría de los editores o procesadores de textos (Bloc de Notas, WorPad, Works, Word, etc.), tan sólo debe tener la precaución de guardarlo en formato txt.

Para insertar un texto:

1. Seleccione la herramienta.

 2. Arrastra en diagonal sobre la zona donde desees que quede situado el contenido del texto.

 3. Al crear el cuadro del texto aparece la ventana Seleccione un artículo, que permite elegir el fichero de texto que desea importar.

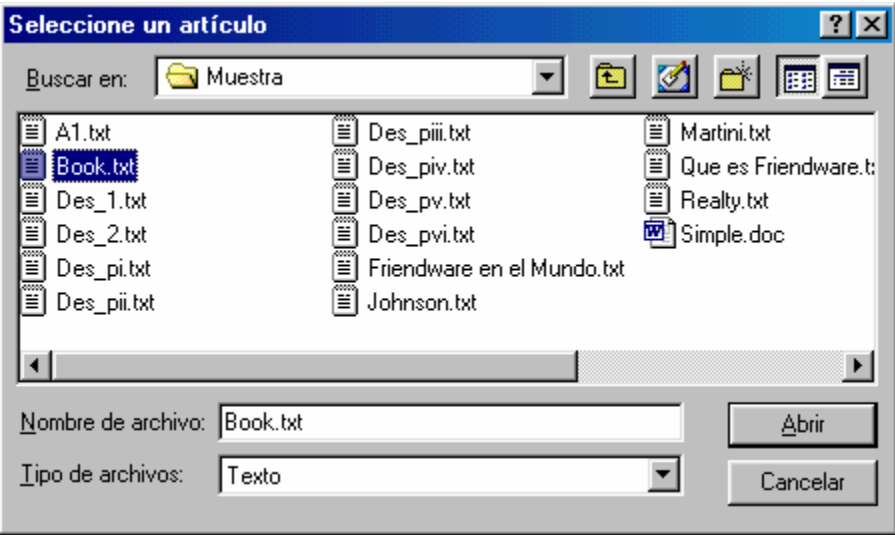

**Figura 3.20** Botón de desplazamiento **Fuente**: Manual NeoBook básico

- 4. Selecciona el fichero y haz clic sobre Abrir.
- **Herramienta importar imagen.** Se usa esta herramienta para insertar archivos de imágenes en la publicación. Neobook permite importar imágenes de los formatos más conocidos: bmp, pcx, tif, png, gif, jpeg, etc.

Para insertar una imagen:

1. Seleccione la herramienta.

2. Arrastrar en diagonal sobre la zona donde desee que quede situada la imagen.

 3. Aparecerá el cuadro de diálogo Seleccione una imagen, que permite elegir el fichero que deseas importar.

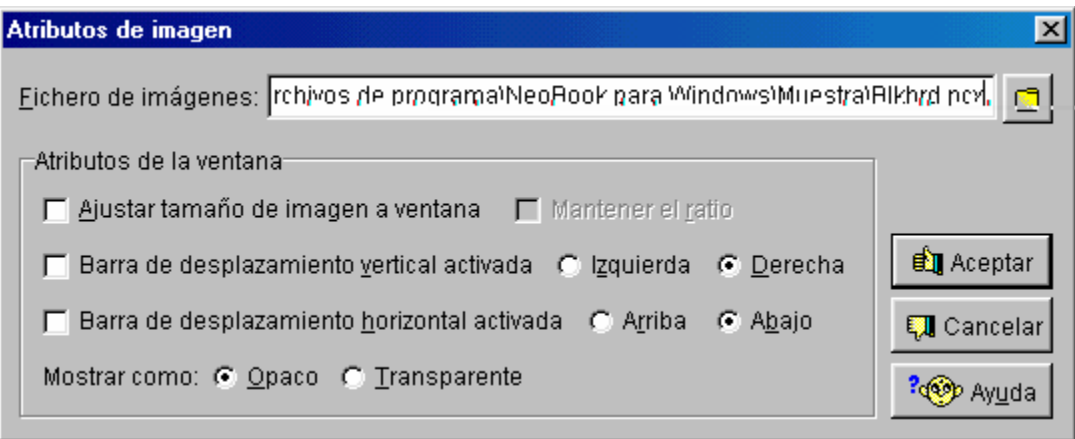

**Figura 3.21** Cuadro para importar imágenes **Fuente**: Manual NeoBook básico

 **Crear un botón o punto de acción.** Con esta herramienta se puede crear un botón que más tarde se usará como control de una acción de la publicación.

Para insertar un botón:

1. Seleccione la herramienta.

 2. Arrastre en diagonal sobre la zona donde desees que quede situado el botón.

 3. Aparecerá el cuadro de diálogo Atributos del botón, que está compuesto por tres fichas que presentan una serie de opciones para configurarlo.

 **Configuración general.** En el campo de texto puedes teclear la frase que aparecerá en el botón y puede ser una breve descripción,

instrucciones, etc. La fuente, tamaño, colores, etc. del botón, se fijan mediante las opciones de la derecha de la paleta de herramientas.

 **Estilo del botón.** Esta ficha permite seleccionar entre cuatro tipo de botones: pulsar, verificación radio y de inserción de texto.

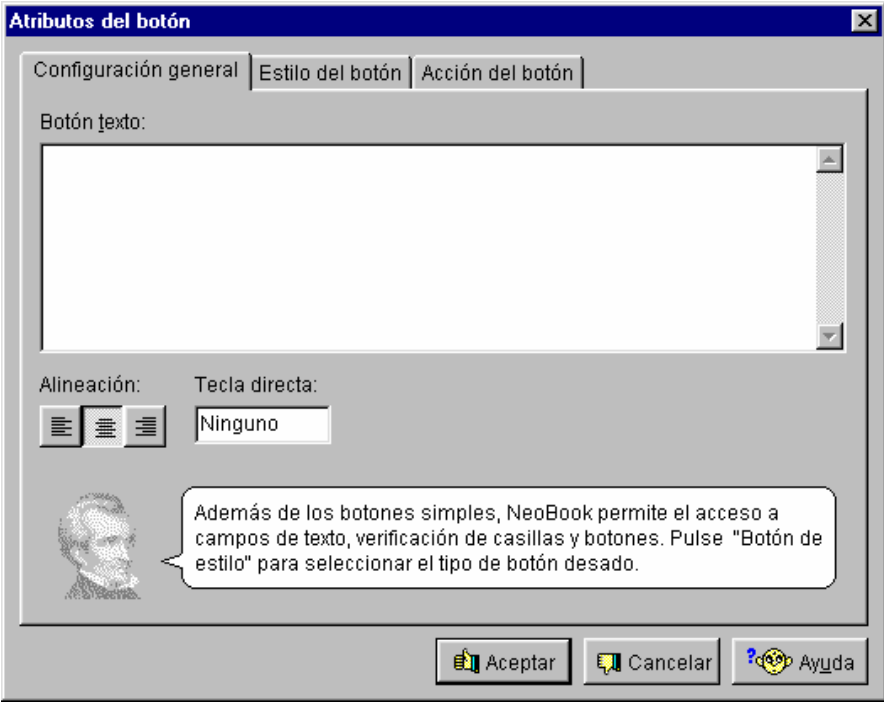

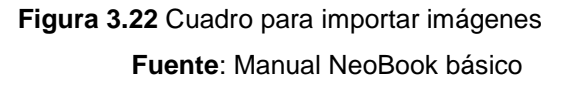

- **Acción del botón.** En esta ficha se especifica la acción o serie de acciones que ocurrirán al usar el botón. Dada la importancia que tienen los botones en las publicaciones se dedica un capítulo a este tema, de momento se puede ver un pequeño ejemplo para crear un botón que me permita salir de la aplicación:
	- 1. Seleccione la herramienta Crear botón.
	- 2. Arrastre para crear un botón de una superficie aproximada de 2X1.
	- 3. Complete la ficha Configuración general así:

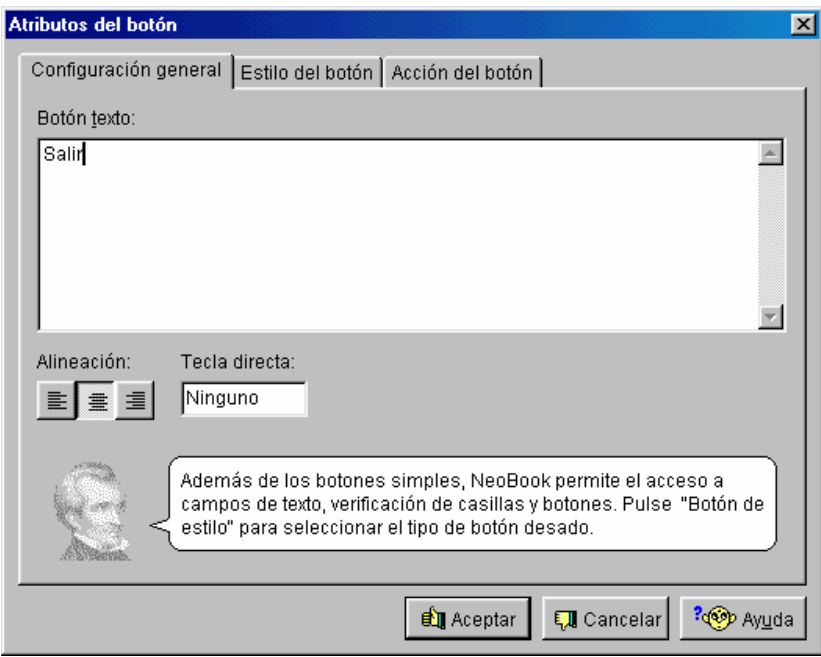

**Figura 3.23** Cuadro para dar atributos de botones **Fuente**: Manual NeoBook básico

4. Haga clic sobre la pestaña Estilo del botón. En esta ficha selecciona la opción Pulsar botón y en Visualizar como: Opaco.

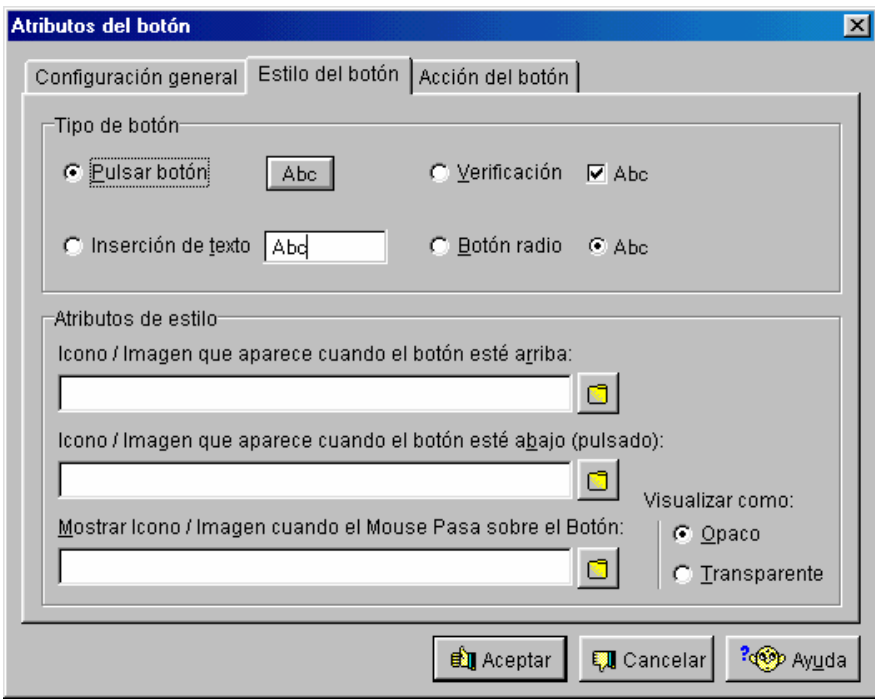

**Figura 3.24** Cuadro para dar atributos de botones **Fuente**: Manual NeoBook básico

5. Haga clic sobre la pestaña Acción del botón y sigue este proceso (observa las imágenes correspondientes a cada paso):

**A.** Pulse sobre la flecha que aparece a la derecha del campo Insertar mandato de acción.

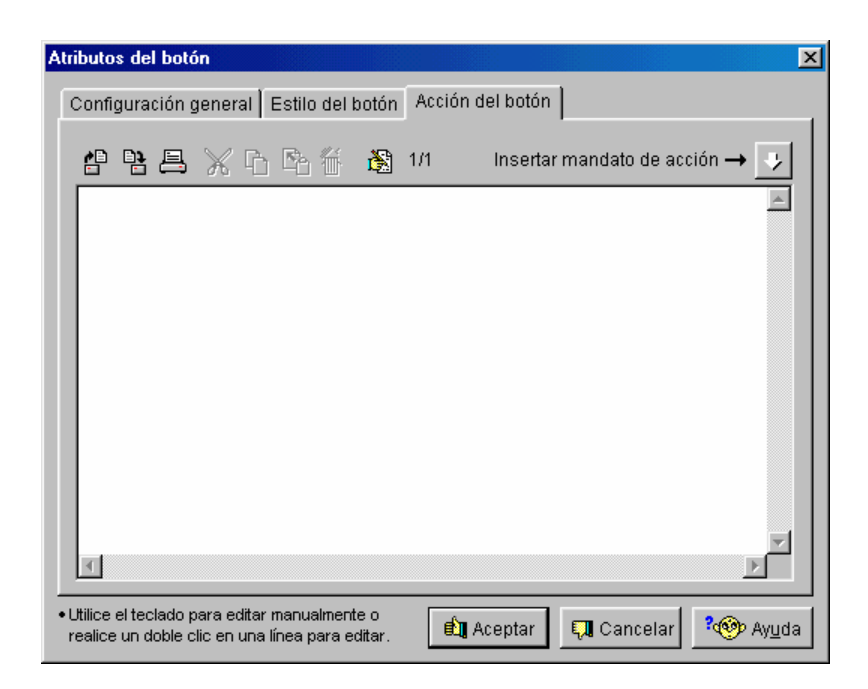

**Figura 3.25** Cuadro para dar atributos a botones **Fuente**: Manual NeoBook básico

**B.** Aparecerá una ventana que tiene clasificados los mandatos en: Básicos, Avanzados y Ambos. Dentro de los mandatos básicos, selecciona Salir.

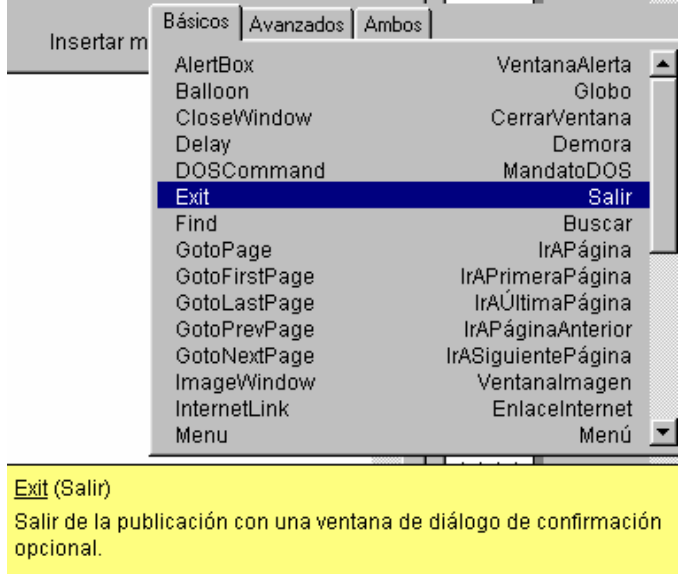

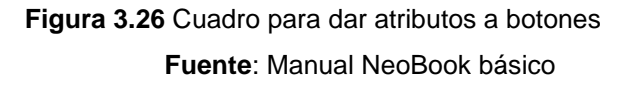

**C.** Ahora se debe configurar el mandato Exit. En este cuadro de diálogo escriba el texto que desea que aparezca al pulsar el botón.

Si lo desea puede comprobar el botón pulsando sobre el botón Prueba.

Si deja los campos en blanco, el usuario de la aplicación saldrá inmediatamente sin visualizar un cuadro de diálogo.

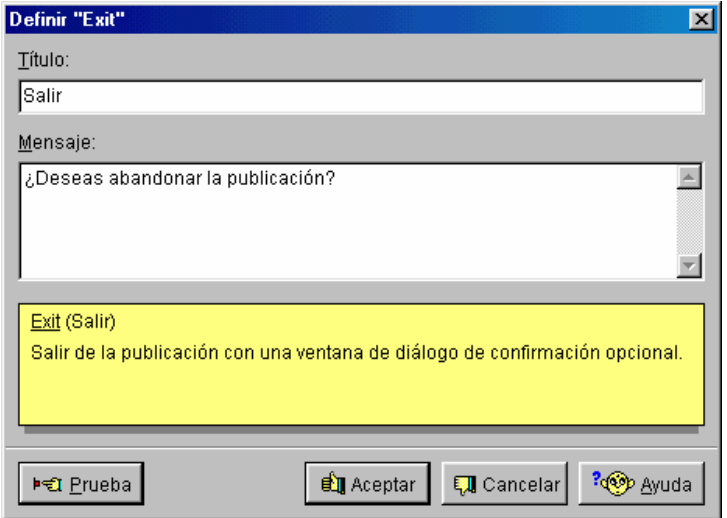

**Figura 3.27** Cuadro para dar acciones a botones **Fuente**: Manual NeoBook básico

**D.** Al pulsar sobre Aceptar aparece de nuevo el cuadro de diálogo Atributos del botón, que permite seguir introduciendo nuevos mandatos o modificar los existentes. Pulse sobre Aceptar porque el botón ya está configurado, y se insertará el botón en tu publicación.

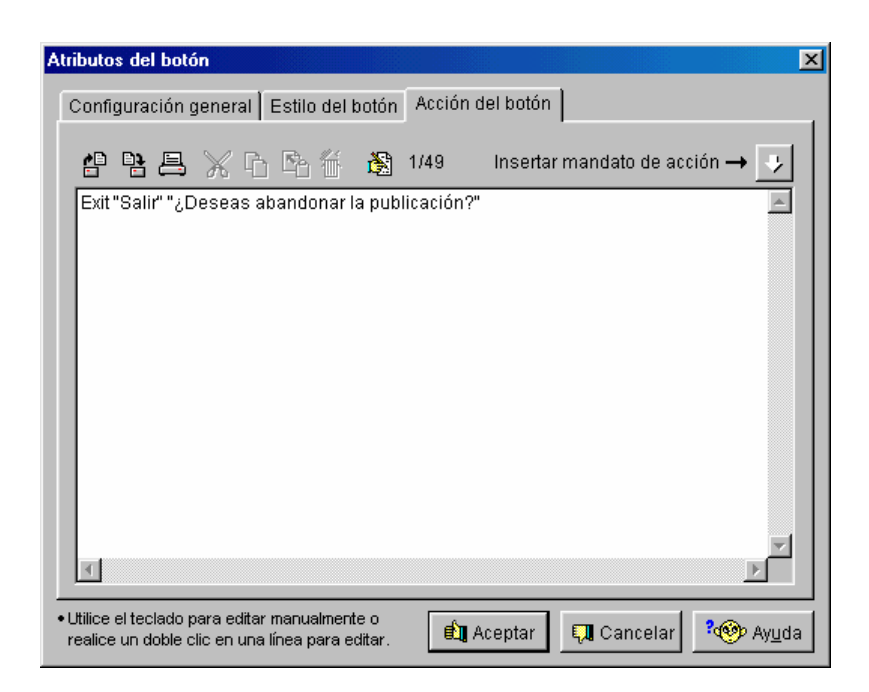

**Figura 3.28** Cuadro para dar atributos a botones **Fuente**: Manual NeoBook básico

Haga clic sobre el botón ejecutar para comprobar el funcionamiento del botón.

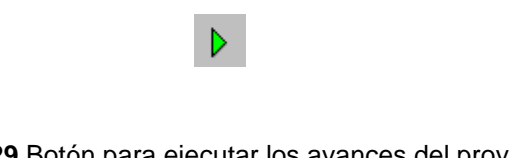

**Figura 3.29** Botón para ejecutar los avances del proyecto **Fuente**: Manual NeoBook básico

## **3.3 DISEÑO DEL CD INTERACTIVO**

Para el diseño del software se combinó los conocimientos teóricos y prácticos del sistema satelital, con las herramientas de diseño del programa, así se logró un resultado de fácil manejo y comprensión.

Para empezar la elaboración del proyecto es necesario crear una carpeta en el disco C: de la computadora, con ello todas las aplicaciones, gráficos y animaciones utilizadas en el proceso de diseño estén contenidas en una sola carpeta.

#### **3.3.1 Inserción de imágenes en las escenas**

Se elije nuevo y se ubica el tamaño que tendrá el trabajo.

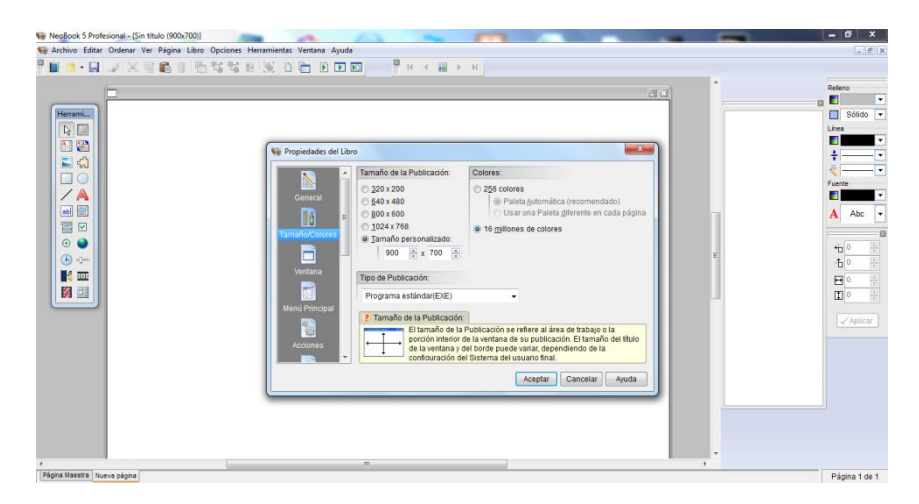

**Figura 3.30** Ubicación del tamaño de la presentación. **Elaborado por**: Cbos. Byron Sotalín

La herramienta "Importar imagen", ubicada en la barra de herramientas permite poner imágenes en las escenas.

Para ello se da click en el mismo icono, a continuación se ubica la imagen en la posición deseada en el área de trabajo, y se inserta la imagen que se desea.

Se ubica los objetos que dará el ambiente de la presentación, para esto se dispuso el banner o imagen de la página web.

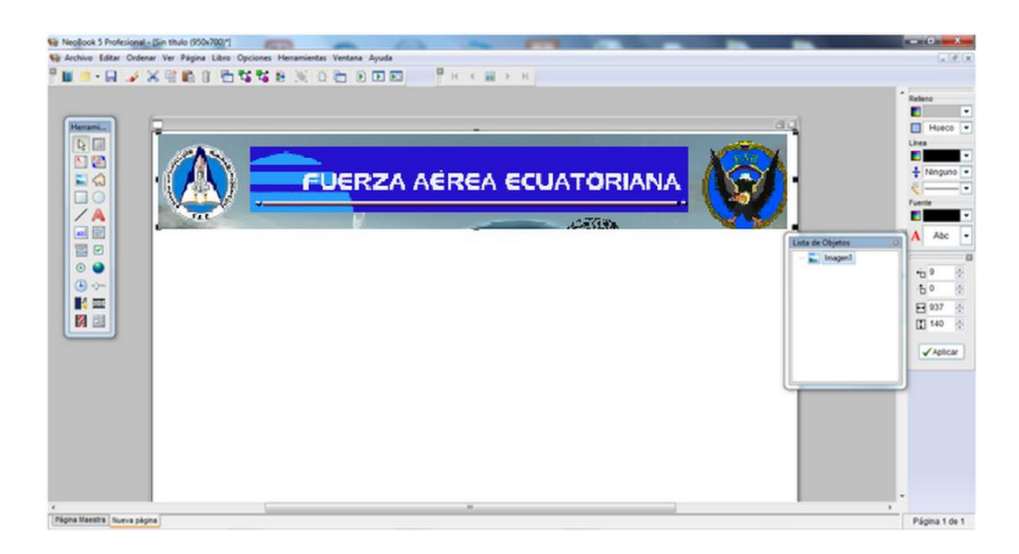

**Figura 3.31** Creación de una imagen en el área de trabajo. **Elaborado por**: Cbos. Byron Sotalín

# **3.3.2 Inserción de animaciones**

Se ubica el GIF animado de la antena y el banner animado de ingreso a las características del tema

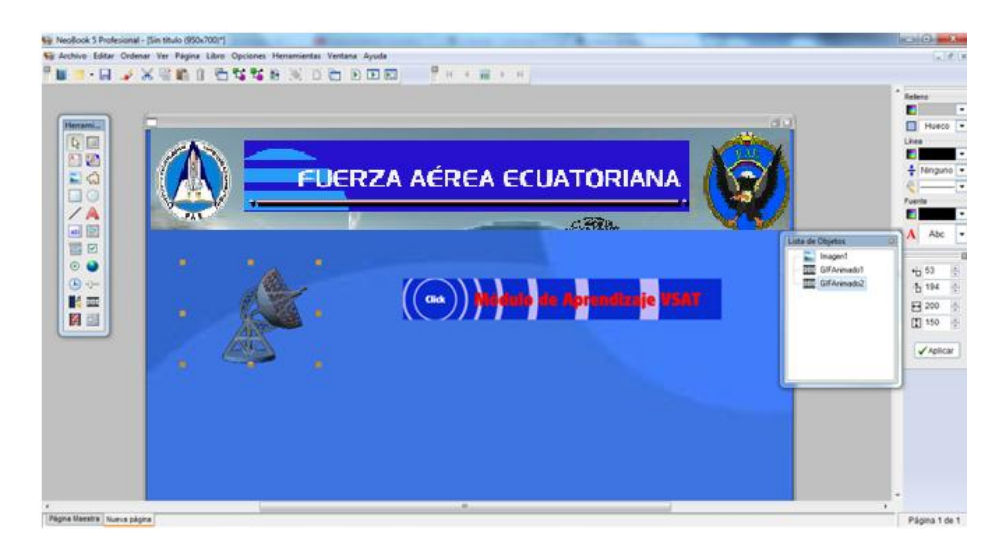

**Figura 3.32** Ingreso de animaciones en el área de trabajo. **Elaborado por**: Cbos. Byron Sotalín

## **3.3.3 Inserción de texto, objetos e imágenes**

Digitalización de la página de entrada con los objetos tanto fijos como los animados y los textos que identifican al tema, para dar sentido e impacto a la presentación del tema.

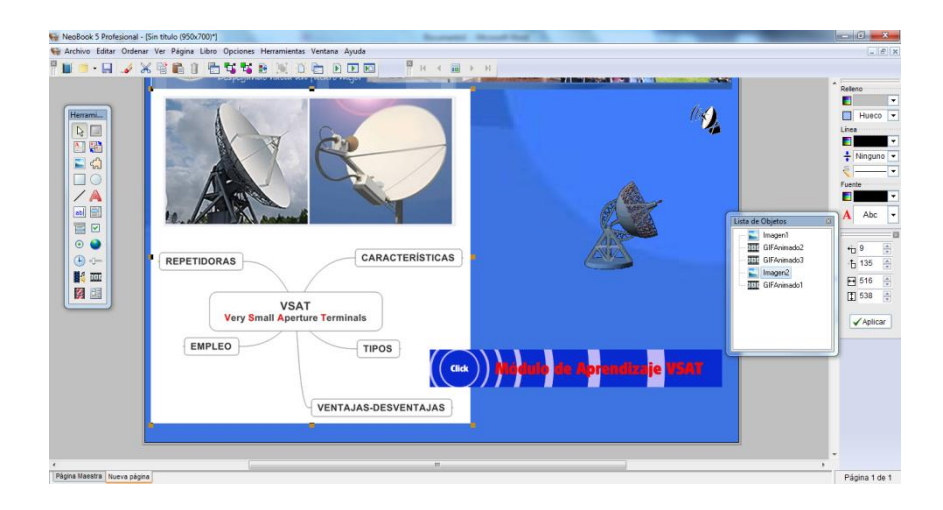

**Figura 3.33** Ingreso de animaciones en el área de trabajo. **Elaborado por**: Cbos. Byron Sotalín

Las imágenes de fondo ayudan a identificar las ventajas y desventajas que aparecerán en el plato de la antena

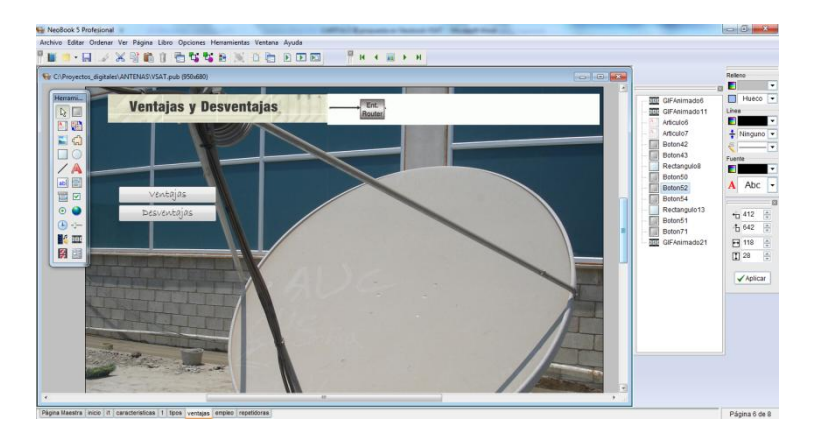

**Figura 3.34** Ingreso de imágenes en el área de trabajo. **Elaborado por**: Cbos. Byron Sotalín

Se ubica los objetos que corresponden a empleo y se lo combina con un video sobre cómo se arma una antena.

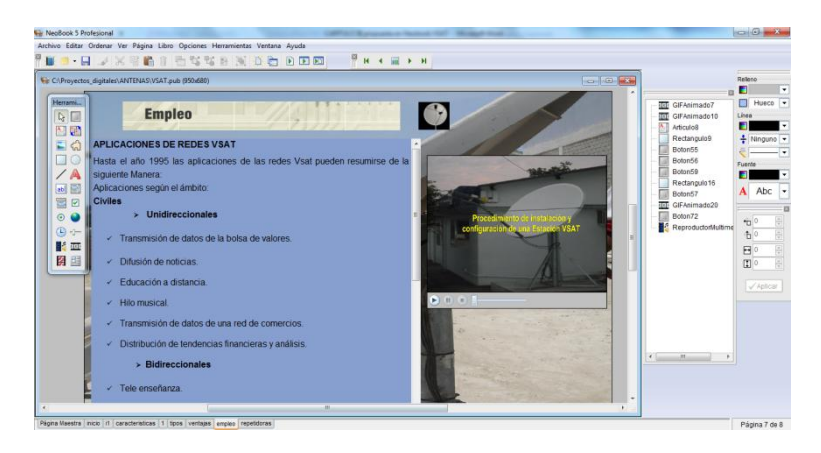

**Figura 3.35** Ingreso de un video. **Elaborado por**: Cbos. Byron Sotalín

# **3.3.4 Creación de botones**

Los botones para navegación y volver a la pantalla de inicio

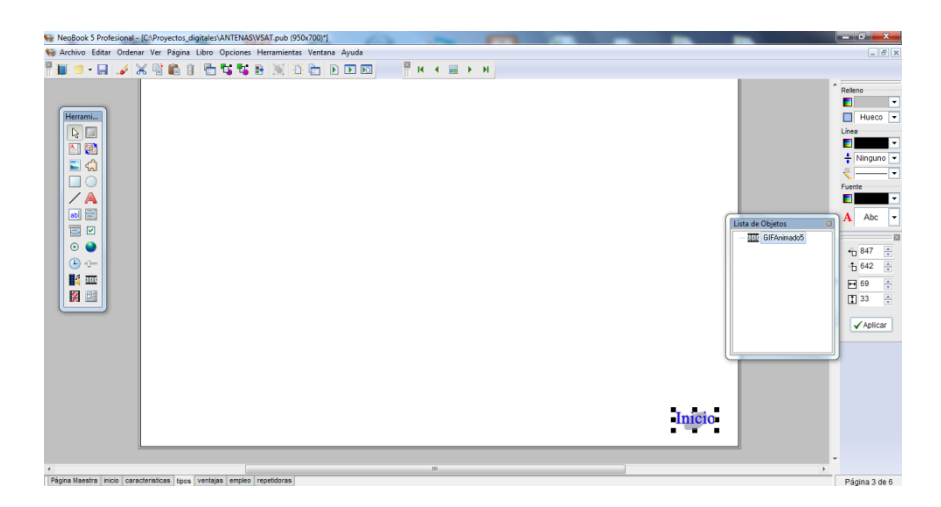

**Figura 3.36** Creación de botones. **Elaborado por**: Cbos. Byron Sotalín  Se incorporan botones para acceder al texto correspondiente a la acción de cada botón.

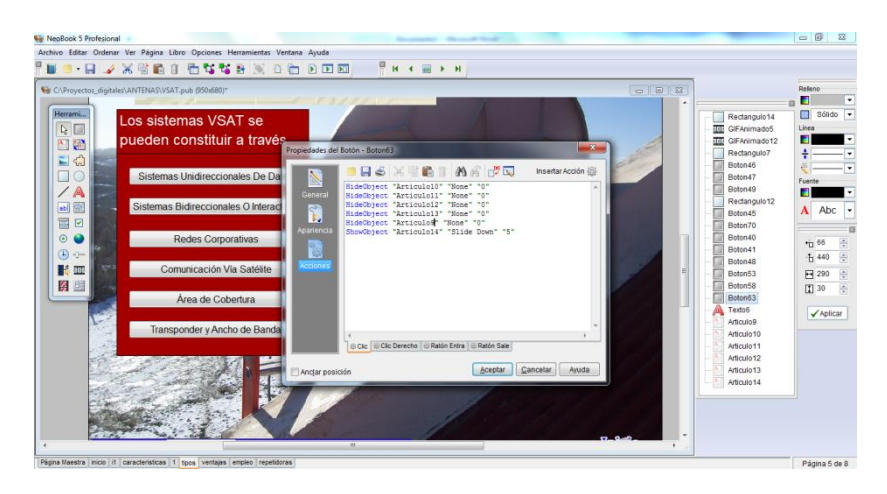

**Figura 3.37** Creación de botones. **Elaborado por**: Cbos. Byron Sotalín

Se preparan los distintivos de las pantallas de enlace del trabajo.

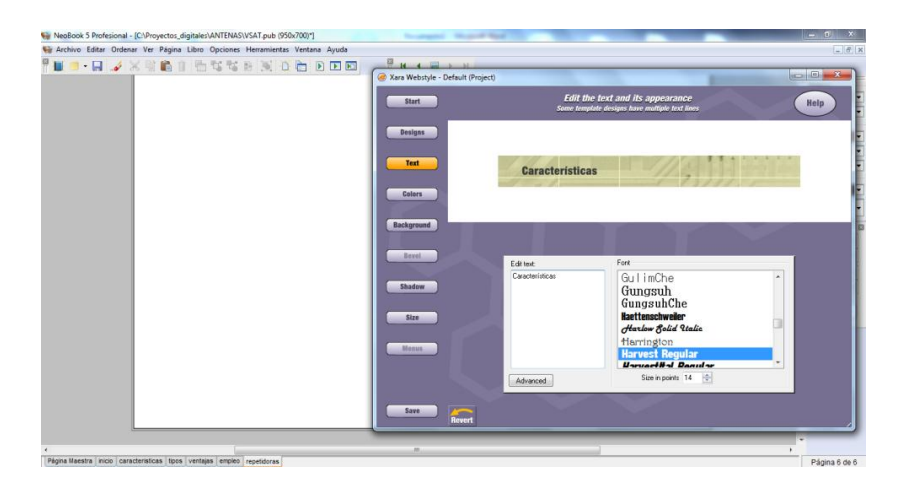

**Figura 3.38** Creación de enlaces. **Elaborado por**: Cbos. Byron Sotalín

Se preparan las imágenes que estarán como fondo.

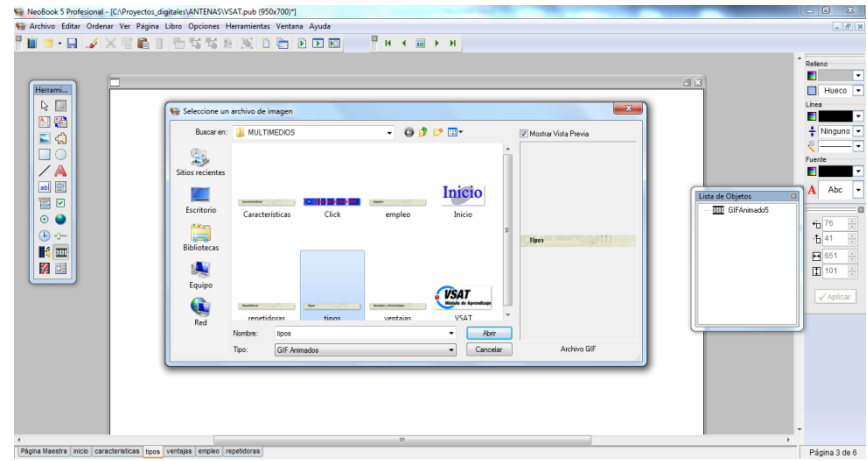

**Figura 3.39** Inserción de imágenes. **Elaborado por**: Cbos. Byron Sotalín

Se puede tener la simulación del trabajo.

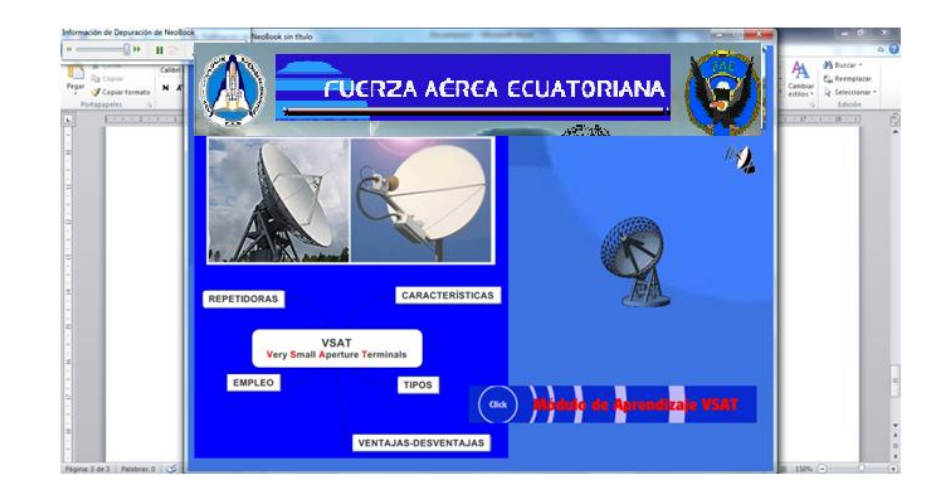

**Figura 3.40** Simulación del proyecto. **Elaborado por**: Cbos. Byron Sotalín

Se agregan los textos correspondientes al tema a tratar

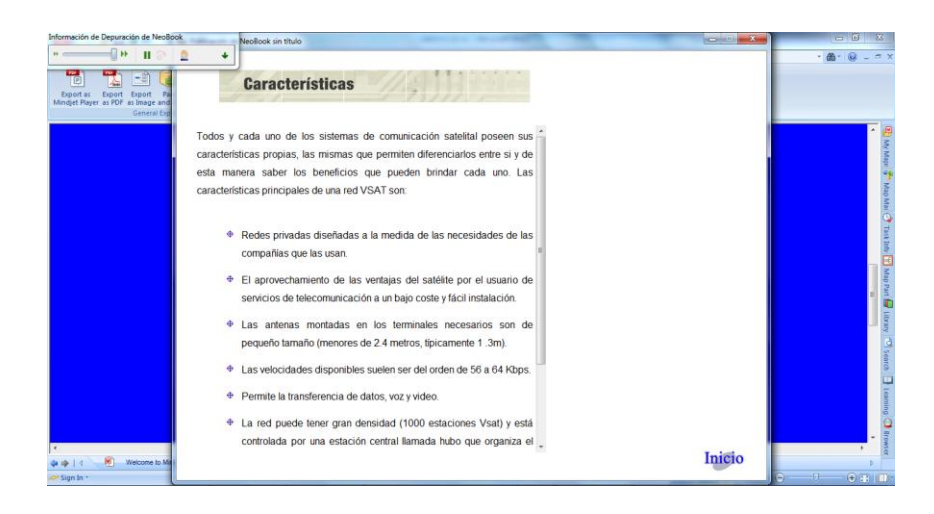

**Figura 3.41** Inserción de texto. **Elaborado por**: Cbos. Byron Sotalín

 Se incorporan las acciones de presentar y ocultar los textos según los botones de acceso a los textos que correspondan.

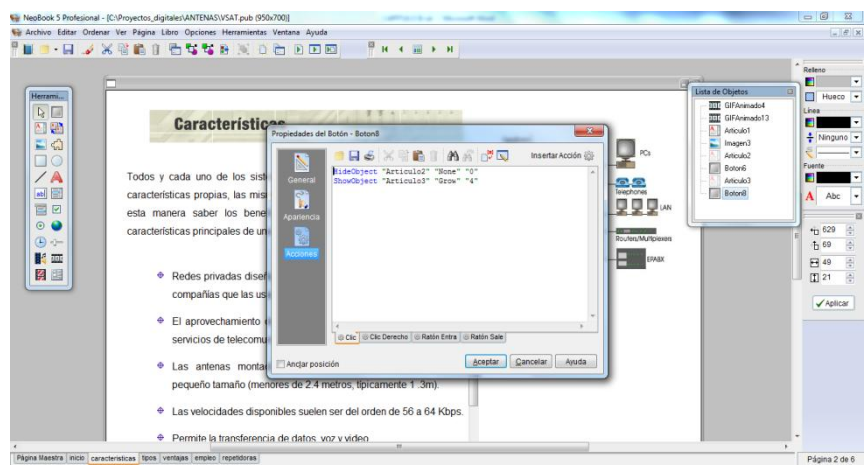

**Figura 3.42** Inserción de texto. **Elaborado por**: Cbos. Byron Sotalín

 Se enlazan botones alternos para navegar en el documento junto al tema principal

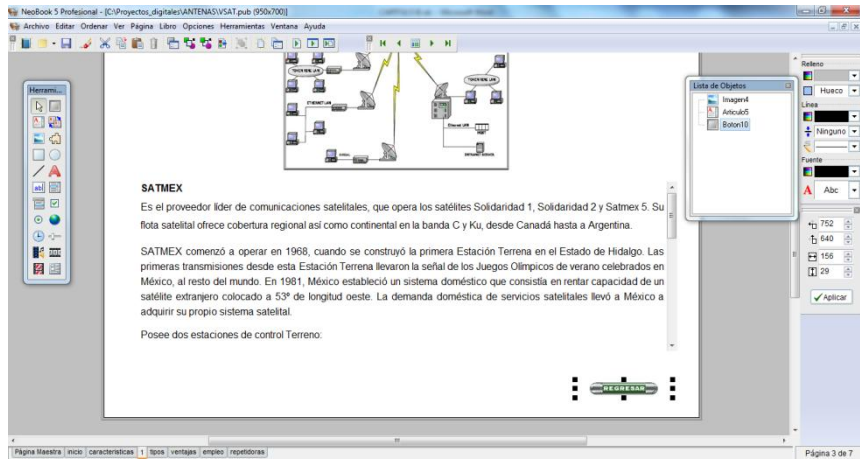

**Figura 3.43** Inserción de enlaces. **Elaborado por**: Cbos. Byron Sotalín

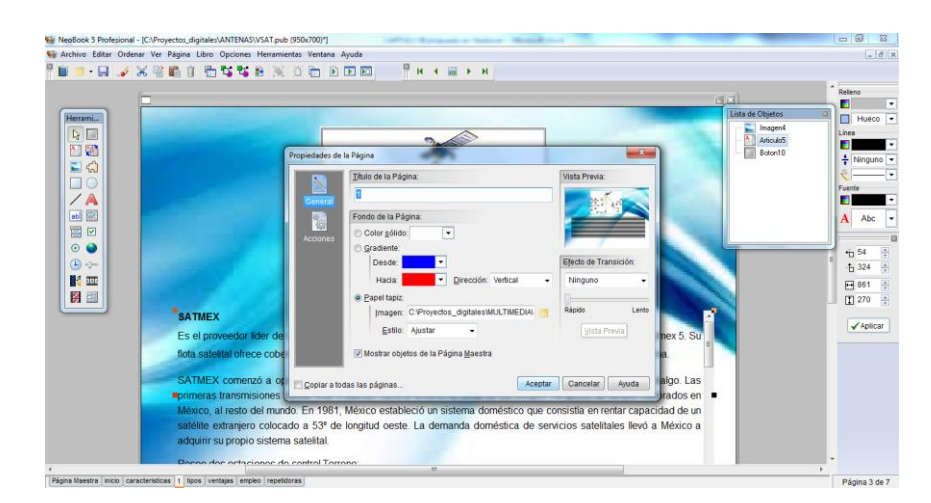

Se ubican los fondos para resaltar el texto alterno

**Figura 3.44** Inserción de fondos. **Elaborado por**: Cbos. Byron Sotalín

Se genera el icono del trabajo y la forma que tendrá el cursor para navegar a través de las páginas con los botones ya establecidos para el caso.

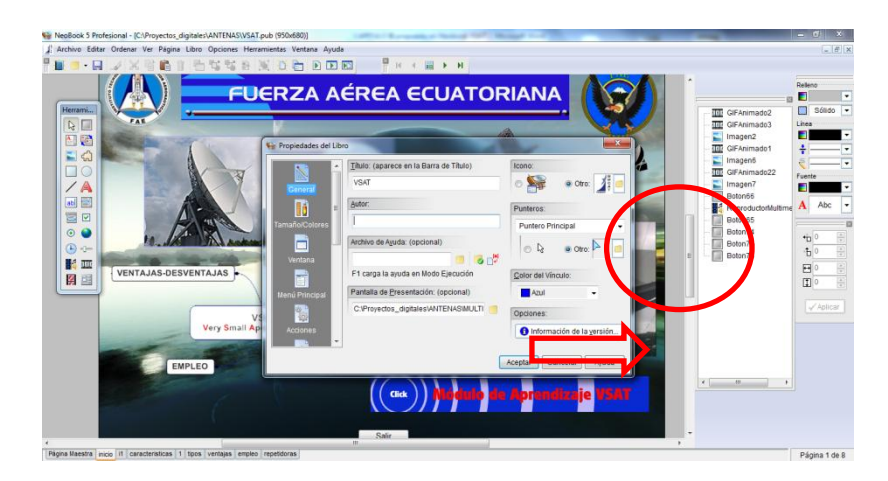

**Figura 3.45** Inserción de fondos. **Elaborado por**: Cbos. Byron Sotalín

Se compila el trabajo

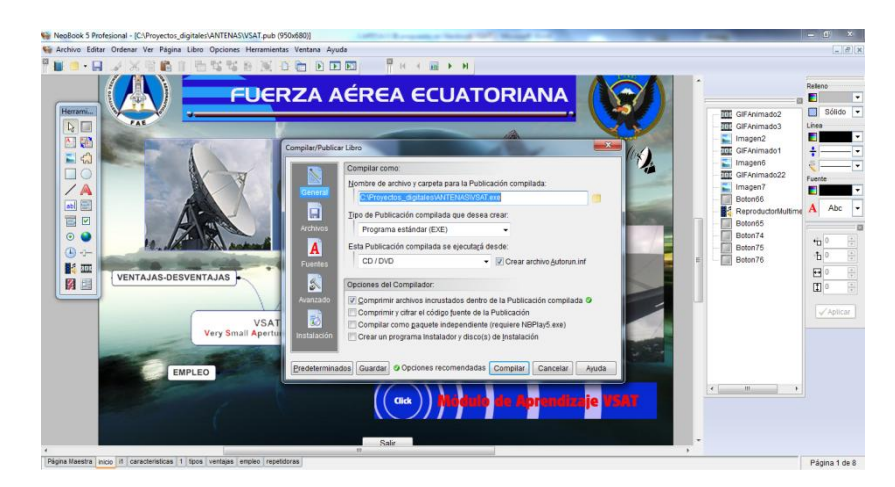

**Figura 3.46** compilación del trabajo. **Elaborado por**: Cbos. Byron Sotalín

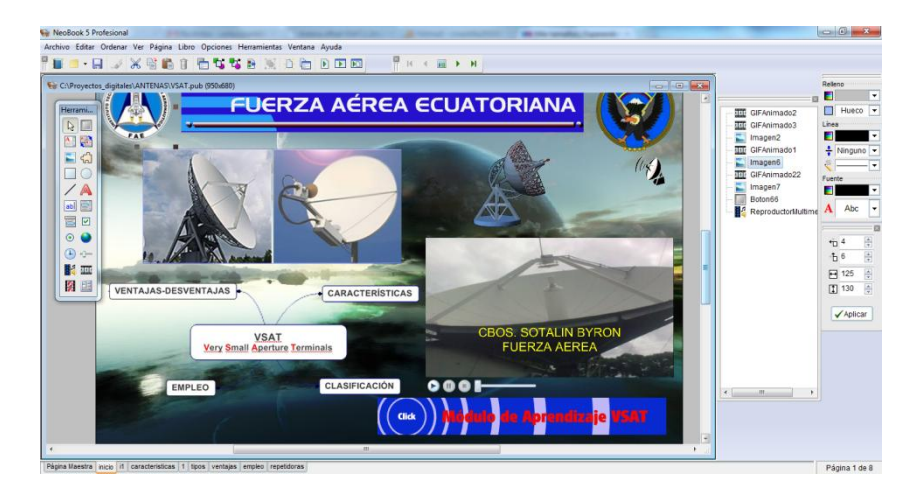

**Figura 3.47** Inserción de fondos. **Elaborado por**: Cbos. Byron Sotalín

Y finalmente se comprueba el funcionamiento de las pantallas.

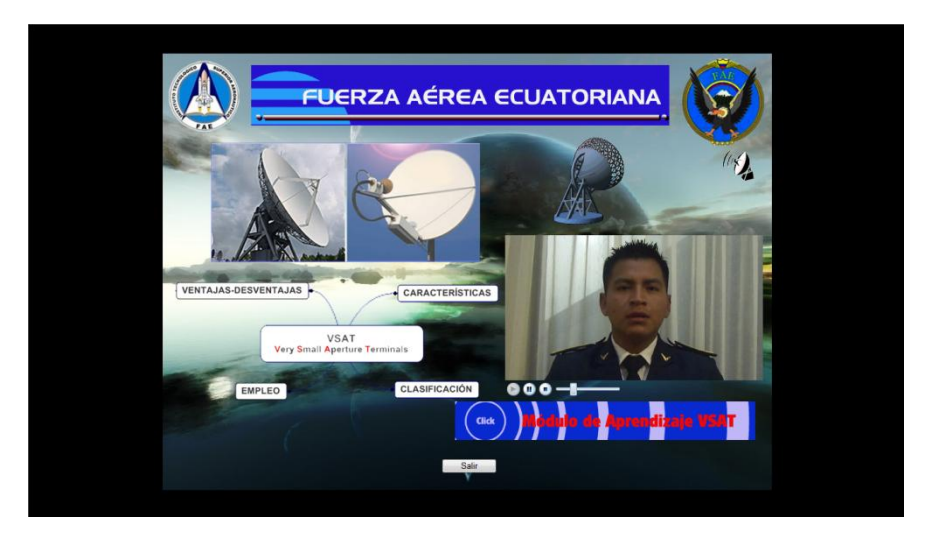

**Figura 3.48** Comprobación de las pantallas. **Elaborado por**: Cbos. Byron Sotalín

# **3.4 OPERACIÓN DEL CD INTERACTIVO**

Este software interactivo diseñado, es una ayuda didáctica la misma que servirá para mejorar el proceso enseñanza-aprendizaje del Sistema del sistema satelital VSAT.

Este software interactivo, contiene información sobre:

- Características del sistema satelital VSAT.
- Ventajas del sistema satelital VSAT.
- Desventajas del sistema satelital VSAT.
- Componentes
- Tipos de VSAT
- Empleo
- Diagramas esquemáticos

## **3.4.1 Inicio del programa**

Al entrar en el CD se encontrara con la carpeta Sistema satelital VSAT, en la cual se encuentra el archivo ejecutable del Software Interactivo con el mismo nombre de la carpeta, el mismo que se puede ejecutar.

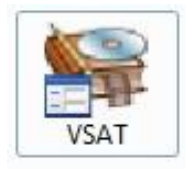

**Figura 3.49** Icono del programa **Elaborado por:** Cbos. Sotalin Byron

## **3.5 PRUEBA DE FUNCIONAMIENTO**

En la comprobación de funcionamiento del Software Interactivo del funcionamiento del Sistema satelital VSAT, se realizó pruebas de corrección en cada archivo, seguidamente se verificó que no existan errores de sincronización en las animaciones, para lo cual se comprobó la correcta ubicación de los fotogramas en los diagramas, gráficos, botones, texto evitando así que al final se presenten errores.

De la misma manera se procedió a verificar la programación de cada botón para que pueda cumplir su función específica al ser pulsado con el mouse.

Una vez realizada la comprobación del software interactivo se obtuvo la simulación total del software interactivo del Sistema satelital VSAT.

#### **3.6 IMPLEMENTACIÓN**

Tomando en cuenta que el software interactivo del Sistema satelital VSAT fue concebido con el propósito de aportar al mejoramiento del material didáctico de la Escuela Técnica de la Fuerza Aérea, este manual será implementado y estará a cargo de la sección Educación de la ETFA para que cumpla con el propósito con el que fue creado.

## **3.7 ANÁLISIS ECONÓMICO**

Para el diseño del CD Interactivo del funcionamiento del Sistema satelital VSAT, y tomando en cuenta que este sistema opera desde al ALA de combate Nro. 22 y desde el COMACO, en la ciudad de Quito y Guayaquil, se consideró la utilización del programa NeoBook, así como el uso computadora, internet, impresora, bibliografía anexa, visitas al ALA de combate Nro. 22, fotografías y material de papelería.

#### **3.7.1 Recopilación de la información**

Esta etapa incluye las visitas al ALA de combate Nro. 22, en la ciudad de Guayaquil fotocopias de los manuales , fotografías de los componentes del sistema y escaneado de documentos, material básico para el diseño del CD interactivo.

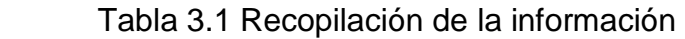

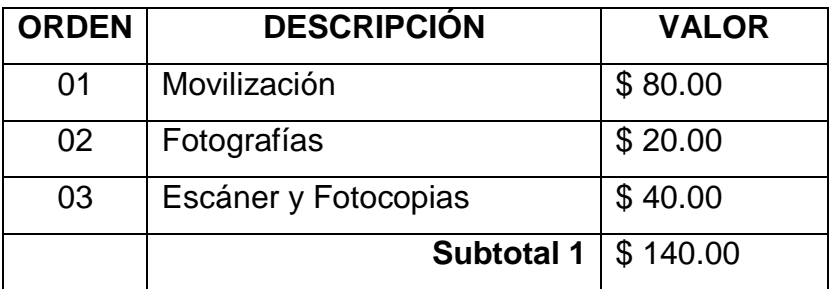

Fuente: Investigación de campo

Elaborado por: Cbos. Sotalin Byron

## **3.7.2 Elaboración del CD Interactivo**

La elaboración en sí incluye el período de selección del material informativo adecuado, preparación de documentos, inserción de gráficos y fotografías, y la elaboración de las animaciones. Todo este proceso necesita de la utilización de los medios descritos anteriormente como son: uso de computadora, internet, escáner, cámara fotográfica, flash memory, impresora, y material de papelería.

Tabla 3.2 Elaboración del Cd Interactivo

| <b>ORDEN</b> | <b>DESCRIPCION</b>    | <b>COSTO</b> |
|--------------|-----------------------|--------------|
| 01           | Computadora           | \$30.00      |
| 02           | Internet              | \$30.00      |
| 03           | Escáner               | \$10.00      |
| 04           | Copias                | \$50.00      |
| 05           | Impresora             | \$60.00      |
| 06           | Material de papelería | \$40.00      |
| 07           | Mano de obra          | \$120.00     |
|              | Subtotal 3            | \$340.00     |

Fuente: Investigación de campo Elaborado por: Cbos. Sotalin Byron De acuerdo al análisis presentado en los ítems anteriores, se puede realizar una totalización de los recursos económicos que el desarrollo del proyecto de grado ha requerido.

Tabla 3.3 Presupuesto total

| <b>ORDEN</b> | <b>DESCRIPCION</b> | <b>TOTAL</b>           |
|--------------|--------------------|------------------------|
| 01           | Subtotal 1         | \$140.00               |
| 02           | Subtotal 2         | \$340.00               |
|              | <b>Total</b>       | $\frac{1}{2}$ \$480.00 |

Fuente: Investigación de Campo

Elaborado por: Cbos Sotalin Byron

De acuerdo a las tablas anteriores, se obtiene un costo total de \$ 480.00 Dólares.

# **CAPÍTULO IV**

#### **CONCLUSIONES Y RECOMENDACIONES**

#### **4.1 CONCLUSIONES**

- La falta de material didáctico durante el proceso de enseñanzaaprendizaje, tiene como consecuencia una falta de interés de los alumnos en adquirir los conocimientos.
- El CD interactivo se diseñó con el fin de servir como fuente de consulta y material didáctico para enseñanza en las aulas de los institutos de formación del personal de técnicos de comunicaciones de la FAE.
- El CD interactivo se realizó en base a la información recopilada del manual de comunicaciones, documentos del fabricante, para ser utilizada como material de enseñanza teórico.
- El programa Neobook permitió realizar animaciones virtuales que simulan el funcionamiento del Sistema satelital VSAT, de esta manera se puede conseguir una instrucción técnica y operacional.

#### **4.2 RECOMENDACIONES**

- Utilizar el CD interactivo como medio de consulta, y se constituya como incentivo para seguir aprendiendo e investigando acerca de los adelantos en los sistemas satélites.
- Utilizar el manual interactivo para los fines de instrucción por los cuales fue creado, considerando que aunque todos los fundamentos teóricos y gráficos pertenecen a la documentación del sistema satelital VSAT, no reemplaza de ninguna manera a los manuales provistos por la casa fabricante.
- Realizar giras técnicas a los estudiantes de comunicaciones de la ETFA, en las oficinas de comunicaciones, y así tener conocimientos prácticos, para complementar la enseñanza teórica que se recibe en las aulas, y así conseguir una enseñanza integral de los alumnos.
- Mejorar los conocimientos de los alumnos de la ETFA y del ITSA en el uso de Neobook y así desarrollar proyectos similares de los distintos sistemas que posee el sistema satelital VSAT y así contribuir al mejoramiento del material didáctico de la escuela y a la vez actualizar los conocimientos del personal de técnicos e instructores de la Fuerza Aérea Ecuatoriana.

## **GLOSARIO DE TÉRMINOS**

**Demodulación:** En telecomunicaciones el término demodulación o demodular engloba el conjunto de técnicas utilizadas para recuperar la información transportada por una [onda portadora,](http://es.wikipedia.org/wiki/Onda_portadora) que en el extremo transmisor había sido modulada con dicha información. Este término es el opuesto a [modulación.](http://es.wikipedia.org/wiki/Modulaci%C3%B3n_en_las_telecomunicaciones)

**Modulación:** Engloba el conjunto de técnicas que se usan para transportar información sobre una [onda portadora,](http://es.wikipedia.org/wiki/Onda_portadora) típicamente una [onda sinusoidal.](http://es.wikipedia.org/wiki/Onda_sinusoidal) Estas técnicas permiten un mejor aprovechamiento del canal de comunicación lo que posibilita transmitir más información en forma simultánea además de mejorar la resistencia contra posibles ruidos e interferencias.

**Satélite:** Un satélite artificial, es un repetidor de ondas localizado en órbita alrededor de la tierra. A diferencia de un satélite real, el satélite artificial puede ampliar las señales antes de devolverla.

**Sistema remoto HX 50:** Es un router de alto desempeño que soporta conexiones IP de alta velocidad

- Transporta trafico de usuario desde y hacia el GTWY a través del Outroute e Inroutes
- Recibe software y configuración desde el GTWY at raves del Outroute
- Monitoreado y controlado a través de SNMP desde el GTWY

**Transpondedor transparente:** La señal llega al satélite, es filtrada para separarla de otras señales e interferencias, se cambia su frecuencia portadora, se amplifica y se retransmite hacia la tierra.

**Transpondedor Regenerativo:** La señal digital que llega al satélite sufre el mismo proceso que un repetidor regenerativo. La señal es procesada y regenerada antes de trasladarla a otra frecuencia y retransmitirse hacia tierra.

Vsat: "Very Small Aperture Terminal" Terminal de apertura muy pequeña que brinda servicios fijos por satélite(geoestacionario), utilizada para la comunicación

91

de datos interactivos y por lotes en diversos protocolos, operación de redes con conmutación de paquetes, servicios de voz, transmisión de datos y videos y operación en red en una vasta área.

**PIXEL**: Es la menor unidad homogénea en color que forma parte de una imagen digital, ya sea esta una fotografía, un fotograma de vídeo o un gráfico.

# **BIBLIOGRAFÍA:**

- [http://wwwen.zte.com.cn:8080/main/P%20AND%20C/System%20equipme](http://wwwen.zte.com.cn:8080/main/P%20AND%20C/System%20equipment/mobile%20communications/GoTa%20clusters%20communica) [nt/mobile%20communications/GoTa%20clusters%20communicat](http://wwwen.zte.com.cn:8080/main/P%20AND%20C/System%20equipment/mobile%20communications/GoTa%20clusters%20communica)ions%20s ystem/2003060552780.shtml
- <http://190.81.44.85/website/telecom/>
- http://www.mtc.gob.pe/portal/comunicacion/control/normaslegales/espectror adioelectrico/Directivaband9002.4%205.7(version%2017.8.4). Pdf
- [http://www.teleco.com.br/es/tutoriais/es\\_tutorialcdma/default.asp](http://www.teleco.com.br/es/tutoriais/es_tutorialcdma/default.asp)
- [http://www.upv.es/satelite/trabajos/Grupo7\\_99.00/asignad.htm](http://www.upv.es/satelite/trabajos/Grupo7_99.00/asignad.htm)
- http://www.upv.es/satelites/trabajos/pract\_4/arq/config.htm

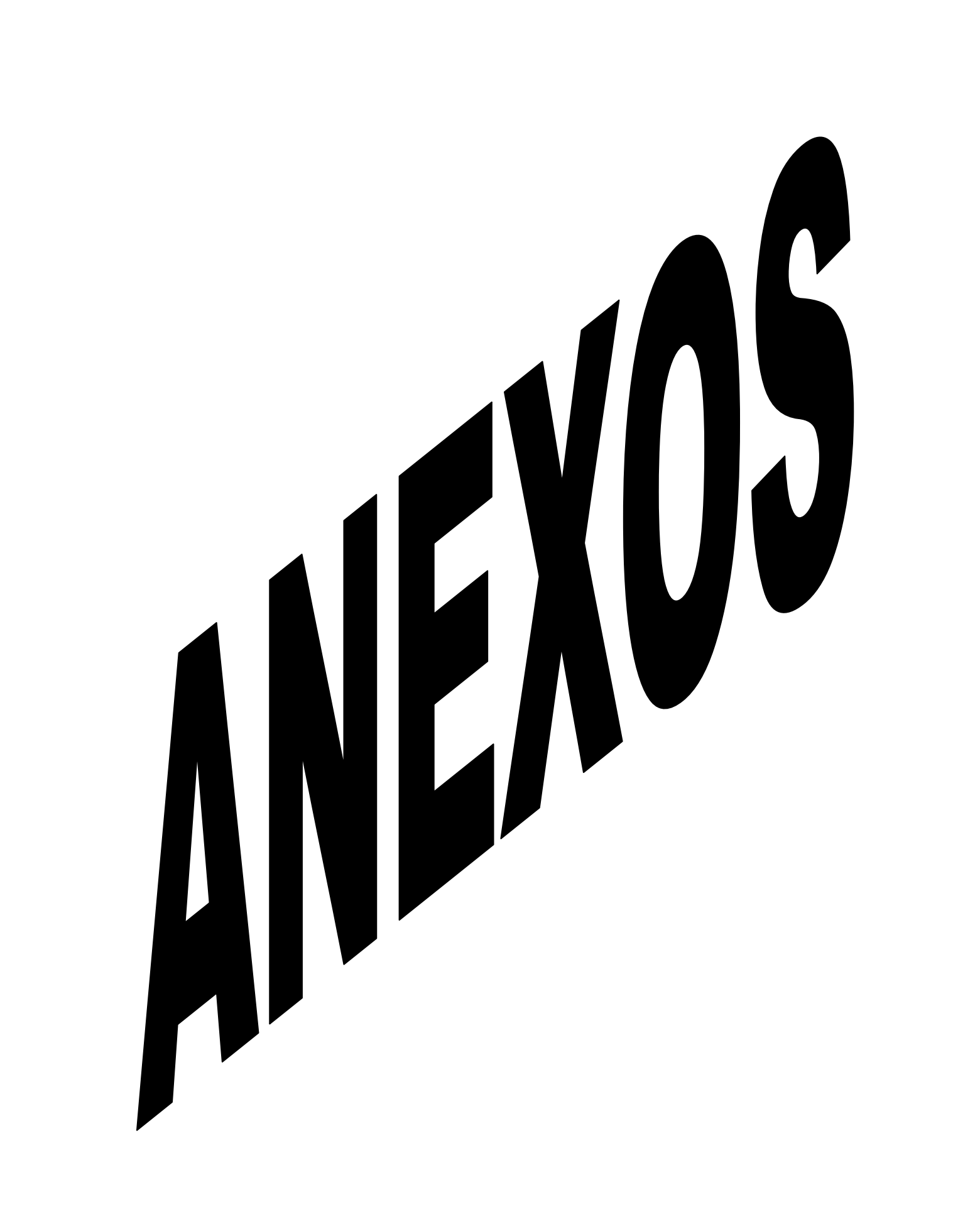

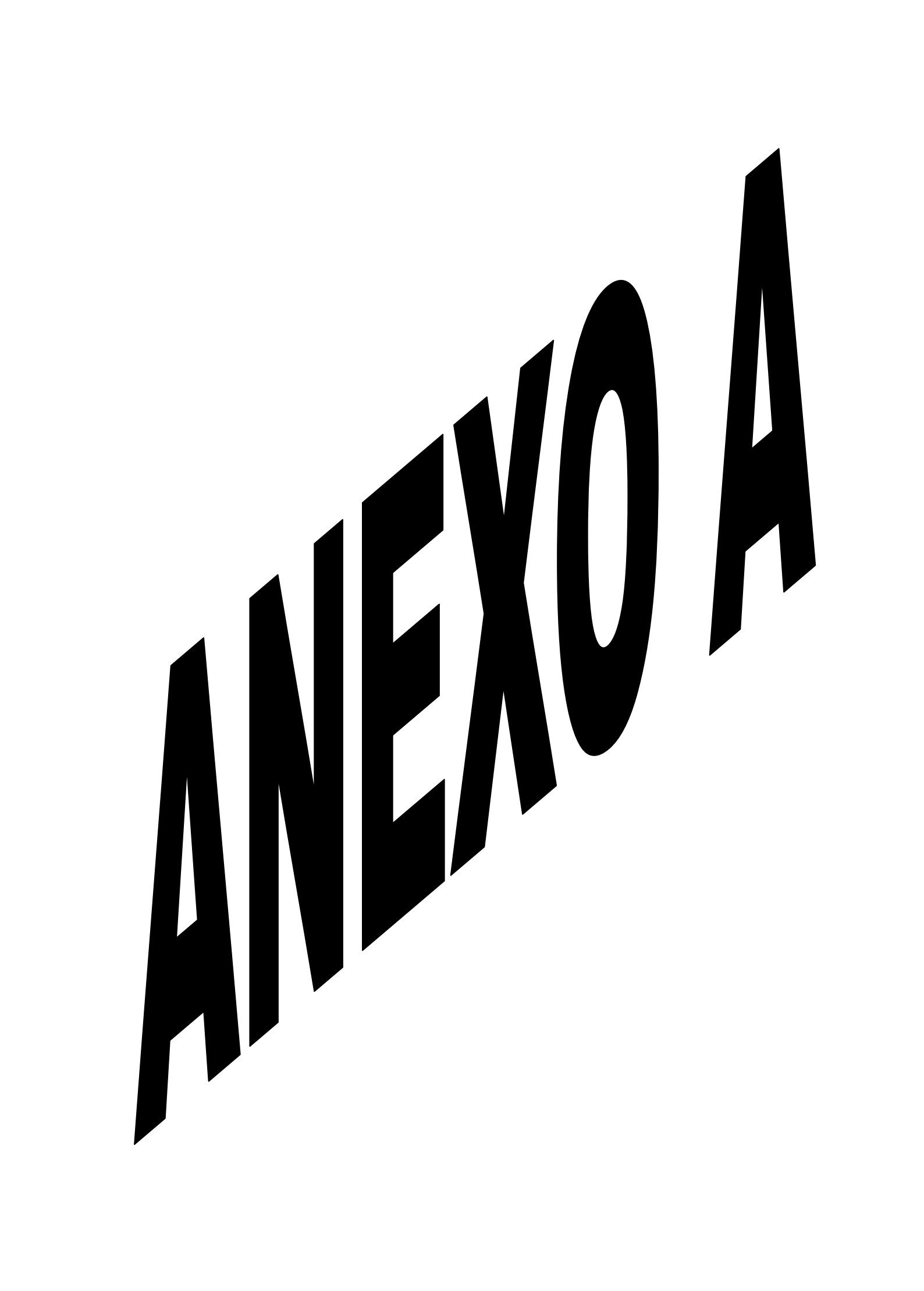

**INSTITUTO TECNOLÓGICO SUPERIOR AERONÁUTICO**

**CARRERA DE ELECTRONICA**

**ANTEPROYECTO DEL TRABAJO DE GRADUACIÓN**

**TEMA:**

# **"ELABORACIÓN DE UN CD INTERACTIVO PARA LA ENSEÑANZA DEL SISTEMA SATELITAL VSAT"**

# **REALIZADO POR:**

*CBOS. TEC. AVC. SOTALIN LUGMAÑA BYRON PATRICIO*

**FECHA:**

11 DE ABRIL DEL 2012

## **INFORME DEL PROBLEMA**

**DATOS REFERENCIALES:**

**INSTITUCIÓN:** 

 **"**INSTITUTO TECNOLÓGICO SUPERIOR AERONÁUTICO‖

# **FECHA DE PRESENTACIÓN:**

LATACUNGA, 11 DE ABRIL DEL 2012

# **RESPONSABLE DEL TRABAJO DE GRADUACIÓN:**

*CBOS. TEC. AVC. SOTALIN LUGMAÑA BYRON PATRICIO*

# **DIRECTOR DEL TRABAJO DE GRADUACIÓN**

ING. PABLO PILATASIG
# **1. EL PROBLEMA**

#### **1.1 Planteamiento del problema:**

Con el transcurrir del tiempo no se ha cambiado la forma de enseñanza, graduando de esta manera a cientos de Aerotécnicos de la Fuerza Aérea Ecuatoriana (FAE) de forma tradicionalista únicamente remitiéndonos a manuales, textos, exposiciones y sin tener mucha interacción en el aula de clase solo siendo un oyente más. Esta rutinaria forma de enseñanza-aprendizaje no permite la actualización de los nuevos aerotécnicos provocando un bajo rendimiento en sus funciones, pues no conocen la nueva tecnología y sus funciones que realizan y poseen en la actualidad FAE.

Siendo una de estas la profundización de los conocimientos de Vsat, a pesar de que las tecnologías de hoy nos permiten mejor que nunca estar conectados e informados de las nuevas tecnologías, convirtiéndose en uno de las principales herramientas de investigación, el vacío producido por un desconocimiento hace que las personas no muestren interés en la investigación sobre estos temas.

#### **1.2 Formulación del problema:**

¿Cómo mejorar la capacitación del personal de Aerotécnicos de la Fuerza Aérea Ecuatoriana mediante el desarrollo del material didáctico?

#### **1.3 Justificación e importancia:**

Dentro del Plan Emergente de la Frontera Norte, la Fuerza Aérea Ecuatoriana realizo la adquisición de un Sistema Satelital que permitan disponer de los servicios de voz, datos y video desde los puestos de mando fijos y móviles de las unidades militares ubicadas en las provincias de Esmeraldas, Carchi, y Sucumbíos, Napo los mismos que se encuentran integrados a la Red Estratégica de Fuerzas Armadas.

El Sistema Satelital es bidireccional, y satisface los requerimientos en materia de conectividad para ofrecer los servicios de telefonía IP, transferencia de datos y video conferencia desde las zonas remotas y aisladas de la Frontera Norte. Esta red, será capaz de proporcionar servicios de Internet e Intranet. La solución satelital poseerá la capacidad de integrar el tráfico multi - servicio, es decir soportar aplicaciones administradas, vídeo y audio "broadcast", vídeo sobre demanda, comunicaciones de voz, que permitan apoyar a las operaciones que realiza la Fuerza Aérea en la Frontera Norte.

La composición del sistema está conformado por 1 Estación HUB, que es la estación principal del sistema y que se encuentra instalada en Guayaquil en la Base "Aérea Simón Bolívar", 14 estaciones VSAT y 5 estaciones Manpack las cuales se distribuyen de acuerdo a los requerimientos operacionales de la Fuerza, para el cumplimiento de las operaciones aéreas y de defensa.

El sistema se encuentra funcionando y se han llevado a cabo las diferentes pruebas de las aplicaciones que ofrece, lográndose establecer servicios de telefonía satelital, integración a al Sistema MODE de las FF.AA. a través de un enlace de ultima milla, integración a la intranet de la Fuerza Aérea por medio de un enlace de fibra óptica que facilita este enlace, lográndose realizar pruebas de los diferentes servicios que proporciona la WAN de la Institución, así como acceso a internet, todas estas aplicaciones han sido implementadas desde sitios donde no existe cobertura de otros medios de comunicaciones, obteniéndose resultados favorables.

El COMACO cuenta con un sistema de las mismas características que el adquirido por la FAE, por lo que puede ser aprovechado para que se establezca la optimización de las estaciones VSAT y Manpack de ambos sistemas, por medio del registro a cualquiera de las estaciones HUB debiéndose mantener funcionando solo una de las 2 estaciones principales, con lo que se estaría cumpliendo con el principio de compatibilidad de los sistemas y poder mantener comunicaciones para las operaciones conjuntas.

El Sistema Satelital para la explotación de las diferentes aplicaciones requiere de la contratación de un ancho banda, con lo que se pondría en funcionamiento para conformar las diferentes redes, para garantizar las comunicaciones en apoyo a las operaciones que realiza la fuerza.

Al momento el sistema satelital se encuentra distribuidas las estaciones tanto VSAT como Manpack de acuerdo a los requerimientos operacionales, para el apoyo a las Alas de Combate y estaciones radar de la Defensa Aérea, con lo que se ha podido cumplir el principio de flexibilidad, adecuándose a las necesidades de la Fuerza Aérea.

# **1.4 Objetivos**

## **1.4.1 Objetivo general**

Mejorar el proceso de enseñanza-aprendizaje con todo el personal de la Fuerza Aérea. Mediante la Recopilación de información e implementación un CD interactivo correspondiente al sistema satelital Vsat de la Fuerza Aérea Ecuatoriana.

#### **1.4.2 Objetivos específicos**

- $\checkmark$  Capacitar de una mejor manera al personal que está involucrado con los servicios satelitales en la Fuerza Aérea Ecuatoriana.
- $\checkmark$  Sustituir los medios actuales de enseñanza-aprendizaje, que utilizan los docentes en las escuelas de formación de técnicos de la FAE con el CD interactivo.
- $\checkmark$  Sintetizar la información más importante y relevante del sistema satelital Vsat en un CD.
- $\checkmark$  Distribuir la información e implementación del CD interactivo al escuadrón de comunicaciones y al departamento académico de la ETFA.

# **1.5 Alcance y delimitación**

# **1.5.1 Alcance**

El siguiente anteproyecto permitirá dar una mejor comprensión de los contenidos sobre el sistema satelital VSAT además fortalecer los conocimientos impartidos sobre las comunicaciones, también de que ayudará al fortalecimiento de habilidades y destrezas de un aerotécnico y lo más importante que se beneficiará y fortalecerá a nivel nacional a la Fuerza Aérea Ecuatoriana.

## **1.5.2 Delimitación**

Campo: Tecnológico

Área: Telecomunicaciones

Aspecto: Comunicaciones

Problema:¿De qué manera ampliar el conocimiento y preparación del personal aerotécnico de la fuerza aérea ecuatoriana mediante la creación de nuevos métodos de capacitación de forma permanente?

# Espacial: Fuerza Aérea Ecuatoriana

Temporal: la presente investigación dará inicio el 25 de noviembre del 2011 al 28 de marzo del 2012.

Unidades comprometidas: directivos, docentes, alumnado y personal administrativo que laboran en la fuerza aérea ecuatoriana.

# **2. PLAN METODOLÓGICO**

## **2.1.- Modalidad Básica de la Investigación**

#### **2.1.1.-De Campo**

Durante el proceso de investigación el trabajo de observación se lo realizara en el lugar preciso y estratégico donde se puede acotar la mayor cantidad de información requerida.

## **2.1.2.-Bibliográfica Documental**

En el proceso de la investigación utilizaremos la información de manuales de del sistema satelital VSAT emitidos por la Fuerza Aérea Ecuatoriana, diccionarios y textos publicados en el internet.

#### **2.2.- Tipos de investigación**

Para cumplir con los objetivos planteados se han analizado algunas tipos de investigación lo cual determino que se realizará una investigación no experimental por los beneficios que esta conlleva.

#### **2.2.1- No experimental**

En este tipo de investigación se puede realizar prácticas más cercanas a la realidad permitiendo facilitar el trabajo de investigación.

No hay manipulación intencional en las variables independientes ni asignación al azar, se basa en variables que ya ocurrieron o se dieron en la realidad sin la intervención directa del investigador.

## **2.3.- Niveles de investigación**

#### **2.3.1.- Exploratorio**

Se busca tener un objetivo esencial para que resulte un estudio novedoso con la implementación del material didáctico que ayude a mejorar o desarrollar métodos de estudio más profundos a fin de ayudar a obtener un mejor aprendizaje a nuestros usuarios.

#### **2.3.2.- Descriptivo**

A través de los métodos descriptivos se puede especificar las propiedades y características de un tema definido que se someta a un análisis por medio del cual se mide, evalúa o recolecta datos diversos sobre el tema a investigar, el objetivo principal es dar un panorama claro del fenómeno que se hace referencia.

#### **2.3.3.- Correlacional**

El objetivo principal de este nivel de investigación es llegar a lograr responder preguntas de investigación al mismo tiempo medir el grado de relación que existe entro dos o más conceptos o variables para ver si están o no relacionadas en los mismos sujetos y luego analizar la correlación.

#### **2.4- Universo, población y muestra**

#### **2.4.1.- Universo**

Es el conjunto de elementos de referencia sobre el que se realizan las observaciones.

#### **2.4.2.- Población**

Es el conjunto finito o infinito de todos los elementos q estamos estudiando a cerca de los cuales intentamos sacar conclusiones, y presentan una característica común.

#### **2.4.3.- Muestra**

Es un subconjunto de la población que se obtiene para averiguar las propiedades o características de la población por lo que interesa que sea un reflejo de la misma o que sea representativa de ella.

$$
n = \frac{m}{e^2(m-1)+1}
$$

#### **2.5.- Recolección de datos**

Las fuentes donde obtendremos la información requerida, el medio o método que vamos a recolectar los datos que será mediante la observación y poder presentar y transmitir con resultados concretos.

#### **2.5.1.-Técnicas**

#### **Bibliográfica**

Se recolectara información secundaria necesaria de los documentos en general. Se extraerán principalmente de partes de la obra en caso necesario.

#### **De Campo**

En la presente investigación permiten recolectar información de una manera más directa inmiscuyéndose precisamente con el personal que

labora en la dependencia por medio de la observación recopilando la mayor cantidad de información necesaria para su investigación.

## **2.6.- Procesamiento de la información**

En esta etapa se logrará obtener toda la información de manera precisa acorde a la investigación que se ha planteado omitiendo la información defectuosa, contradictoria o incompleta.

# **2.7.- Análisis e interpretación de resultados**

Los datos encontrados y recopilados durante la investigación se deben interpretar, es decir, comprender la magnitud de los datos y el significado de los mismos para que cumpla con el objetivo general y específicos.

# **2.8.- Conclusiones y Recomendaciones de la Investigación**

#### **2.8.1.- Conclusiones**

- Los métodos utilizados actualmente para la enseñanza no son suficientes para un mejor aprendizaje de los alumnos.
- Utilizando los CD`s interactivos para la enseñanza permitirá llamar mayor la atención de los alumnos lo que permitirá un mejor rendimiento académico.
	- La mejor comprensión de la comunicación satelital VSAT será mucho más fácil de captar a través de un software multimedia lo que permitirá una mejor comprensión de la materia de los alumnos que están empezando su carrera.

#### **2.8.2.- Recomendaciones**

- Implementar nuevos métodos de enseñanza-aprendizaje para los alumnos y docentes facilitando la materia en estudio.
- Adoptar nuevas maneras de enseñar una clase por parte del instructor basado en CD´s interactivos los cuales van de la mano con la tecnología.
- Diseñar un CD interactivo con información del sistema satelital VSAT para la Fuerza Aérea Ecuatoriana.

# **3. EJECUCIÓN DEL PLAN METODOLÓGICO**

#### **3.1Marco Teórico**

#### **3.1.1 Antecedentes de la investigación**

Los recursos para la enseñanza que tienen la escuela de formación de alumnos de la ETFA y aerotécnicos son material didáctico como manuales, maquetas, carteles y sistemas aeronáuticos que permiten de esta forma la comprensión de la información de una manera muy clara por parte del estudiante quien está adquiriendo los conocimientos o a su vez actualizándose de los mismos ya que la tecnología no es una ciencia que se queda estancada.

La educación va desarrollándose a la par de la tecnología con nuevos métodos de enseñanza para lograr una mejor comprensión de la información en un tiempo menor al establecido ya que la abundancia de información es casi infinita e imposible de asimilar, la complejidad del conocimiento es cada vez más grande, el cambio vertiginoso en los aspectos de la sociedad vuelve caducos los conocimientos aprendidos anteriormente.

Este problema de investigación se presenta en los centros de formación de la FAE donde se trata de buscar una herramienta para contribuir con el aprendizaje que reciben los alumnos que estudian en estos centros de formación de la Fuerza Aérea Ecuatoriana.

Al inmiscuir una nueva herramienta de tecnológica de vídeo digital el rol del docente cambiará significativamente, desarrollando funciones de liderazgo al proponer ideas, teorías y métodos colaborativos virtuales para incursionar en la sociedad del conocimiento. Ellos se transformarán en guías del aprendizaje, tutores y promotores de debates virtuales, consejeros, impulsadores de las redes, en los cuales ellos también aprenden durante la interacción con todos los miembros del grupo virtual, al tiempo que sintetizarán, articularán, evaluarán y publicarán resultados de la actividad académica e investigativa, los cuales deben estar estrechamente ligados al aprendizaje, enriqueciendo permanente sus

conocimientos, el debate, generando y poniendo a disposición materiales para consulta y estudio, a través de las redes para profundizar aún más los temas tratados.

La Fuerza Aérea Ecuatoriana realizo la adquisición de un Sistema Satelital que permitan disponer de los servicios de voz, datos y video desde los puestos de mando fijos y móviles de las unidades militares ubicadas en las provincias de Esmeraldas, Carchi, y Sucumbíos, Napo los mismos que se encuentran integrados a la Red Estratégica de Fuerzas Armadas.

#### **3.1.2. Fundamentación Teórica**

#### **Proceso de enseñanza-aprendizaje**

El proceso enseñanza-aprendizaje constituye un verdadero par dialéctico en el cual y, respecto al primer componente, el mismo se debe organizar y desarrollar de manera tal que resulte como lo que debe ser: un elemento facilitador de la apropiación del conocimiento de la realidad objetiva que, en su interacción con un sustrato material neuronal, asentado en el subsistema nervioso central del individuo, hará posible en el menor tiempo y con el mayor grado de eficiencia y eficacia alcanzable, el establecimiento de los necesarios engramas sensoriales, aspectos intelectivos y motores para que el referido reflejo se materialice y concrete, todo lo cual constituyen en definitiva premisas y requisitos para que la modalidad de Educación a Distancia logre los objetivos propuestos.

Los elementos que intervienen en el proceso de enseñanza-aprendizaje son capacidad, esfuerzo, tiempo, calidad de recursos.

La capacidad. Digamos en principio que son las aptitudes o atributos personales del alumno/a que determinarán el éxito con el cual él o ella pueden llevar a cabo la tarea del aprendizaje.

El esfuerzo. Es la intensidad, las ganas, el interés con el que se usa las capacidades para conseguir el aprendizaje. De esta forma los alumnos que tienen pocas capacidades si ponen un mayor esfuerzo pueden aprender más que aquellos de mayor capacidad pero que ponen menor esfuerzo.

Tiempo. Aquí hay verdaderas contradicciones pues el hecho de invertir más tiempo no significa que sea más efectivo.

Calidad de recursos. Aquí no solamente intervienen los elementos materiales que pueda posee los alumnos/as, sino también todo los referente a la calidad de la docencia, ambiente familiar, etc.

Los medios de enseñanza y recursos del aprendizaje, considerando como "medios" aquellos que han sido diseñados para ser utilizados en los procesos educativos y como "recursos" aquellos diseñados con otros propósitos, son adaptados por los docentes para los procesos educativos, desde hace muchos años y más recientemente la tecnología educativa, ha servido de apoyo para aumentar la efectividad del trabajo del profesor, sin llegar a sustituir su función educativa y humana, así como organizar la carga de trabajo de los estudiantes y el tiempo necesario para su formación científica, y para elevar la motivación hacia la enseñanza y el aprendizaje, y garantizar la asimilación de lo esencial.

#### **Modelo de enseñanza-aprendizaje, con tecnología multimedia**

Multimedia es una clase de sistemas interactivos de comunicación conducido por un ordenador que crea, almacena, transmite y recupera redes de información textual, gráfica visual y auditiva.

Se refiere normalmente a un vídeo fijo o en movimiento, texto, gráficos, audio y animación controlados por un ordenador. Pero esta integración no es sencilla. Es la combinación de hardware, software y tecnologías de almacenamiento incorporadas para proporcionar un entorno multisensorial de información.

Por su propia naturaleza, el ámbito de los multimedia no se ha asentado todavía y se producen continuas discusiones y reflexiones. Estas pueden girar en torno a las diferentes tecnologías necesitadas para crear, almacenar y ofrecer las presentaciones.

El fuerte desarrollo que está experimentando multimedia actualmente es fruto de los avances tecnológicos en:

• Software de desarrollo de aplicaciones multimedia: Fundamentalmente descubrimiento y desarrollo de los sistemas de hipertexto y de hipermedia, y la aparición de sistemas de autor interactivo, así como algoritmos de compresión.

• El hardware de desarrollo: Fundamentalmente ligado al tema del almacenamiento: la llegada de los discos ópticos con grandes capacidades de almacenamiento de grandes cantidades de datos ordenados, así como imágenes de vídeo y audio, ha sido crítica para el desarrollo multimedia.

• Dispositivos periféricos multimedia: Amplían el rango de usuarios, al hacer más fácil la interacción entre usuario y ordenador.

La mayor parte de aportaciones en el terreno de los multimedia suele referirse, sin embargo, a los dos últimos aspectos (discusión sobre las tecnologías digitales, el almacenamiento, la velocidad de respuesta, las formas de presentación.

La descripción de las características educativas que presentan los sistemas multimedia dependerá de la concepción que se tenga del mismo, aunque hay cierto consenso en considerar que los multimedia incorporan y hacen complementarias las mejores características de cada uno de los medios que los integran:

- Adecuación al ritmo de aprendizaje
- Secuenciación de la información
- Ramificación de los programas
- Respuesta individualizada al usuario
- Flexibilidad de utilización
- Velocidad de respuesta
- Efectividad de las formas de presentación
- Imágenes reales
- Excelente calidad de las representaciones gráficas

Atracción de la imagen animada.

Los sistemas multimedia, aun en los sistemas más sencillos, incorporan y mejoran aquellas características didácticas que reúnen los medios que lo integran, especialmente el texto, el vídeo y el ordenador como medios didácticos. Mantiene las posibilidades de manipulación y el manejo sencillo de los aparatos, pero, sobre todo, desarrolla al máximo la posibilidad de feed-back inmediato.

# **ORIGEN DE LAS REDES VSAT.**

En 1979, la "compañía ecuatorial de comunicaciones", comenzó a ofrecer servicios de Vsat, únicamente en estados unidos. La primera versión de Vsat era conocido como "c-100 Vsat ".los enlaces eran en banda c, y usaban técnicas de espectro ensanchado, para evitar interferencias de satélites adyacentes en el enlace descendente.

En 1981 se desarrollaron dos series"c-200", ofreciendo servicios dirigidos a sus principales clientes, "farmers insurance".estos, se equiparon con alrededor de 2400 Vsat de la serie "c-200".ésta compañía fue comprada por "asc contel", que hoy forma parte de la red espacial gte .

La serie "c-200" de Vsat, pasó a llamarse equasat.

# **COMUNICACION VIA SATELITE**

La comunicación vía satélite consiste en la transmisión de una o varias señales desde una estación terrena transmisora hacia una o múltiples estaciones terrenas receptoras a través del satélite dentro de su huella o área de cobertura.

# **COMUNICACION VIA SATELITE**

- Un satélite es un repetidor que tiene un circuito de transmisión ascendente desde la estación terrestre hasta el satélite y un circuito de transmisión descentre desde el satélite hasta la estación terrestre
- Los satélites giran alrededor de la tierra influenciados por la gravedad
- Las orbitas satelitales pueden ser ecuatorial, polar o inclinada
- Las trayectorias pueden ser circulares, elípticas o parabólicas
- La órbita geoestacionaria es una órbita ecuatorial circular en el que su duración es igual a la rotación de la Tierra y en igual dirección, es decir de oeste a este
- La altura de la órbita geoestacionaria es de 35,787 Km desde la superficie de la tierra conocida como el cinturón de Clarke

# **ÁREA DE COBERTURA**

- Área de cobertura es el área principal de servicio que cubre un satélite
- La intensidad de campo más alta está normalmente en el centro del área de cobertura, llamado mira
- La intensidad del campo se reduce hacia los bordes exteriores del área de cobertura
- El área de servicio se representa en términos de líneas de contorno
- Las líneas de contorno se expresan en potencia irradiada isotrópica efectiva o **EIRP** (dBW)
- La potencia de salida del satélite es el nivel de salida de potencia saturada pero en la practica se trabaja con la potencia lineal
- La antena del satélite puede diseñarse de acuerdo a la zona de cobertura
- Se puede tener haces múltiples, globales o locales
- Usando polarización opuesta se hace reúso de frecuencia para los múltiples haces

# **TRANSPONDER Y ANCHO DE BANDA**

- Dentro del satélite, la trayectoria desde la salida de la antena receptora hasta la entrada de la antena transmisora se la llama Transponedor.
- Existen muchos Transponedores en un satélite y trabajan en diferentes frecuencias y polarización
- El rango de frecuencias de trabajo, desde la Frecuencia más baja hasta la más alta, se conoce como Ancho de banda

# **VENTAJAS**

- Gran poder de flexibilidad.
- Fácil gestión de la red.
- Independiente de la distancia debido a la interconexión con el satélite.
- Cobertura Global e Inmediata.
- Fácil y rápida implantación en lugares de difícil acceso.
- Facilidad de adaptación a las diferentes configuraciones que pueden adoptar las redes VSAT según las necesidades de los usuarios.
- Facilidad de re configuración y de ampliación de la Red. El uso del satélite hace que se pueda establecer contacto con cualquier punto dentro de su área de cobertura con lo que los receptores pueden cambiar de ubicación sin más cambio que la orientación de su antena. Del mismo modo, la introducción de un nuevo terminal no afecta al funcionamiento de los demás.
- Gran fiabilidad, se suele diseñar para tener una disponibilidad de la red del 99.5% del tiempo y con una mínima tasa de error.
- Como ventaja económica ya que mantiene estabilidad en los costos de operación de la red durante un largo período de tiempo.
- Incremento en la productividad de las organizaciones. Al existir un centro de monitoreo y control de la red el tiempo medio de respuesta ante fallos de la red disminuye considerablemente. Por tanto la organización puede responder rápidamente a las peticiones de sus clientes gracias a un medio de comunicación fiable.
- En configuración en estrella las redes Satelitales VSAT, la capacidad es compartida por lo que el ancho de banda es mejor aprovechado por todas las estaciones terminales.
- Las estaciones Satelitales VSAT son pequeñas (1.8 m y 2.4 m de diámetro) y por lo tanto fácilmente transportables, a través de ellas pueden transmitirse comunicaciones de Datos, Voz y Fax, y permiten interconexión directa en ambientes WAN y LAN.

# **DESVENTAJAS**

- La comunicación entre lugares remotos requiere doble salto Satelital.
- El retardo de propagación Satelital de 500ms por el doble salto puede ser problemático para ciertas aplicaciones.
- Toda la red VSAT depende de la disponibilidad del satélite. Si este se cae, toda la red se cae con él.
- Debido a que las redes VSAT es un sistema basado en satélites, éstos son sensibles a interferencias provenientes tanto de la tierra como del espacio.

# **PRINCIPALES CARACTERÍSTICAS**

Las redes Vsat (Very Small Aperture Teminals) son redes privadas de comunicación de datos vía satélite para intercambio de información punto punto o, punto-multipunto (broadcasting) o interactiva.

# **Sus principales características son:**

Todos y cada uno de los sistemas de comunicación satelital poseen sus características propias, las mismas que permiten diferenciarlos entre si y de esta manera saber los beneficios que pueden brindar cada uno. Las características principales de una red VSAT son:

- Redes privadas diseñadas a la medida de las necesidades de las compañías que las usan.
- El aprovechamiento de las ventajas del satélite por el usuario de servicios de telecomunicación a un bajo coste y fácil instalación.
- Las antenas montadas en los terminales necesarios son de pequeño tamaño (menores de 2.4 metros, típicamente 1 .3m).
- $\triangleright$  Las velocidades disponibles suelen ser del orden de 56 a 64 Kbps.
- $\triangleright$  Permite la transferencia de datos, voz y video.
- La red puede tener gran densidad (1000 estaciones Vsat) y está controlada por una estación central llamada hubo que organiza el tráfico entre terminales, y optimiza el acceso a la capacidad del satélite.
- $\triangleright$  Las bandas de funcionamiento suelen ser k o c, donde se da alta potencia en transmisión y buena sensibilidad en recepción.
- La tecnología VSAT (Very Small Aperture Terminal) está basada en el uso de una estación central (HUB) que administra múltiples estaciones terrenas.
- Se aplica en aquellos lugares donde no es posible técnica o económicamente desarrollar otra solución. La mayor parte del territorio del país requiere del uso de estas tecnologías.

Debido a esto, entra a competir directamente con redes como la red pública de transmisión de paquetes x.25, o la red digital de servicios integrados.

Cabe destacar su rápida y masiva implantación en Europa, Asia y usa, lo que está facilitando un acercamiento sin precedentes de las ventajas del satélite al usuario de servicios de telecomunicación.

## **Banda de operación: KU**

Ascendente: 14,0 a 14,5 GHz .

Descendente: 11,7 a 12,2 GHz,

• Satélites con mayores niveles de potencia que permite que las estaciones terrestres remotas tengan menor diámetro.

#### **SATELITE SATMEX 5**

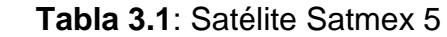

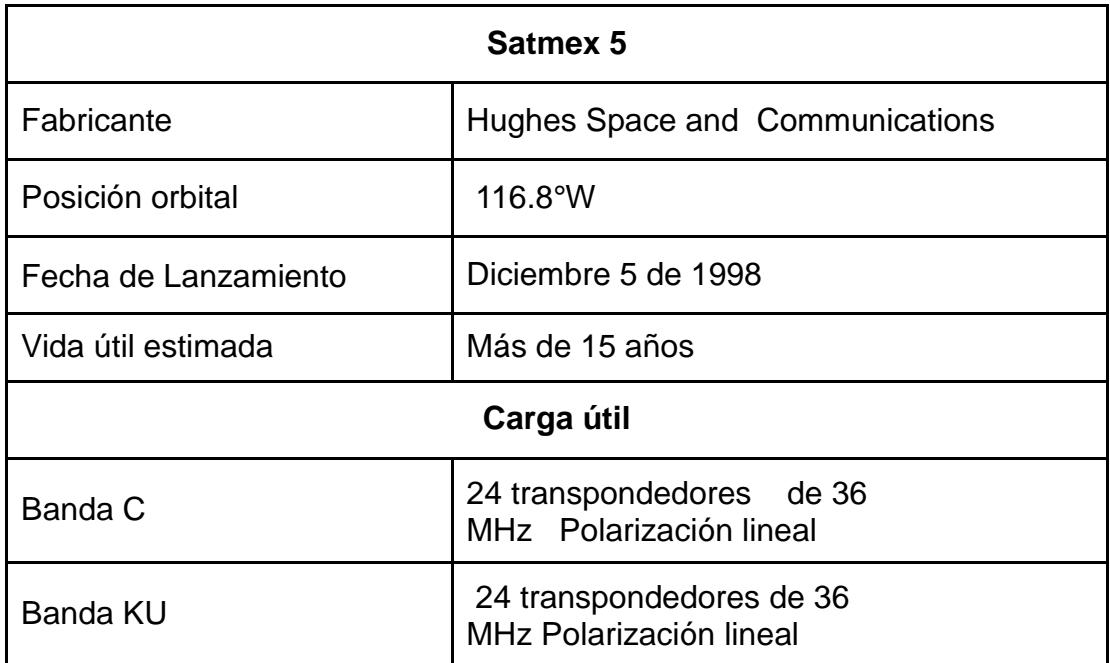

 **Fuente:** Investigación de campo  **Elaborado por:** Cbos. Sotalin Byron

## **La unidad exterior de la antena Vsat**

Básicamente la unidad exterior se compone de los siguientes elementos:

- $\checkmark$  Antena.
- $\checkmark$  Sistemas electrónicos.
- $\checkmark$  Amplificador de transmisión.
- $\checkmark$  Receptor de bajo ruido.
- $\checkmark$  Sintetizador de frecuencia.
- $\checkmark$  Osciladores para variar la frecuencia.
- $\checkmark$  Duplexor.
- $\checkmark$  Amplificador de potencia.

## **Los parámetros utilizados para evaluar la unidad exterior:**

- $\checkmark$  La finura espectral del transmisor y del receptor para el ajuste de la portadora en transmisión y para sintonizar adecuadamente la portadora en recepción.
- $\checkmark$  Pire que condiciona la frecuencia del enlace de subida. el pire depende de:
- $\checkmark$  Ganancia de antena.
- $\checkmark$  Potencia de salida.
- $\checkmark$  Figura de mérito g/t, que condiciona la frecuencia del enlace de bajada.

El ratio g/t depende de:

- $\checkmark$  Ganancia de la antena.
- $\checkmark$  Temperatura de ruido del receptor.
- $\checkmark$  El diagrama de radiación de la antena, ya que los amplitud de los lóbulos secundarios (Principalmente de los laterales) condiciona los niveles de interferencia recibida y Producida.
- $\checkmark$  Temperatura ambiental de operación.
- $\checkmark$  Otros factores ambientales como humedad...

#### **La unidad interior de la antena vsat**

Los parámetros necesarios para especificar a la unidad interior son:

- $\checkmark$  Número de puertos.
- $\checkmark$  Tipo de los puertos:
- $\checkmark$  Mecánicos.
- Eléctricos.
- $\checkmark$  Funcionales.
- $\checkmark$  Velocidad de los puertos. Es la máxima velocidad (bps) del flujo de datos entre el Terminal de usuario y la unidad interior de Vsat en un puerto dado.

## **SEGMENTOS DE UNA VSAT:**

Se compone de:

- $\checkmark$  Segmento espacial.
- $\checkmark$  Segmento terreno.

Segmento espacial.- formado por el satélite geoestacionario cuya función consiste en amplificar y cambiar las frecuencias de recepción (banda c aproximadamente 4 Down a 7 up GHz, banda ku aproximadamente 12 Down a 14 up GHz.), unos recursos electromagnéticos segmento terreno, segmento espacial de ancho de banda y potencia, los cuales están limitados obviamente por razones técnicas y legales, y sus principales características son:

Es el único canal por donde se realiza la comunicación con las consiguientes ventajas y desventajas que ello conlleva.

- $\checkmark$  Es un canal compartido por lo que necesitaremos usar alguna técnica o protocolo de Acceso al medio (fdma, tdma, da-tdma,...).
- $\checkmark$  Es el único punto de la red que no puede ser manejado con total libertad por el instalador de una red Vsat. Debe ser contratado a empresas o consorcios proveedores de capacidad espacial.

Segmento terreno.- está formado por el hub y las estaciones Vsat.

Tecnología aplicada en las Vsat.

Las Vsat y la tecnología afín puede dividirse aproximadamente en las siguientes áreas:

- $\checkmark$  Un solo canal por portadora (scpc): estos tipos de sistemas se caracterizan por una señal portadora transmitida ininterrumpidamente (asignación de frecuencia exclusiva).
- Las Vsat de red en estrella: el tipo más común de Vsat depende de la operación de la estación terrena maestra (hub) (cuenta con una antena parabólica de gran diámetro generalmente de 4 a 8 m) para la retransmisión de datos.
- $\checkmark$  Las Vsat de red en malla: es un tipo de Vsat menos común que comparte el mismo grupo de canales y que pueden recibir directamente las transmisiones entre sí.
- Las Vsat de menos de un metro (usat): la tecnología más evolucionada de las Vsat utiliza antenas más pequeñas (de menos de 1 m de diámetro) y tecnología altamente integrada para permitir el acceso a bajo costo a la red Vsat

# **OBJETIVOS DEL SISTEMA DE COMUNICACIÓN SATELITAL VSAT**

- Proporcionar comunicación con servicios de voz, datos, Internet.
- Videoconferencia a unidades militares de difícil acceso.
- Proporcionar comunicación vía satélite en base a estándares militares, con todos sus servicios y total integración al sistema MODE desde los puntos de patrullaje, despliegue, ejercicios de polígonos de tiro y requerimientos en actividades internas en el país.
- Proporcionar una herramienta de comunicación de fácil instalación y operación acordes a las exigencias y misión de Fuerzas Armadas.
- Integrar señales de diferentes aplicaciones, como los radares y puntos de despliegue para los Centros de Mando y Control a nivel nacional.

#### **Tipos de servicios que prestan las redes Vsat**

#### Servicio dama:

Son servicios de comunicación satelital donde se puede controlar el acceso a los canales de Comunicación, permitiendo la asignación dinámica de canales entre parejas de estaciones, lo Que permite la creación de redes malladas. En esta modalidad de servicio existe un canal de control que permite a las estaciones solicitar La asignación de un par de frecuencias para comunicarse con cualquier otra estación de la red. Una vez concluida la comunicación se libera el canal para ser reutilizado por cualquier otra Pareja de estaciones Se caracterizan las antenas de estas estaciones porque tienen un diámetro pequeño (0,7 a 2,8 M) y el servicio puede operar en las bandas c, ku y ka. Servicio tdm/tdma Los servicios tdm/tdma proveen comunicación entre una ubicación central y múltiples Ubicaciones remotas en lo que se denomina topología tipo estrella. En esta red de topología estrella tenemos una estación terrena compartida denominada hub y Muchas estaciones remotas denominadas Vsat. Desde la localidad central se puede monitorear y controlar la operación de todas las partes del Sistema. Estos servicios pueden operar en las bandas c, ku y ka. En esta ubicación todos los equipos son redundantes y el diámetro de la antena que conforma El hub varía entre 5.9 y 9 m. A esta localidad llegan los canales de voz, datos y videos que se Desean transportar a las estaciones remotas.

#### **TIPOS DE SERVICIOS**

#### **1. Servicio de transmisión de datos vía satélite, con tecnología**

**VSAT/TDMA:** Este servicio permite la comunicación entre la central y múltiples VSAT. La tecnología TDMA emplea una sola portadora para dar servicio a varios canales a través de la comparación temporal del mismo. Para el enlace descendente se envía información sobre el intervalo de tiempo asignado para la transmisor y para el enlace ascendente se envía los datos a ráfagas en los intervalos que fueron designados. Dado que los sistemas participantes en la comunicación, host, hub, VSAT, etc. pueden no están sincronizados se necesitan de mecanismos para minimizar colisiones (véase Protocolos)

## **2. Servicio privado de transmisión de voz y datos:**

Este servicio se implemente con la tecnología SCPC que es una red de satélite digital privada, no compartida y con trasparencia de protocolos utilizados por los usuarios. La red se puede dimensionar de acuerdo al ancho de banda requerido por las necesidades de cada usuario

Existen 4 tecnologías para comunicación por satélite muy usada que dan cobertura a todo tipo de servicios:

- 1. **SCPC(single channel per carrier)** Un canal dedicado por portadora. Este servicio provee al usuario un enlace dedicado transparente al protocolo de comunicaciones o aplicación que utilice. Se establece una portadora por cada enlace, punto a punto creando así un canal privado. El servicio SCPC asigna una frecuencia para cada enlace y utiliza el sistema FDMA(Acceso múltiple por división de frecuencia) para el satélite, es decir, se usa de forma simultánea el transpondedor del satélite por varias estaciones terrestres. Este tipo de canal es fijo, por tanto cada estación transmite siempre a la misma frecuencia. Esta tecnología nos brinda las siguientes ventajas:
	- \* Velocidades desde 9,6kbps a 2.048Mbps
	- \* Administración individual del canal
	- \* Alta disponibilidad (99%)
- **2. SCPC/SKY FRAME:** Servicio SCPC mas orientado a Frame Relay
- **3. MCPC(Múltiples canales por portadora):** Hemos visto como el servicio SCPC soportaba varias portadoras dispersas a velocidades variables por un canal, el sistema MCPC permite a la portadora combinar un gran número de servicios en un solo flujo de bits TDM a través del transpodedor.
- **4. SCPC/DAMA(Acceso múltiple de asignación por demanda):**  Proporciona comunicación directa entre dos nodos remotos cualesquiera usando enlaces SCPC pero empleando un único satélite. Este servicio permite la reutilización del ancho de banda del satélite.

Este servicio se proporciona gracias a un sistema de control de red DAMA que funciona como una conmutador, asignando los enlaces de comunicación según se van demandando. Una vez se dejan de utilizar quedan disponibles para el uso por otros usuarios. Para proporcionar este servicio, DAMA utiliza la técnica de FDMA al igual que lo hacia SCPC pero con la diferencia en que cada canal tiene una frecuencia variable que se determina en el momento de la conexión. Como ventajas tenemos que se pueden utilizar antenas pequeñas, es decir, son ideales para sistemas de terminales USAT.

# **APLICACIONES DE REDES VSAT**

Hasta el año 1995 las aplicaciones de las redes Vsat pueden resumirse de la siguiente Manera:

Aplicaciones según el ámbito:

# **Civiles**

#### **Unidireccionales**

- $\checkmark$  Transmisión de datos de la bolsa de valores.
- $\checkmark$  Difusión de noticias.
- $\checkmark$  Educación a distancia.
- $\checkmark$  Hilo musical.
- $\checkmark$  Transmisión de datos de una red de comercios.
- $\checkmark$  Distribución de tendencias financieras y análisis.

#### **Bidireccionales**

- > Tele enseñanza.
- $\triangleright$  Videoconferencia de baja calidad.
- $\triangleright$  E-mail.
- $\triangleright$  Servicios de emergencia.
- Comunicaciones de voz.
- $\triangleright$  Telemetría y telecontrol de procesos distribuidos.
- $\triangleright$  Consulta a bases de datos.
- Monitorización de ventas y control de stock.
- > Transacciones bancarias y control de tarjetas de crédito.
- ▶ Periodismo electrónico.
- ▶ Televisión corporativa.

#### **Militares**

Las redes Vsat han sido adoptadas por diferentes ejércitos. Gracias a su flexibilidad, son Idóneas para establecer enlaces temporales entre unidades del frente y el hub que estaría Situado cerca del cuartel general. La topología más adecuada es la de estrella. Se usa la banda X, con enlace de subida en la banda de 7.9-8.4 GHz y con el de bajada en la banda de 7.25- 7.75 GHz.

## **3.2.- Modalidad Básica de la Investigación**

La búsqueda de información de la investigación implica conocer la ubicación de los sistemas y la variación en cada ubicación del sistema satelital VSAT.

#### **3.2.1.- De Campo**

La investigación de campo permitió inmiscuirse en el lugar de los hechos, es así que la forma de enseñanza del docente en la ETFA se basa en la utilización del material didáctico que siempre se ha conocido, causando en los alumnos cansancio, desinterés y tienden a dormir en las aulas.

#### **3.2.2.- Bibliográficas**

La investigación bibliográfica permitió adjuntar información valiosa de gran utilidad para el aprendizaje sistema satelital VSAT como es el caso de manuales técnicos e internet para una mejor comprensión de la información.

## **3.3.- Tipos de investigación**

Para verificar los resultados obtenidos se han analizado algunos tipos de investigación como pueden ser: Investigación no experimental por los beneficios que esta conlleva.

## **3.3.1- No experimental**

Con este tipo de investigación se pudo realizar estudios más cercanos a la realidad permitiendo facilitar el trabajo de investigación y obtener una información más clara y precisa.

Se pudo observar que en la visita a las aulas de la escuela existe una gran deficiencia en material de enseñanza por lo que se ha visto la necesidad de la elaboración de un material didáctico interactivo, para que con el mismo el aprendizaje se realice de una forma adecuada y entendible, conteniendo la información necesaria para el proceso enseñanza-aprendizaje.

#### **3.4Niveles de investigación**

# **3.4.1.- Exploratorio**

Se busca tener un objetivo esencial para que resulte un estudio novedoso con la elaboración del material didáctico que ayude a mejorar o desarrollar métodos de estudio más profundos a fin de ayudar a obtener un mejor aprendizaje a nuestros usuarios.

#### **3.4.2.- Descriptivo**

Este tipo de investigación nos permitirá con mayor facilidad recolectar, evaluar y analizar datos que se obtendrán a partir de la fuente principal de información para justificar detalladamente las opciones de la solución.

Además con el método descriptivo se pudo especificar las propiedades y características de un tema definido que se someta a un análisis por medio del cual se mide, evalúa o recolecta datos diversos sobre el tema a investigar, el objetivo principal es dar un panorama claro del fenómeno que se hace referencia.

# **3.4.3.- Correlaciónales**

El objetivo principal de este nivel de investigación es lograr responder preguntas de investigación al mismo tiempo medir el grado de relación que existe entre dos o más conceptos o variables para ver si están o no relacionadas en los mismos sujetos y luego analizar la correlación. Esto es, tener bien en claro el sentido de las respuestas que se obtiene en la indagación logrando determinar la similitud existente entre los conceptos.

# **3.5.- Universo, Población y Muestra**

# **3.5.1.- Universo**

El universo lo conforma el personal de operaciones aéreas de la Fuerza Aérea Ecuatoriana.

# **3.5.2.- Población**

Está conformada por los Aerotécnicos de comunicaciones del Ala de Combate N° 22 de la ciudad de Guayaquil y alumnos de la ETFA.

# **Tabla 3.5**: Población

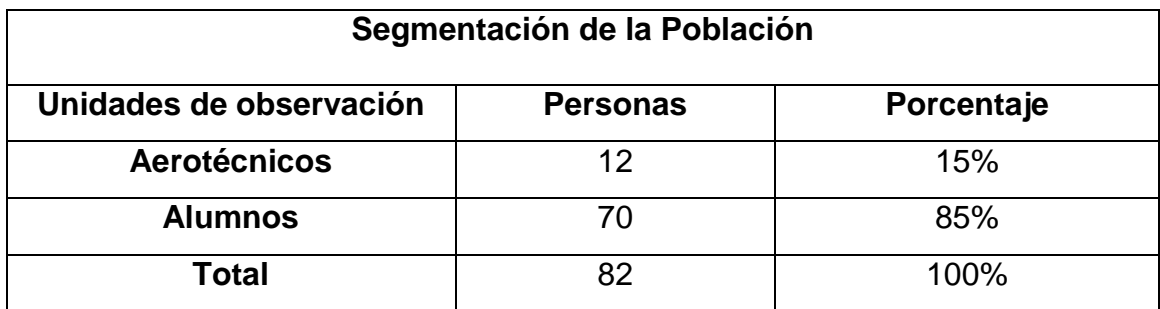

**Fuente:** Aerotécnicos y Alumnos de FAE **Elaborado por:** Cbos. Sotalin Byron

#### **3.5.3.- Muestra**

Se considera como muestra al personal con la especialidad de Comunicaciones.

$$
n = \frac{m}{e^2(m-1)+1}
$$

Dónde:

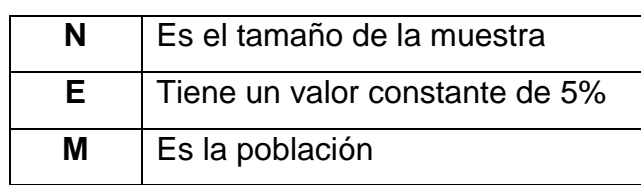

 **Fuente:** Aerotécnicos y Alumnos de FAE  **Elaborado por:** Cbos. Sotalin Byron

 **Tabla 3.5.3.1:** Siglas Formula Técnica

A continuación en forma detallada el cálculo de la muestra:

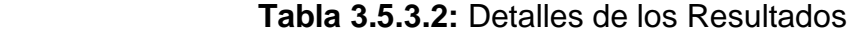

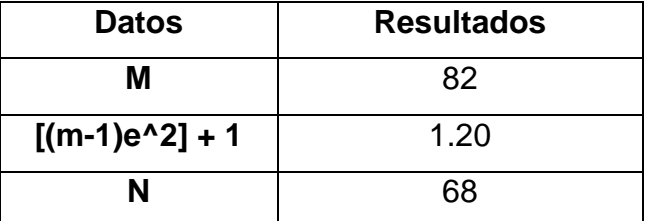

 **Fuente:** Aerotécnicos y Alumnos de FAE  **Elaborado por:** Cbos. Sotalin Byron

# **3.6.-Recolección de datos**

De acuerdo a la observación realizada en la ETFA y la entrevista que se realizara al supervisor de comunicaciones del Ala de combate 22 sobre los métodos de enseñanza, se lograra justificar si las clases con métodos multimedia, son más interesantes, y logran captar la atención de los alumnos.

Se realizara encuestas a los alumnos de la especialidad de comunicaciones de vuelo con la finalidad de saber si es factible la creación de los CD´s interactivos para una mejor comprensión de la información.

Los CD´s interactivos, se componen de animaciones, sumado imágenes, sonido, video, texto; que en una misma presentación, logran captar la atención, y mejoran los métodos de enseñanza-aprendizaje.

# **3.7.-Procesamiento de la información**

Se realizó una revisión crítica de la información recogida, desechando los datos contradictorios, incompletos o no pertinentes codificándolos de manera que puedan ser analizados, es decir. Que en la investigación realizada se encontrara información que no va de acuerdo con el plan de investigación por lo que la misma no se tomará en cuenta para la realización del proyecto. Se realizaron los siguientes procesos:

- Elaboración de la preguntas del cuestionario.
- Entrevista piloto.
- **•** Entrevistas.
- Revisión y análisis de los resultados de la entrevista.

#### **3.8.-Análisis e Interpretación de resultados**

#### **3.8.1.- Entrevista**

El cuestionario se realizó tomando en cuenta las preguntas básicas pero muy importantes referentes al tema del proyecto (VER ANEXO A), sin mencionar el mismo para determinar si es factible o no continuar con el plan de investigación y concluir con el trabajo práctico.

## **3.8.2.- Encuesta**

La encuesta se realizó con el propósito de conocer el tipo de material didáctico de la ETFA (VER ANEXO B), y como mejoraría el proceso de enseñanza – aprendizaje.

# **3.8.2.1. Análisis de las preguntas del cuestionario.**

## **3.8.2.1.1- Análisis de la pregunta 1**

¿Conoce usted la existencia de material didáctico adecuado que sirva para la capacitación en cada una de las diferentes especialidades que tienen los aerotécnicos?

#### **Tabla N°3.8.2.1:** Pregunta 1

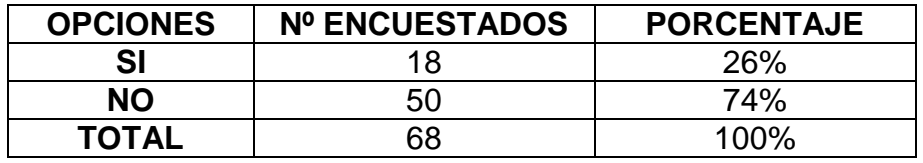

 **Fuente:** Aerotécnicos y Alumnos de FAE  **Elaborado por:** Cbos. Sotalin Byron

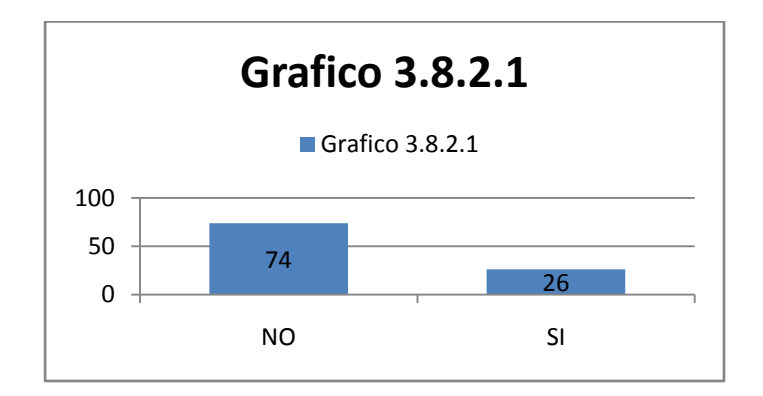

#### Análisis

Con respecto a la primera pregunta los encuestados responden que SI el 26%, mientras que el 50% responde NO.

## Interpretación

Entonces se deduce que a la mayoría de los encuestados desconocen del material didáctico con que cuenta la Fuerza Aérea para la enseñanza-aprendizaje.

## **3.8.2.1.2- Análisis de la pregunta 2**

¿Según su criterio sería importante implementar material didáctico técnico en las especialidades de la FAE?

#### **Tabla N°3.8.2.2:** Pregunta 2

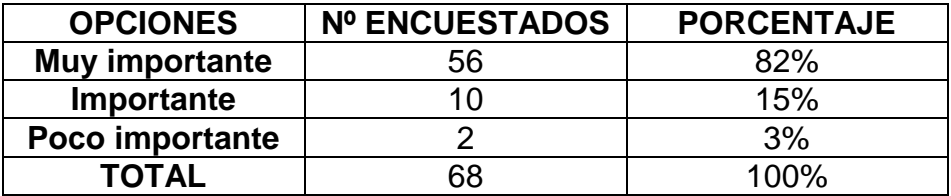

 **Fuente:** Aerotécnicos y Alumnos de FAE  **Elaborado por:** Cbos. Sotalin Byron

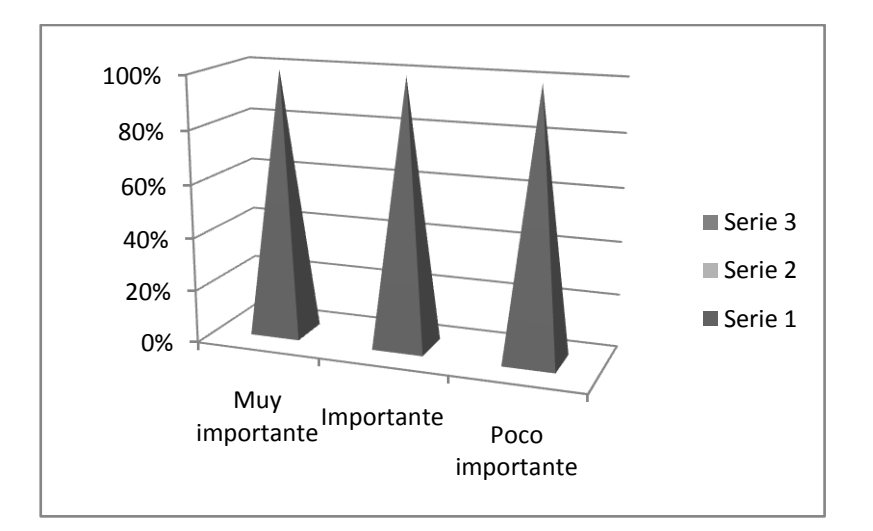

**Grafico 3.8.2.2**

## **Análisis**

Con respecto a la segunda pregunta los encuestados responden que muy importante el 82%, importante el 15% y la opción poco importante el 3%.

#### **Interpretación**

Entonces se deduce que a la mayoría de los encuestados respaldan la opinión de implementar nuevo material didáctico técnico que mejore la enseñanza en cada una de las especialidades de la FAE.

# **3.8.2.1.3.- Análisis de la pregunta 3**

¿Qué tipo de material didáctico cree usted que se debería implementar?

## **Tabla N°3.8.2.3:** Pregunta 3

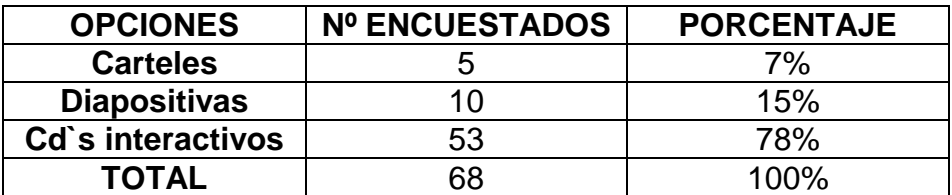

 **Fuente:** Aerotécnicos y Alumnos de FAE  **Elaborado por:** Cbos. Sotalin Byron

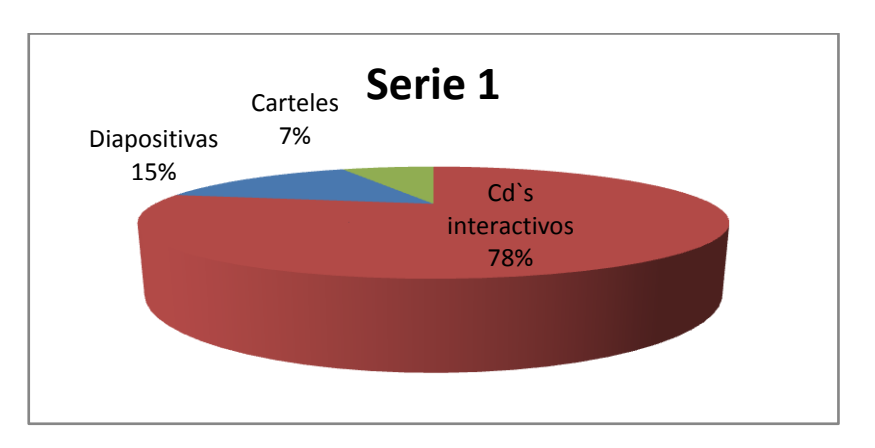

# **Grafico 3.8.2.3**

#### Análisis

Con respecto a la tercera pregunta los encuestados responden que implementarían CD`s interactivos un78%, diapositivas un 15% y carteles un 7%.

#### **Interpretación**

Entonces podremos concluir que un número significativo de encuestados se inclinan por la opción de CD`s interactivos

## **3.8.2.1.4.- Análisis de la pregunta 4**

¿Indique su grado de acuerdo o desacuerdo por las siguientes afirmaciones, marque con una (x) en donde usted crea conveniente?

#### **Tabla N°3.8.2.4:** Pregunta 4

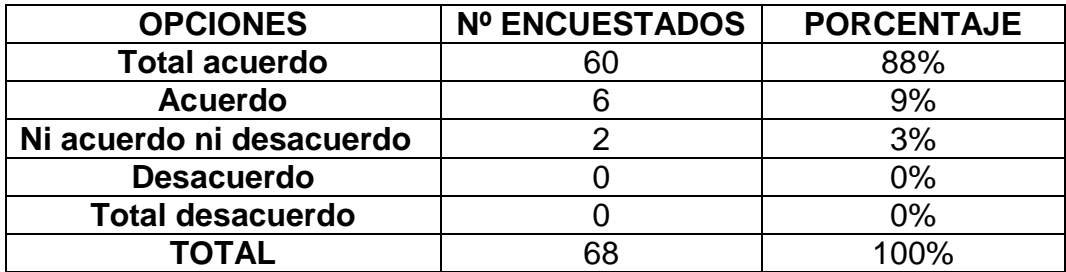

 **Fuente:** Aerotécnicos y Alumnos de FAE **Elaborado por:** Cbos. Sotalin Byron

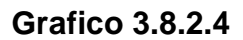

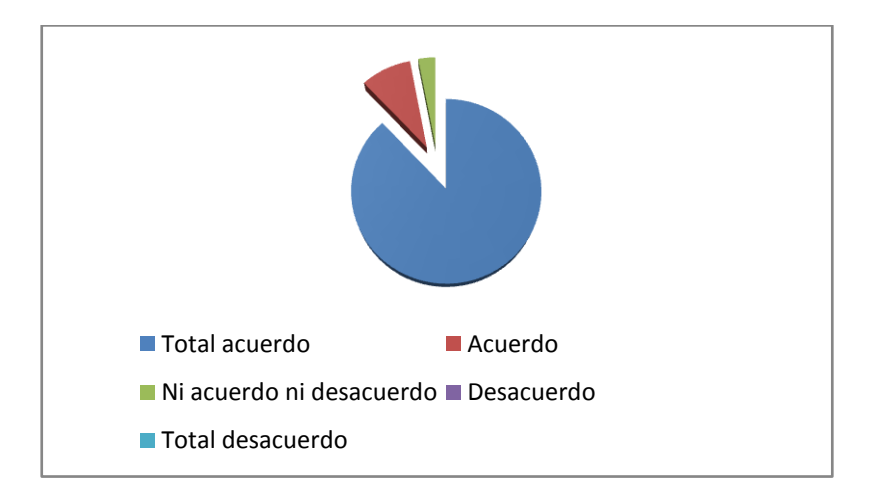

#### Análisis

Con respecto a la cuarta pregunta los encuestados responden que implementarían CD`s interactivos mejoraría el proceso de enseñanza-aprendizaje en los alumnos un 88% totalmente de acuerdo, un 9% de acuerdo, un 3% ni acuerdo ni desacuerdo y finalmente un 0% en desacuerdo y total desacuerdo.

#### Interpretación

Deduciendo de esta pregunta que la mayoría de los encuestados están en total acuerdo por la opción de que será una mejor manera de captar la información impartida en clase.

#### **3.8.2.1.5. Análisis de la pregunta 5**

¿Qué grado de importancia le da Ud. A la creación de un CD interactivo del sistema satelital VSAT siendo 5 el más importante?

#### **Tabla N°3.8.2.5:** Pregunta 5

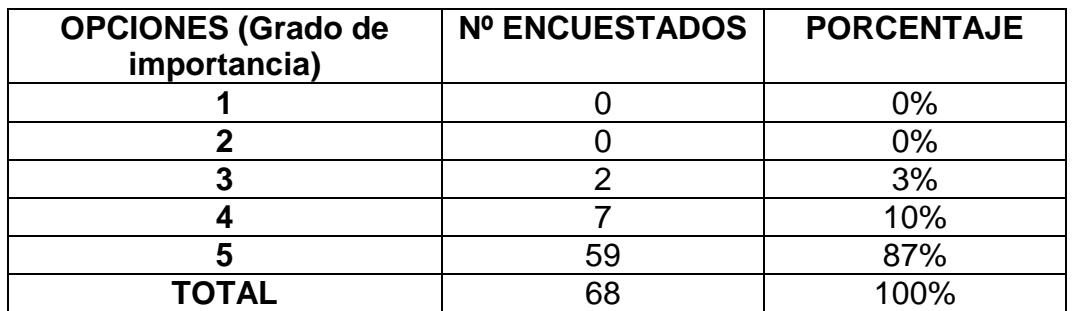

 **Fuente:** Aerotécnicos y Alumnos de FAE  **Elaborado por:** Cbos. Sotalin Byron

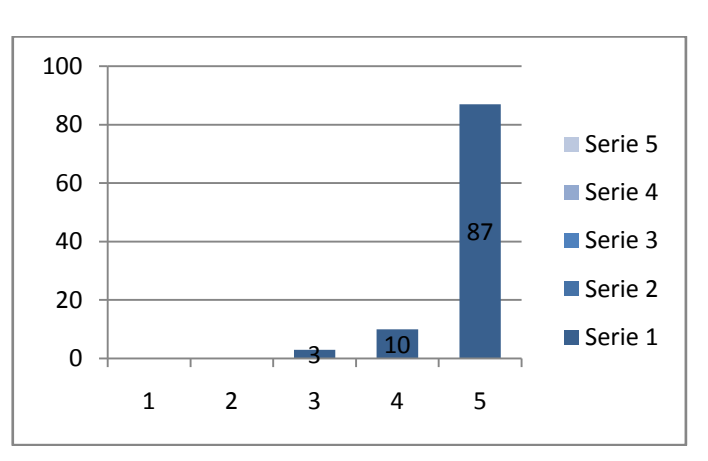

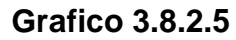

#### Análisis

Con respecto a la quinta pregunta los encuestados responden que la creación de un CD interactivo con la información del sistema satelital VSAT es primordial un 87%.

#### **Interpretación**

Podemos concluir que es de gran importancia la creación de este CD con la información de este sistema para poder adquirir de mejor manera los conocimientos del sistema satelital.
## **3.8.2.1.6.- Análisis de la pregunta 6**

¿Cree usted que la implementación del CD interactivo en la sección de comunicaciones mejoraría el desempeño del personal de aerotécnicos que labora en esa sección?

### **Tabla N°3.8.2.6:** Pregunta 6

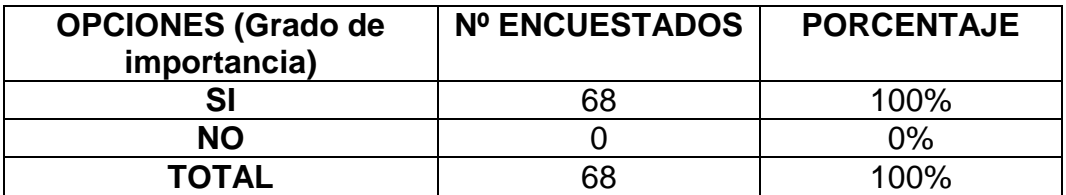

 **Fuente:** Aerotécnicos y Alumnos de FAE  **Elaborado por:** Cbos. Sotalin Byron

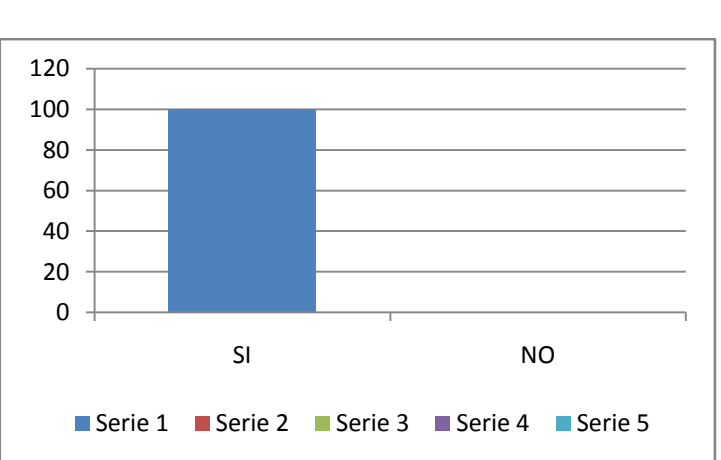

#### **Grafico 3.8.2.5**

#### Análisis

Con respecto a la sexta pregunta los encuestados opinan un 100% el SI y un no los encuestados un 0%.

### Interpretación

Podemos concluir que apoyara de gran manera a la sección de operaciones aérea en su desempeño.

### **3.9.- Conclusiones y recomendaciones**

### **3.9.1.- Conclusiones**

- Los sistemas de enseñanza que se manejan actualmente para alumnos de la ETFA no satisfacen las necesidades de aprendizaje en su totalidad.
- El medio de enseñanza multimedia permitirá lograr una mejor captación de la información por parte de los alumnos de la ETFA logrando un mejor desempeño en el aula de clases.
- La mejor comprensión acerca de la capacitación del sistema satelital VSAT es con la implementación del CD interactivo.

#### **3.9.2.-Recomendaciones**

- Realizar nuevas formas o métodos de enseñanza-aprendizaje para que los alumnos e instructores se sientan conformes.
- Adoptar la enseñanza con sistemas multimedia, basados en CD´s interactivos los cuales van de la mano con la tecnología, y tener nuevas maneras de enseñar una clase por parte del instructor.
- $\triangleright$  Diseñar un CD interactivo con información técnica del sistema satelital VSAT de la Fuerza Aérea Ecuatoriana.

### **4. FACTIBILIDAD DEL TEMA**

#### **4.1.- Técnica**

El presente proyecto en investigación es muy factible ya que se lo puede elaborar en un CD interactivo que colabore con la enseñanza-aprendizaje de los alumnos utilizando un software de diseño llamado MACROMEDIA FLASH de esta forma logrando captar de una mejor manera la información impartida.

Además se cuenta con un manual del sistema satelital VSAT detallando de forma clara los diferentes tipos de aplicaciones y características que se debe realizar con este sistema para ampliar de una mejor manera la investigación realizada ya que esta información es de vital importancia para empezar el diseño grafico y así combinarlo con la información requerida.

### **4.2.- Operacional**

La elaboración del CD interactivo se realizará con ayuda de la información otorgada por los Srs. Aerotécnicos que ejerzan su trabajo con el sistema satelital VSAT despejando cualquier tipo de duda que se presenta durante la investigación realizada. Además se obtendrá la mayor cantidad de fotografías, videos e información para la elaboración del CD interactivo que se lo realizará con imágenes en movimiento, sonido e interacción con el usuario para logra un mejor comprensión de la información impartida en el aula de clase.

Este material será fácil de manejar y comprender mas no es indispensable la presencia del instructor, se podrá utilizar en cursos de perfeccionamiento mejorando el nivel académico de los alumnos y sus calificaciones por su facilidad de comprensión frente a otro material mayor dificultad de asimilar.

## **4.3.- Económico**

Es viable en lo referente a lo económico – financiero, la misma será financiada por el investigador, en las siguientes tablas a continuación se detalla de mejor manera los costos del proyecto.

# **Tabla 4.3.1 Presupuesto del Tema COSTOS**

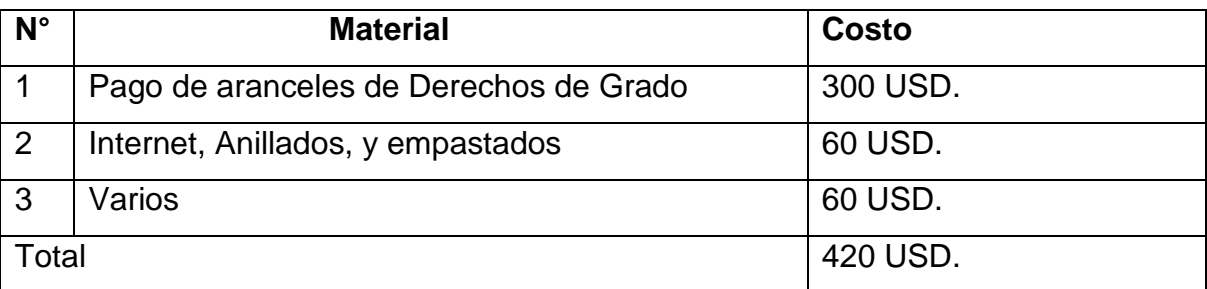

Fuente: Investigación de campo.

Elaborado por: Cbos. Sotalin Byron

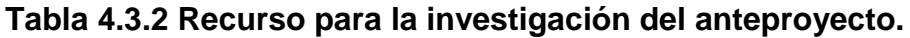

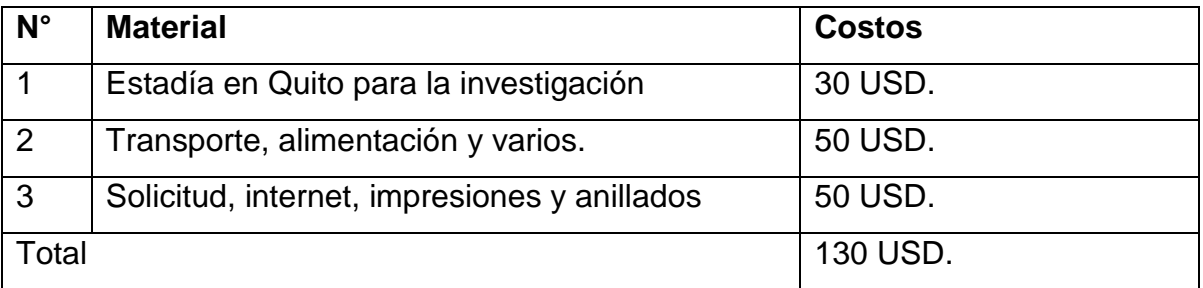

Fuente: Investigación de campo.

Elaborado por: Cbos. Sotalin Byron

**5. DENUNCIA DEL TEMA**

# **""ELABORACIÓN DE UN CD INTERACTIVO PARA LA ENSEÑANZA DEL SISTEMA SATELITAL VSAT"**

# **CRONOGRAMA DE ACTIVIDADES**

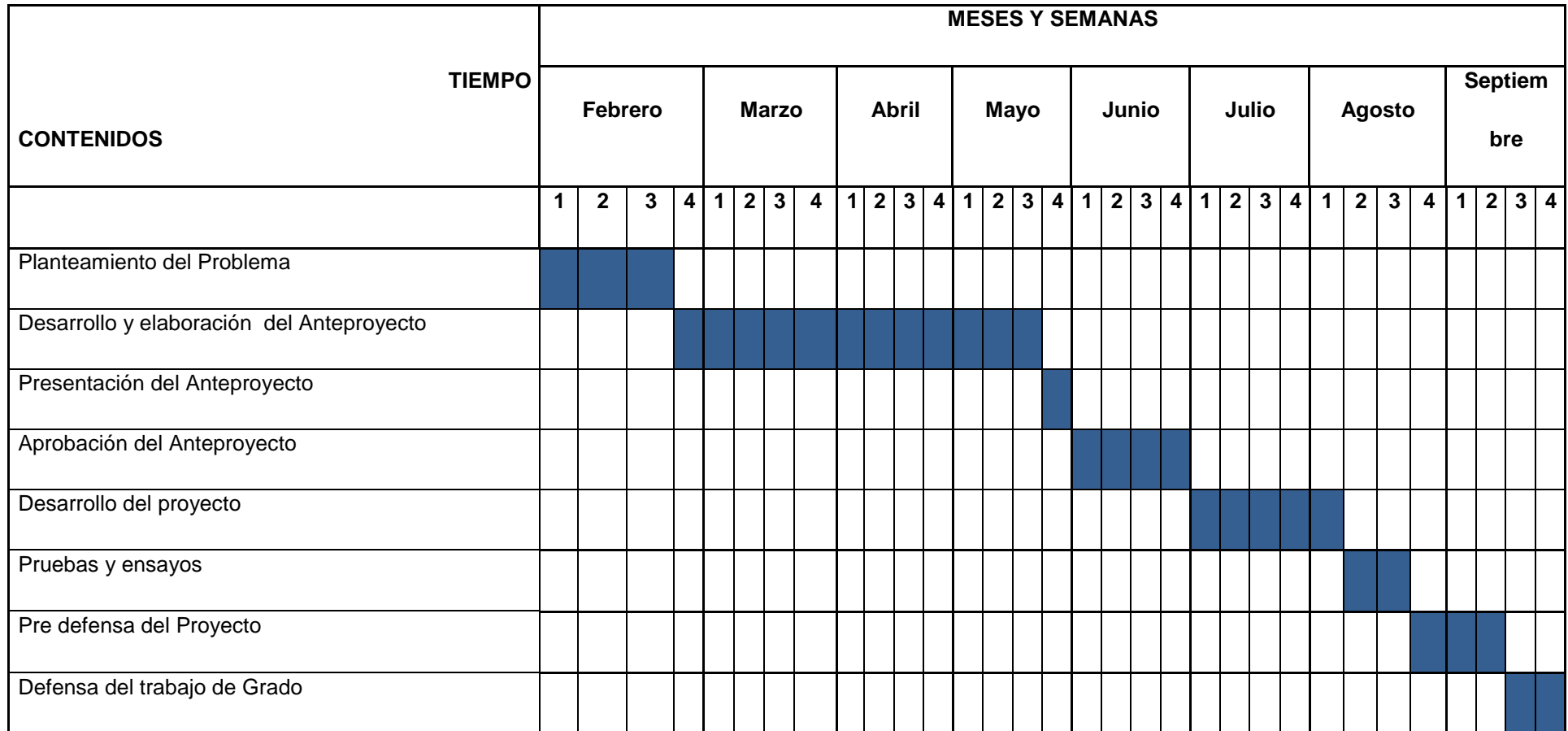

Cbos.Téc. Avc.Sotalin Byron

**INVESTIGADOR**

## **GLOSARIO**

**Demodulación:**En [telecomunicación](http://es.wikipedia.org/wiki/Telecomunicaci%C3%B3n) eltérmino desmodulación o demodulaciónen globa el conjunto de técnicas utilizadas para recuperar la información transportada por una [onda portadora,](http://es.wikipedia.org/wiki/Onda_portadora) que en el extremo transmisor había sido modulada con dicha información. Este término es el opuesto a [modulación.](http://es.wikipedia.org/wiki/Modulaci%C3%B3n_en_las_telecomunicaciones)

**Modulación:** engloba el conjunto de técnicas que se usan para transportar información sobre una [onda portadora,](http://es.wikipedia.org/wiki/Onda_portadora) típicamente una [onda sinusoidal.](http://es.wikipedia.org/wiki/Onda_sinusoidal) Estas técnicas permiten un mejor aprovechamiento del canal de comunicación lo que posibilita transmitir más información en forma simultánea además de mejorar la resistencia contra posibles ruidos e interferencias.

**Satélite:** Un satélite artificial, es un repetidor de ondas localizado en órbita alrededor de la tierra. A diferencia de un satélite real, el satélite artificial puede ampliar las señales antes de devolverla.

**Sistema remoto HX 50:** Es un router de alto desempeño que soporta conexiones IP de alta velocidad

- Transporta trafico de usuario desde y hacia el GTWY a través del Outroute e Inroutes
- Recibe software y configuración desde el GTWY at raves del Outroute
- Monitoreado y controlado a través de SNMP desde el GTWY

**Transpondedor transparente:** La señal llega al satélite, es filtrada para separarla de otras señales e interferencias, se cambia su frecuencia portadora, se amplifica y se retransmite hacia la tierra.

**Transpondedor Regenerativo:** La señal digital que llega al satélite sufre el mismo proceso que un repetidor regenerativo. La señal es procesada y regenerada antes de trasladarla a otra frecuencia y retransmitirse hacia tierra.

Vsat: "Very Small Aperture Terminal" Terminal de apertura muy pequeña que brinda servicios fijos por satélite(geoestacionario), utilizada para la comunicación de datos interactivos y por lotes en diversos protocolos, operación de redes con conmutación de paquetes, servicios de voz, transmisión de datos y videos y operación en red en una vasta área,

# **BIBLIOGRAFÍA:**

- http://wwwen.zte.com.cn:8080/main/P%20AND%20C/System%20equipme nt/mobile%20communications/GoTa%20clusters%20communica tions%20system/2003060552780.shtml
- <http://190.81.44.85/website/telecom/>
- http://www.mtc.gob.pe/portal/comunicacion/control/normaslegales/es pectroradioelectrico/Directivaband9002.4%205.7(version%2017.8.4). pdf
- [http://www.teleco.com.br/es/tutoriais/es\\_tutorialcdma/default.asp](http://www.teleco.com.br/es/tutoriais/es_tutorialcdma/default.asp)
- [http://www.upv.es/satelite/trabajos/Grupo7\\_99.00/asignad.htm](http://www.upv.es/satelite/trabajos/Grupo7_99.00/asignad.htm)
- http://www.upv.es/satelites/trabajos/pract\_4/arq/config.htm

#### **Anexos**

# **Anexo "A"**

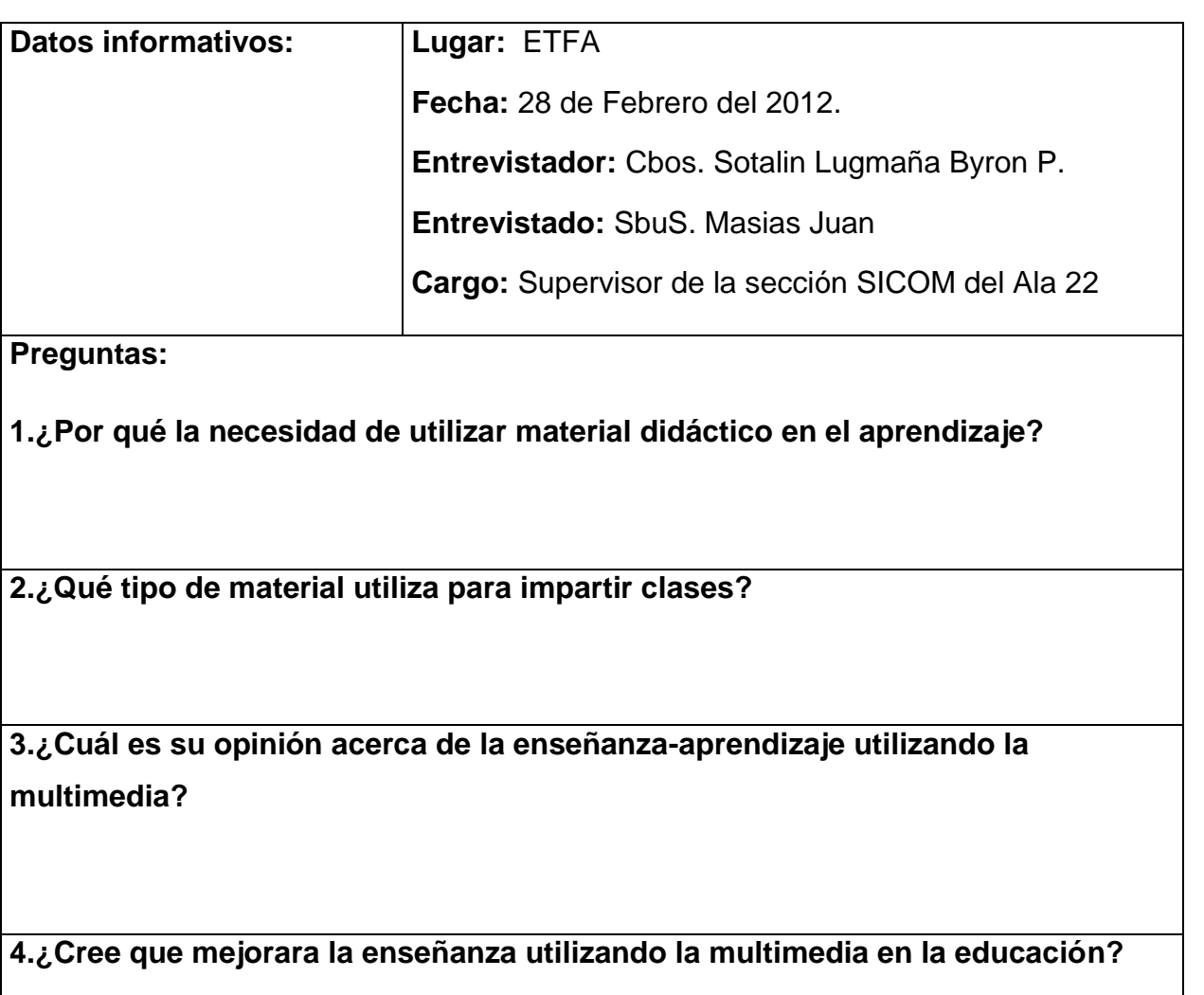

**5. ¿Cuál cree que es el principal objetivo al utilizar la multimedia en las escuelas de perfeccionamiento y formación de la Fuerza Aérea?** 

### **Anexo "B"**

## **INSTITUTO TECNOLOGICO SUPERIOR AEREONAUTICO**

**Objetivo:** Investigar acerca del desarrollo de material didáctico para la FAE que permite mejorar el proceso de capacitación en los alumnos de la ETFA y Aerotécnicos.

#### **Preguntas:**

**1. ¿Conoce usted la existencia de material didáctico adecuado que sirva para la capacitación en cada una de las diferentes especialidades que tienen los aerotécnicos?**

 $SI() NO()$ 

# **2.¿Según su criterio sería importante implementar material didáctico técnico en las especialidades de la FAE?**

- a. Muy importante
- b. Importante
- c. Poco importante

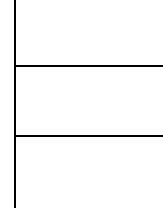

**3. ¿Qué tipo de material didáctico cree usted que se debería implementar?**

- Carteles
- Diapositivas
- CD interactivo

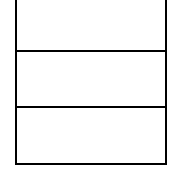

**4. ¿Indique su grado de acuerdo o desacuerdo por las siguientes afirmaciones, marque con una (x) en donde usted crea conveniente?**

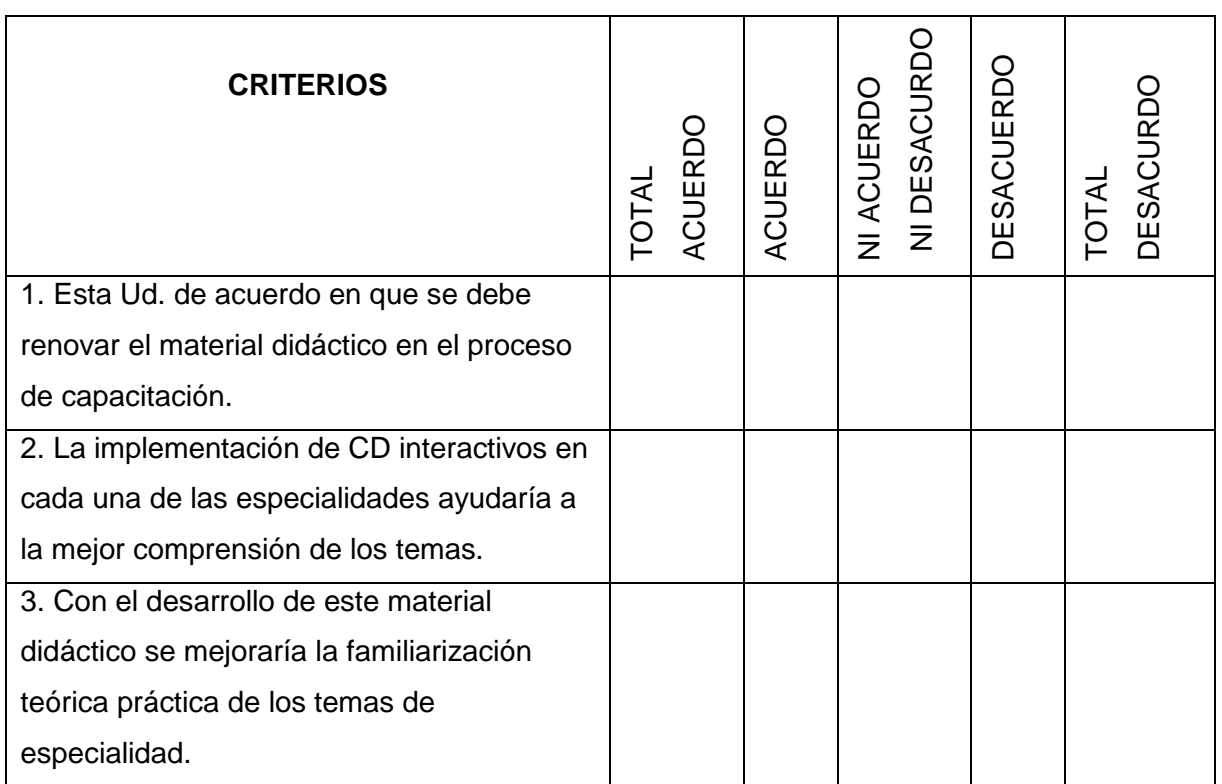

# **5. ¿Qué grado de importancia le da Ud. A la creación de un Cd interactivo del sistema satelital VSAT de la Fuerza Aérea siendo 5 el más importante?**

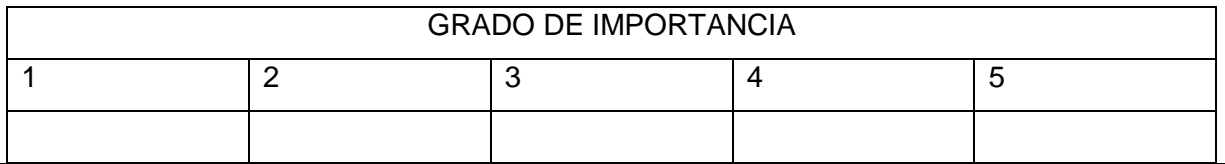

**6. ¿Cree usted que la implementación del CD interactivo en la sección de SICOM mejoraría el desempeño del personal de aerotécnicos que labora en esa sección?** 

 $Si$  ( )

 $NO()$ 

Porque………………………………………………………………………………..

# **HOJA DE VIDA**

## **DATOS PERSONALES**

NOMBRE: Cbos.Téc.Avc. Sotalín Lugmaña Byron Patricio NACIONALIDAD: Ecuatoriana FECHA DE NACIMIENTO: 22 de Marzo de 1988 CÉDULA DE CIUDADANÍA: 1717879637 TELÉFONOS: 022884204-083477201 CORREO ELECTRÓNICO: sot@hotmail.es DIRECCIÓN: Ciudadela El Carmen Av. Antonio Vela

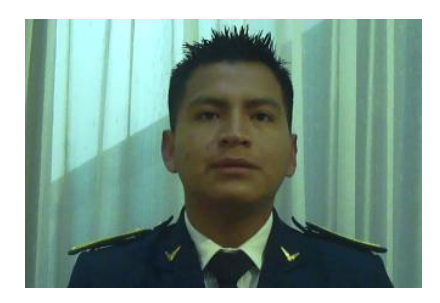

# **ESTUDIOS REALIZADOS**

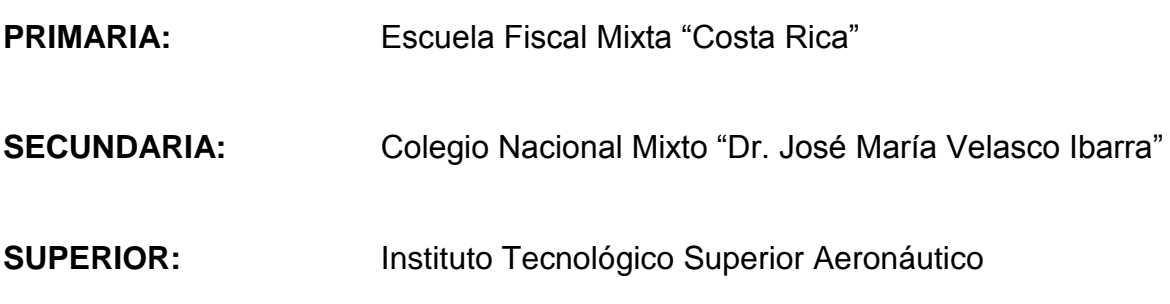

## **TÍTULOS OBTENIDOS**

Bachiller en Ciencias especialidad Físico – Matemático

# **EXPERIENCIA PROFESIONAL O PRÁCTICAS PREPROFESIONALES**

Practicas Pre profesionales: Base Aérea Cotopaxi – Sección SICOM

## **CURSOS Y SEMINARIOS**

- **ETFA:** Curso Técnico Profesional especialidad Mantenimiento de Comunicaciones.
- **ITSA:** Suficiencia en el Idioma Inglés

# **EXPERIENCIA LABORAL**

 Ala de combate 22 – Escuadrón de Mantenimiento – Sección SICOM – GUAYAQUIL

## **HOJA DE LEGALIZACIÓN DE FIRMAS**

# **DEL CONTENIDO DE LA PRESENTE INVESTIGACIÓN SE RESPONSABILIZA EL AUTOR**

**Cbos. Téc. Avc. Sotalín Lugmaña Byron Patricio**

**DIRECTOR DE LA CARRERA DE ELECTRÓNICA**

**Ing. Pablo Pilatásig**

Latacunga, 31 de Agosto del 2012

# **CESIÓN DE DERECHOS DE PROPIEDAD INTELECTUAL**

Yo, CBOS.TEC.AVC. SOTALIN LUGMAÑA BYRON PATRICIO, Egresado de la carrera de Electrónica, en el año 2012, con Cédula de Ciudadanía N° 1717879637, autor del Trabajo de Graduación **ELABORACIÓN DE UN CD INTERACTIVO PARA LA ENSEÑANZA DEL SISTEMA SATELITAL VSAT,** cedo mis derechos de propiedad intelectual a favor del Instituto Tecnológico Superior Aeronáutico.

Para constancia firmo la presente cesión de propiedad intelectual.

**Cbos.Téc.Avc. Sotalín Lugmaña Byron Patricio**

Latacunga, 31 de Agosto del 2012